MIPSpro™ Fortran 77 Programmer's Guide

Document Number 007-2361-003

CONTRIBUTORS Written by Chris Hogue Edited by Christina Cary Illustrated by Gloria Ackley Production by Linda Rae Sande Engineering contributions by Bill Johnson, Bron Nelson, Calvin Vu, Marty Itzkowitz, Dick Lee

© 1994-1996 Silicon Graphics, Inc.— All Rights Reserved The contents of this document may not be disclosed to third parties, copied, or duplicated in any form, in whole or in part, without the prior written permission of Silicon Graphics, Inc.

#### RESTRICTED RIGHTS LEGEND

Use, duplication, or disclosure of the technical data contained in this document by the Government is subject to restrictions as set forth in subdivision (c) (1) (ii) of the Rights in Technical Data and Computer Software clause at DFARS 52.227-7013 and/or in similar or successor clauses in the FAR, or in the DOD or NASA FAR Supplement. Unpublished rights are reserved under the Copyright Laws of the United States. Contractor/manufacturer is Silicon Graphics, Inc., 2011 N. Shoreline Blvd., Mountain View, CA 94039-7311.

Silicon Graphics and IRIS are registered trademarks, and CASEVision, CHALLENGE, Crimson, Indigo<sup>2</sup>, IRIS 4D, IRIX, MIPSpro, and POWER CHALLENGE are trademarks of Silicon Graphics, Inc. UNIX is a registered trademark in the United States and other countries, licensed exclusively through X/Open Company, Ltd. VMS and VAX are trademarks of Digital Equipment Corporation.

Portions of this product and document are derived from material copyrighted by Kuck and Associates, Inc.

MIPSpro™ Fortran 77 Programmer's Guide Document Number 007-2361-003

## **Contents**

**List of Examples** ix **List of Figures** xi **List of Tables** xiii **Introduction** xv Organization xv Additional Reading xvi Typographical Conventions xvii **1. Compiling, Linking, and Running Programs** 1 Compiling and Linking 1 Drivers 1 Compilation 2 Compiling Multilanguage Programs 3 Linking Objects 4 Specifying Link Libraries 6 Driver Options 6 Compiling Simple Programs 7 Specifying Source File Format 7 Specifying Compiler Input and Output Files 8 Specifying Target Machine Features 8 Specifying Memory Allocation and Alignment 9 Specifying Debugging and Profiling 10 Specifying Optimization Levels 10 Controlling Compiler Execution 12 Object File Tools 12 Archiver 13

Run-Time Considerations 14 Invoking a Program 14 Maximum Memory Allocations 14 File Formats 15 Preconnected Files 16 File Positions 16 Unknown File Status 17 Quad-Precision Operations 17 Run-Time Error Handling 17 Floating Point Exceptions 18 **2. Storage Mapping** 19 Alignment, Size, and Value Ranges 20 Access of Misaligned Data 23 Accessing Small Amounts of Misaligned Data 23 Accessing Misaligned Data Without Modifying Source 24 **3. Fortran Program Interfaces** 25 How Fortran Treats Subprogram Names 25 Working with Mixed-Case Names 26 Preventing a Suffix Underscore with \$ 26 Naming Fortran Subprograms from C 27 Naming C Functions from Fortran 27 Testing Name Spelling Using *nm* 27 Correspondence of Fortran and C Data Types 28 Corresponding Scalar Types 28 Corresponding Character Types 29 Corresponding Array Elements 29 How Fortran Passes Subprogram Parameters 30 Normal Treatment of Parameters 31 Calling Fortran from C 32 Calling Fortran Subroutines from C 32 Calling Fortran Functions from C 35

**v**

Calling C from Fortran 37 Normal Calls to C Functions 37 Using Fortran COMMON in C Code 39 Using Fortran Arrays in C Code 39 Calls to C Using LOC%, REF% and VAL% 40 Making C Wrappers with *mkf2c* 43 Using *mkf2c* and *extcentry* 46 Makefile Considerations 47 **4. System Functions and Subroutines** 49 Library Functions 49 Extended Intrinsic Subroutines 57 DATE 58 IDATE 58 ERRSNS 58 EXIT 59 TIME 59 MVBITS 60 Extended Intrinsic Functions 60 SECNDS 61 RAN 61 **5. Fortran Enhancements for Multiprocessors** 63 Overview 63 Directives 64 Parallel Loops 64 Writing Parallel Fortran 65 C\$DOACROSS 66 C\$& 71 C\$ 72 C\$MP\_SCHEDTYPE and C\$CHUNK 72 Nesting C\$DOACROSS 73 Analyzing Data Dependencies for Multiprocessing 73 Breaking Data Dependencies 79

Work Quantum 84 Cache Effects 85 Performing a Matrix Multiply 86 Understanding Trade-Offs 86 Load Balancing 88 Advanced Features 90 mp\_block and mp\_unblock 90 mp\_setup, mp\_create, and mp\_destroy 90 mp\_blocktime 91 mp\_numthreads, mp\_set\_numthreads 91 mp\_my\_threadnum 92 Environment Variables: MP\_SET\_NUMTHREADS, MP\_BLOCKTIME, MP\_SETUP 92 Environment Variables: MP\_SUGNUMTHD, MP\_SUGNUMTHD\_MIN, MP\_SUGNUMTHD\_MAX, MP\_SUGNUMTHD\_VERBOSE 93 Environment Variables: MP\_SCHEDTYPE, CHUNK 94 mp\_setlock, mp\_unsetlock, mp\_barrier 94 Local COMMON Blocks 94 Compatibility With sproc 95 DOACROSS Implementation 96 Loop Transformation 96 Executing Spooled Routines 97 PCF Directives 98 Parallel Region 99 PCF Constructs 100 Restrictions 110 A Few Words About Efficiency 111 **6. Compiling and Debugging Parallel Fortran** 113 Compiling and Running 113 Using the **–static** Option 114 Examples of Compiling 114 Profiling a Parallel Fortran Program 115

## Contents

Debugging Parallel Fortran 116 General Debugging Hints 116

**A. Run-Time Error Messages** 119 **Index** 127

# List of Examples

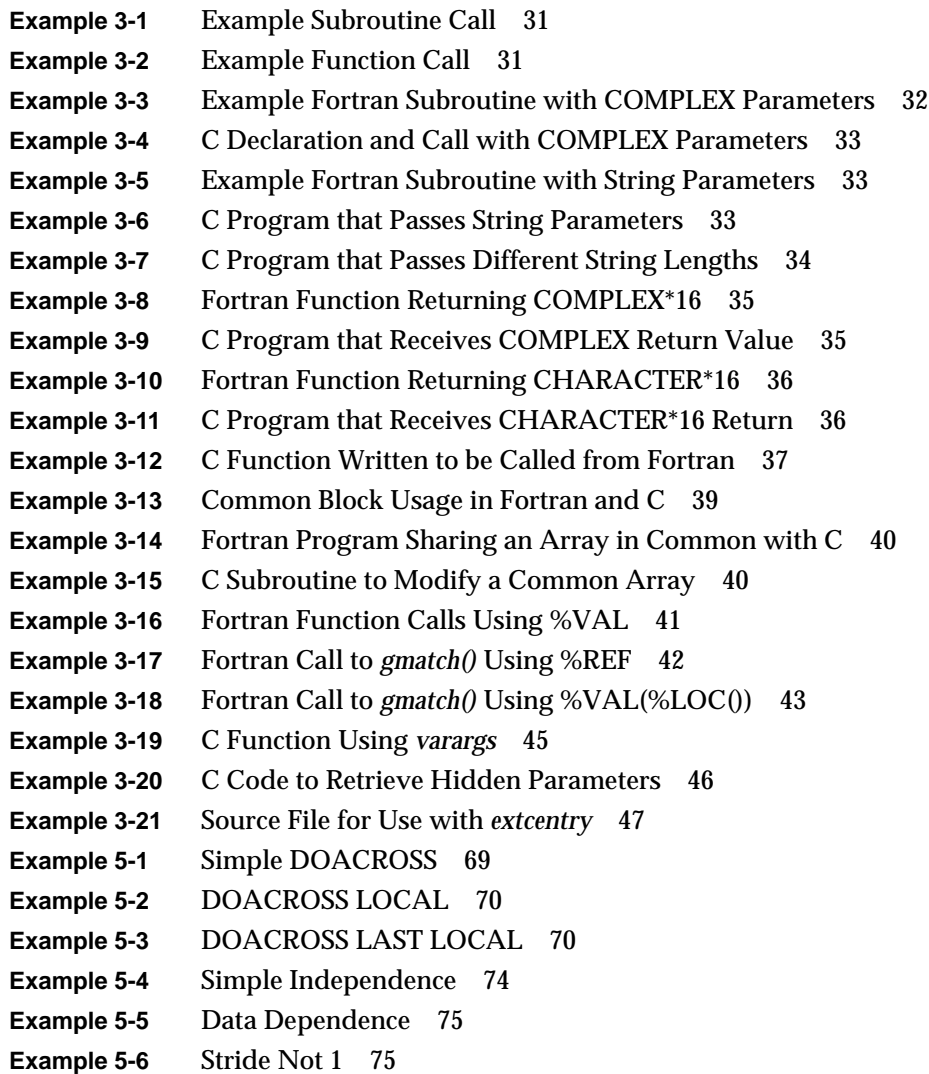

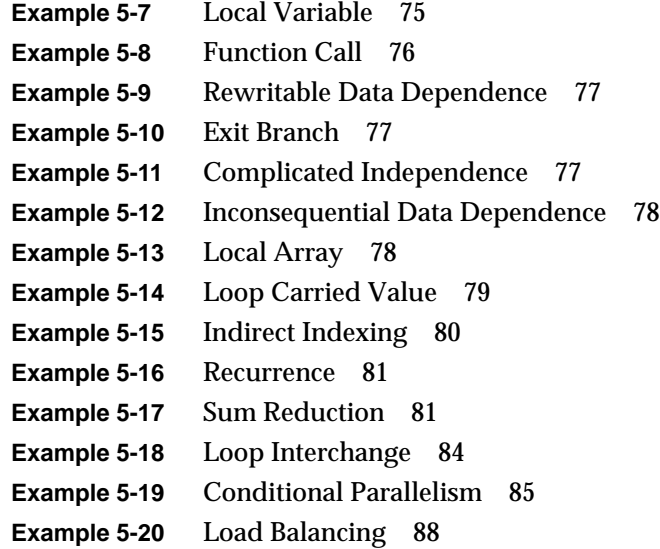

# List of Figures

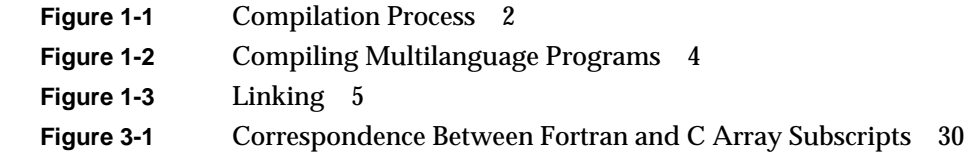

## List of Tables

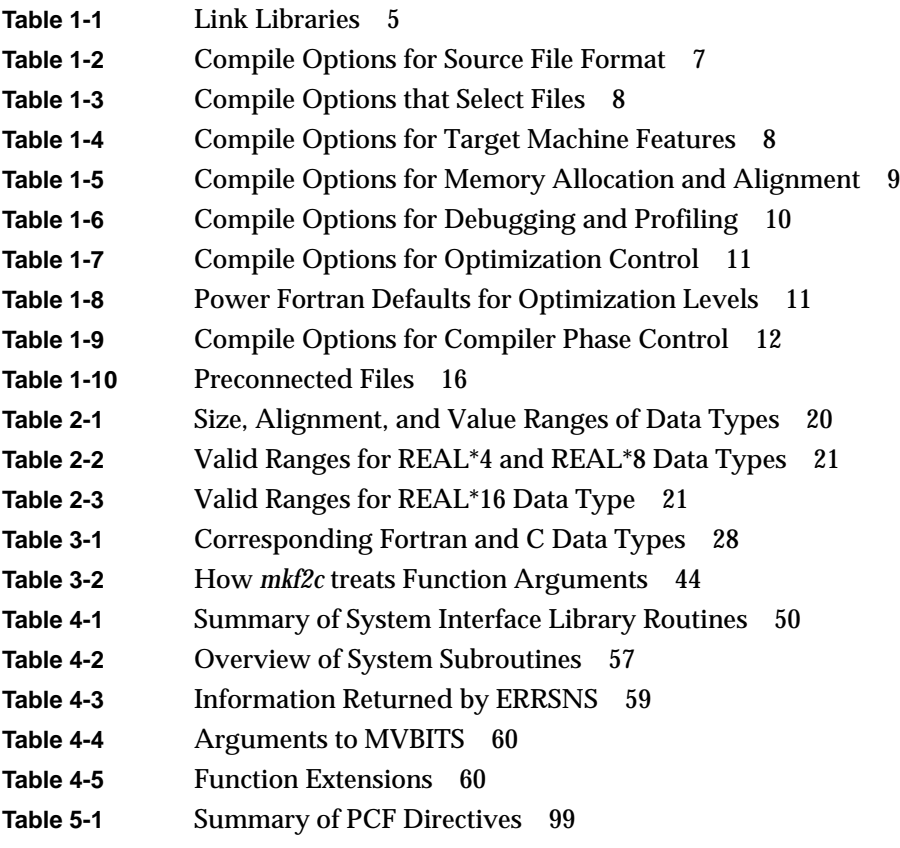

Table A-1 Run-Time Error Messages 120

## **Introduction**

This manual provides information on implementing Fortran 77 programs using the MIPSpro™ Fortran 77 compiler on IRIX™ 6.2 systems. This implementation of Fortran 77 contains full American National Standards Institute (ANSI) Programming Language Fortran (X3.9–1978). Extensions provide full VMS Fortran compatibility to the extent possible without the VMS operating system or VAX data representation. This implementation of Fortran 77 also contains extensions that provide partial compatibility with programs written in SVS Fortran.

## **Organization**

This manual contains the following chapters and appendix:

- Chapter 1, "Compiling, Linking, and Running Programs," gives an overview of components of the compiler system, and describes how to compile, link, and execute a Fortran program. It also describes special considerations for programs running on IRIX systems, such as file format and error handling.
- Chapter 2, "Storage Mapping," describes how the Fortran compiler implements size and value ranges for various data types and how they are mapped to storage. It also describes how to access misaligned data.
- Chapter 3, "Fortran Program Interfaces," provides reference and guide information on writing programs in Fortran and C that can communicate with each other. It also describes the process of generating wrappers for C routines called by Fortran.
- Chapter 4, "System Functions and Subroutines," describes functions and subroutines that can be used with a program to communicate with the IRIX operating system.
- Chapter 5, "Fortran Enhancements for Multiprocessors," describes programming directives for running Fortran programs in a multiprocessor mode.
- Chapter 6, "Compiling and Debugging Parallel Fortran," describes and illustrates compilation and debugging techniques for running Fortran programs in a multiprocessor mode.
- Appendix A, "Run-Time Error Messages," lists the error messages that can be generated during program execution.

## **Additional Reading**

Refer to the *MIPSpro Fortran 77 Language Reference Manual* for a description of the Fortran 77 language as implemented on Silicon Graphics systems.

Refer to the *MIPS Compiling and Performance Tuning Guide* for information on the following topics:

- an overview of the compiler system
- improving program performance by using the profiling and optimization facilities of the compiler system
- general discussion of performance tuning
- the dump utilities, archiver, debugger, and other tools used to maintain Fortran programs

Refer to the *MIPSpro Porting and Transition Guide* for information on:

- an overview of the 64-bit compiler system
- language implementation differences
- porting source code to the 64-bit system
- compilation and run-time issues

For information on interfaces to programs written in assembly language, refer to the *MIPSpro Assembly Language Programmer's Guide*.

Refer to the *CASEVision™/WorkShop Pro MPF User's Guide* for information about using WorkShop Pro MPF.

## **Typographical Conventions**

The following conventions and symbols are used in the text to describe the form of Fortran statements:

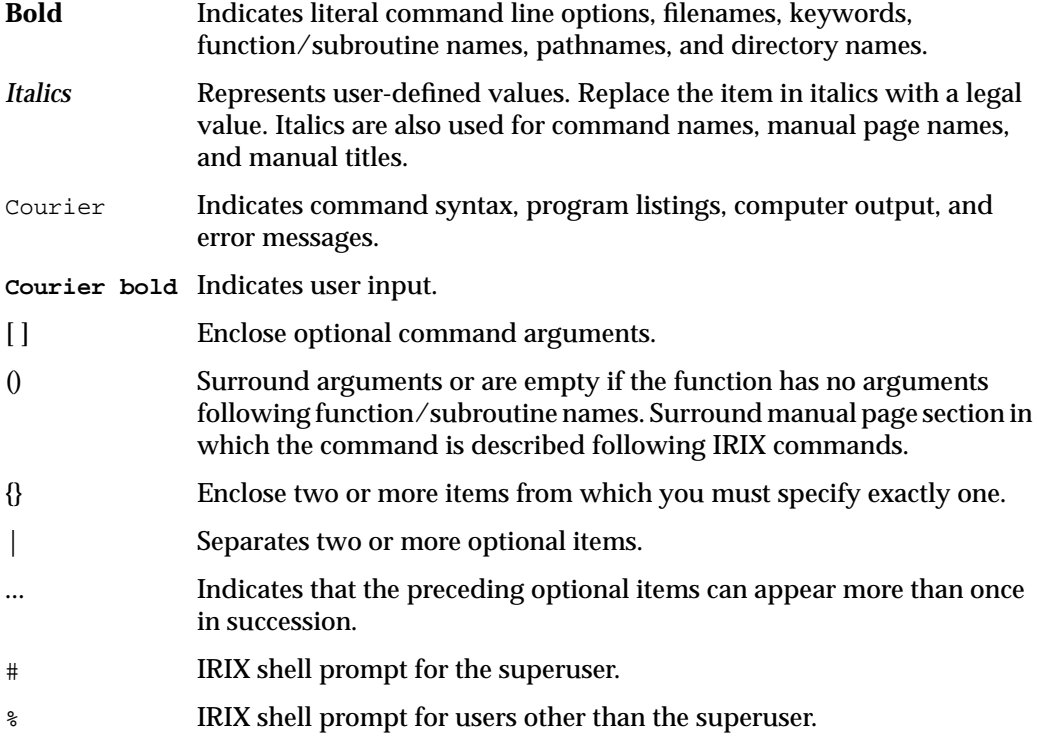

Here are two examples illustrating the syntax conventions.

DIMENSION *a*(*d*) [,*a*(*d*)] …

indicates that the Fortran keyword **DIMENSION** must be written as shown, that the user-defined entity *a*(*d*) is required, and that one or more of *a*(*d*) can be optionally specified. Note that the pair of parentheses ( ) enclosing *d* is required.

{STATIC | AUTOMATIC} *v* [,*v*] …

indicates that either the **STATIC** or **AUTOMATIC** keyword must be written as shown, that the user-defined entity *v* is required, and that one or more of *v* items can be optionally specified.

## 1. Compiling, Linking, and Running Programs

This chapter contains the following major sections:

- "Compiling and Linking" describes the compilation environment and how to compile and link Fortran programs. This section also contains examples that show how to create separate linkable objects written in Fortran, C, or other languages supported by the compiler system and how to link them into an executable object program.
- "Driver Options" gives an overview of debugging, profiling, optimizing, and other options provided with the Fortran *f77* driver.
- "Object File Tools" briefly summarizes the capabilities of the *elfdump*, *dis*, *nm*, *file*, *size* and *strip* programs that provide listing and other information on object files.
- "Archiver" summarizes the functions of the *ar* program that maintains archive libraries.
- "Run-Time Considerations" describes how to invoke a Fortran program, how the operating system treats files, and how to handle run-time errors.

Also refer to the *Fortran Release Notes* for a list of compiler enhancements, possible compiler errors, and instructions on how to circumvent them.

## **Compiling and Linking**

### **Drivers**

Programs called *drivers* invoke the major components of the compiler system: the Fortran compiler, the optimizing code generator, and the linker. The *f77* command runs the driver that causes your programs to be compiled, optimized, assembled, and linked.

The format of the *f77* driver command is as follows:

f77 [*option*] … *filename* [*option*]

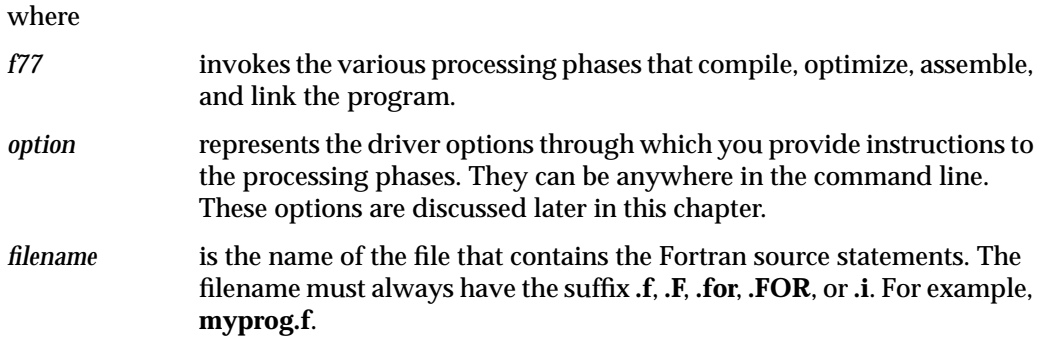

## **Compilation**

The driver command *f77* can both compile and link a source module. Figure 1-1 shows the primary drivers phases. It also shows their principal inputs and outputs for the source modules **more.f**.

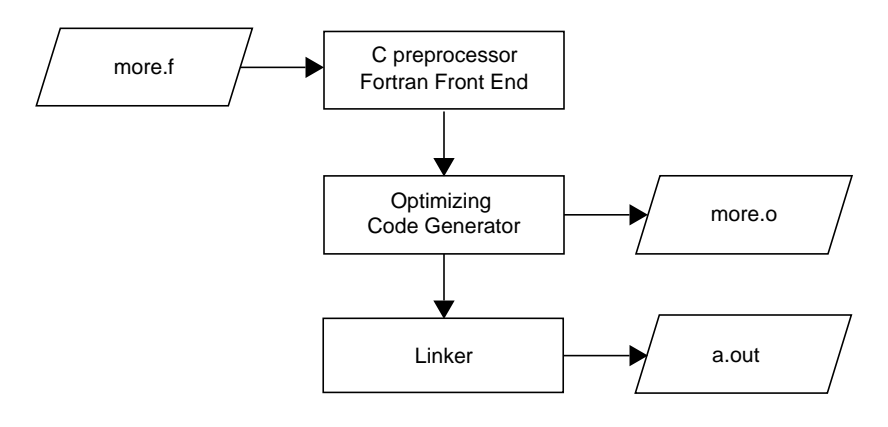

**Figure 1-1** Compilation Process

Note the following:

- The source file ends with the required suffixes **.f**, **.F**, **.for**, **.FOR**, or **.i**.
- The Fortran front end has an integrated C preprocessor that provides full *cpp* capabilities.

• The driver produces a linkable object file when you specify the **–c** driver option. This file has the same name as the source file, except with the suffix **.o***.* For example, the command line

% **f77 more.f -c**

produces the **more.o** file in the above example.

• The default name of the executable object file is **a.out***.* For example, the command line

% **f77 myprog.f**

produces the executable object **a.out***.*

• You can specify a name other than **a.out** for the executable object by using the driver option **–o** *name,* where *name* is the name of the executable object. For example, the command line

% **f77 myprog.o -o myprog**

links the object module **myprog.o** and produces an executable object named **myprog**.

The command line

% **f77 myprog.f -o myprog**

compiles and links the source module **myprog.f** and produces an executable object named **myprog**.

## **Compiling Multilanguage Programs**

The compiler system provides drivers for other languages, including C and C++. If one of these drivers is installed in your system, you can compile and link your Fortran programs to the language supported by the driver. (See the *MIPS Compiling and Performance Tuning Guide* for a list of available drivers and the commands that invoke them; refer to Chapter 3, "Fortran Program Interfaces," in this manual for conventions you must follow when writing Fortran program interfaces to C programs.*)*

When your application has two or more source programs written in different languages, you should compile each program module separately with the appropriate driver and then link them in a separate step. Create objects suitable for linking by specifying the **–c** option, which stops the driver immediately after the assembler phase. For example,

```
% cc -c main.c
```
% **f77 -c rest.f**

The two command lines shown above produce linkable objects named **main.o** and **rest.o***,* as illustrated in Figure 1-2.

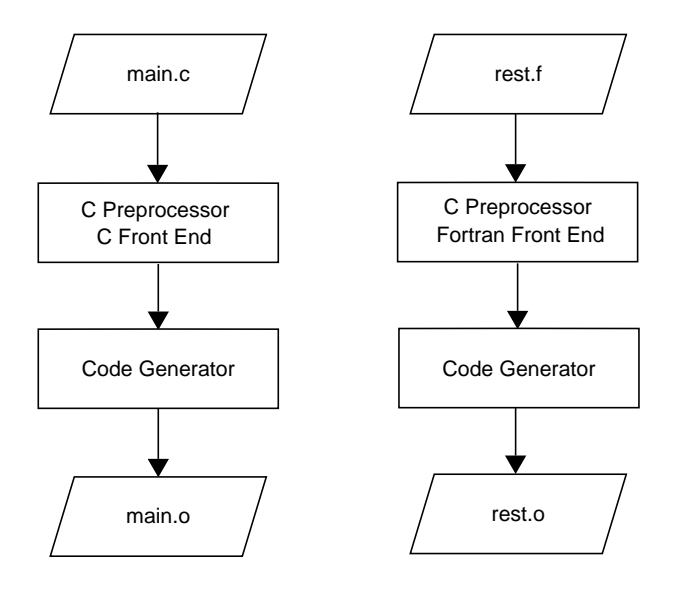

**Figure 1-2** Compiling Multilanguage Programs

## **Linking Objects**

You can use the *f77* driver command to link separate objects into one executable program when any one of the objects is compiled from a Fortran source. The driver recognizes the **.o** suffix as the name of a file containing object code suitable for linking and immediately invokes the linker. The following command links the object created in the last example:

```
% f77 -o myprog main.o rest.o
```
You can also use the *cc* driver command, as shown below:

```
% cc -o myprog main.o rest.o -lftn -lm
```
Figure 1-3 shows the flow of control for this link.

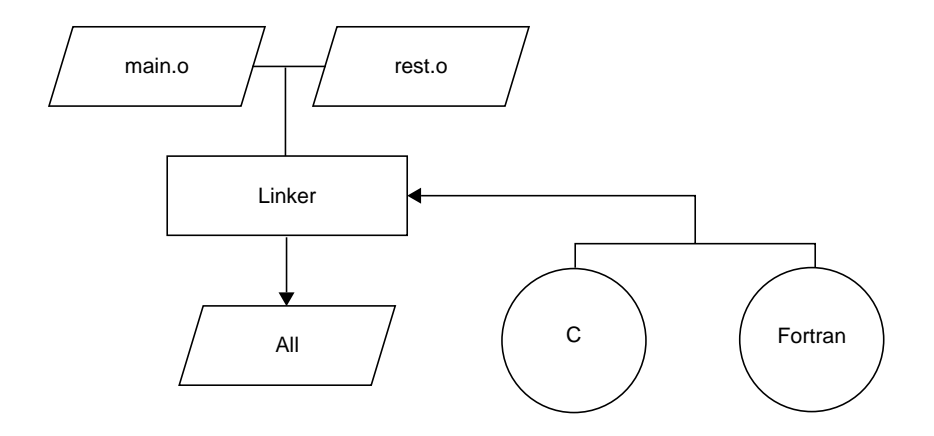

**Figure 1-3** Linking

Both *f77* and *cc* use the C link library by default. However, the *cc* driver command does not know the names of the link libraries required by the Fortran objects; therefore, you must specify them explicitly to the linker using the **–l** option as shown in the example. The characters following **–l** are shorthand for link library files, as shown in Table 1-1.

**Table 1-1** Link Libraries

|     | <b>Link Library</b>          | <b>Contents</b>                                                                                                    |
|-----|------------------------------|----------------------------------------------------------------------------------------------------|
| ftn | /usr/lib*/nonshared/libftn.a | Intrinsic function, $I/O$ , multiprocessing,<br>IRIX interface, and indexed sequential<br>access method library for nonshared<br>linking and compiling |
| ftn | $\frac{1}{\sqrt{15}}$        | Same as above, except for shared linking<br>and compiling (this is the default library)                                                                |
| m   | /usr/lib*/libm.so            | <b>Mathematics library</b>                                                                                                    |

See the section called "FILES" in the *f77*(1) manual page for a complete list of the files used by the Fortran driver. Also refer to the *ld*(1) manual page for information on specifying the **–l** option.

## **Specifying Link Libraries**

You may need to specify libraries when you use IRIX system packages that are not part of a particular language. Most of the manual pages for these packages list the required libraries. For example, the *getwd*(3B) subroutine requires the BSD compatibility library *libbsd.a.* Specify this library as follows:

% **f77 main.o more.o rest.o -lbsd**

To specify a library created with the archiver, type in the pathname of the library as shown below.

% **f77 main.o more.o rest.o libfft.a**

**Note:** The linker searches libraries in the order you specify. Therefore, if you have a library (for example, *libfft.a*) that uses data or procedures from **–lm**, you *must* specify *libfft.a* first.

## **Driver Options**

This section contains an overview of the Fortran–specific driver options. The f77(1) reference page has a complete description of the compiler options. This discussion only covers the relationships between some of the options, so as to help you make sense of the many options in the reference page. For for information you can review:

- The *MIPS Compiling and Performance Tuning Guide* for a discussion of the compiler options that are common to all MIPSpro compilers.
- The pfa(1) reference page for options related to the parallel optimizer.
- The  $ld(1)$  reference page for a description of the linker options.

**Tip:** The command *f77 -help* lists all compiler options for quick reference. Use the *-show* option to have the compiler document each phase of execution, showing the exact default and nondefault options passed to each.

## **Compiling Simple Programs**

You need only a very few compiler options when you are compiling a simple program. Examples of simple programs include

- Test cases used to explore algorithms or Fortran language features
- Programs that are principally interactive
- Programs whose performance is limited by disk I/O
- Programs you will execute under a debugger

In these cases you need only specify *-g* for debugging, the target machine architecture, and the word-length. For example, to compile a single source file to execute under *dbx* on a Power Challenge XL, you could use the following commands.

```
f77 -g -mips4 -n32 -o testcase testcase.f
dbx testcase
```
However, a program compiled in this way will take little advantage of the performance features of the machine. In particular, its speed when doing heavy floating-point calculations will be far slower than the machine is capable of. For simple programs, that is not important.

## **Specifying Source File Format**

The options shown in Table 1-2 tell the compiler how to treat the program source file.

| <b>Options</b>                                       | <b>Purpose</b>                                                                                     |
|------------------------------------------------------|----------------------------------------------------------------------------------------------------|
| -ansi                                                | Report any nonstandard usages.                                                                     |
| -backslash                                           | Treat $\setminus$ in character literals as a character, not as the start<br>of an escape sequence. |
| -col72, -col120, -extend source,<br>-noextend source | Specify margin columns of source lines.                                                            |
| -d lines                                             | Compile lines with D in column 1.                                                                  |
| -Dname, -Dname=def, -Uname                           | Define, undefine names to the integrated C preprocessor.                                           |

**Table 1-2** Compile Options for Source File Format

## **Specifying Compiler Input and Output Files**

The options summarized in Table 1-3 tell the compiler what output files to generate.

| <b>Options</b>       | <b>Purpose</b>                                                              |
|----------------------|-----------------------------------------------------------------------------|
| -C                   | Generate a single object file for each input file; do not<br>link.          |
| -E                   | Run only the macro preprocessor and write its output to<br>standard output. |
| -I, -Idir, -nostdinc | Specify location of include files.                                          |
| -listing             | Request a listing file.                                                     |
| -MDupdate            | Request Makefile dependency output data.                                    |
| -0                   | Specify name of output file.                                                |
| $-S$                 | Specify only assembly-language source output.                               |

**Table 1-3** Compile Options that Select Files

## **Specifying Target Machine Features**

The options summarized in Table 1-4 are used to specify the characteristics of the machine where the compiled program will be used.

**Options Purpose** *-32*, *-64, -n32* Whether target machine runs 64-bit mode (the usual) or 32-bit mode. The *-64* option is allowed only with the *-mips3* and *-mips4* architecture options. -*mips3*, *-mips4* The instruction architure available in the target machine: use *-mips3* for MIPS R4x00 machines; use *-mips4* for MIPS R8000 and R10000 machines.

**Table 1-4** Compile Options for Target Machine Features

| <b>Options</b>  | <b>Purpose</b>                                                                                                    |  |
|-----------------|----------------------------------------------------------------------------------------------------|--|
| $-TARG: option$ | Specify certain details of the target CPU. Most of these<br>options have correct default values based on the preceding<br>options.                                                        |  |
| -TENV:option,   | Specify certain details of the software environment in which<br>the source module will execute. Most of these options have<br>correct default values based on other, more general values. |  |

**Table 1-4** Compile Options for Target Machine Features

## **Specifying Memory Allocation and Alignment**

The options summarized in Table 1-5 tell the compiler how to allocate memory and how to align variables in it. These options can have a strong effect on both program size and program speed.

| <b>Options</b>                           | <b>Purpose</b>                                                            |
|------------------------------------------|---------------------------------------------------------------------------|
| -align8, -align16,<br>-align32, -align64 | Align all variables size n on n-byte address boundaries.                  |
| $-d8. -d16$                              | Specify the size of DOUBLE and DOUBLE COMPLEX<br>variables.               |
| -i2. -i4. -i8                            | Specify the size of INTEGER and LOGICAL variables.                        |
| $-r4. -r8$                               | Specify the size of REAL and COMPLEX variables.                           |
| -static                                  | Allocate all local variables statically, not dynamically on<br>the stack. |
| -Gsize, -xgot                            | Specify use of the global option table.                                   |

**Table 1-5** Compile Options for Memory Allocation and Alignment

## **Specifying Debugging and Profiling**

The options summarized in Table 1-6 direct the compiler to include more or less extra information in the object file for debugging or profiling.

| <b>Options</b>      | <b>Purpose</b>                                                                                          |
|---------------------|----------------------------------------------------------------------------------------------------|
| $-g0, -g2, -g3, -g$ | Leave more or less symbol-table information in the<br>object file for use with dbx or Workshop Pro cvd. |
| -p                  | Cause profiling to be enabled when the program is<br>loaded.                                            |

Table 1-6 Compile Options for Debugging and Profiling

For more information on debugging and profiling, see the manuals listed in the preface.

## **Specifying Optimization Levels**

The MIPSpro Fortran 77 compiler contains three optimizer phases. One is part of the compiler "back end"; that is, it operates on the generated code, after all syntax analysis and source transformations are complete. The use of this standard optimizer, which is common to all MIPSpro compilers, is discussed in the *MIPS Compiling and Performance Tuning Guide.*

In addition, MIPSpro Fortran 77 contains two phases of accelerators, one for scalar optimization and one for parallel array optimization. These operate during the initial phases of the compilation, transforming the source statements before they are compiled to machine language. The options of the scalar optimizer are detailed in the fopt(1) reference page. The options of the parallel optimizer are detailed in the pfa(1) reference page.

**Note:** The reason these optimizer phases are documented in separate reference pages is that, when compiling for 32-bit machines, these phases use a separate product, the Power Fortran Accelerator, which has been integrated into the MIPSpro Fortran 77 compiler.

The options summarized in Table 1-7 are used to communicate to the different optimization phases.

| <b>Options</b>                       | <b>Purpose</b>                                                                             |
|--------------------------------------|--------------------------------------------------------------------------------------------|
| $-0$ , $-00$ , $-01$ ,<br>$-02. -03$ | Select basic level of optimization, setting defaults for all<br>optimization phases.       |
| -GCM:option,                         | Specify details of global code motion performed by the<br>back-end optimizer.              |
| -OPT:option,                         | Specify miscellaneous details of optimization.                                             |
| -SWP:option,                         | Specify details of pipelining done by back-end<br>optimizer.                               |
| -pfa                                 | Request execution of the parallel source-to-source<br>optimizer.                           |
| - <i>WK,option,</i>                  | Pass options to parallel source-to-source optimizer of<br><b>MIPSpro Power Fortran 77.</b> |

**Table 1-7** Compile Options for Optimization Control

When you use *-O* to specify the optimization level, the compiler assumes default options for the accelerator phases. These defaults are listed in Table 1-8. Remember, to see all options that are passed to a compiler phase, use the *-show* option.

**Optimization Level Power Fortran Defaults Passed** *-O0* –WK,–roundoff=0,–scalaropt=0,–optimize=0 *-O1* –WK,–roundoff=0,–scalaropt=0,–optimize=0 *-O2* –WK,–roundoff=0,–scalaropt=0,–optimize=0 *-O3* –WK,–roundoff=2,–scalaropt=3,–optimize=5

**Table 1-8** Power Fortran Defaults for Optimization Levels

In addition to optimizing options, the compiler system provides other options that can improve the performance of your programs:

- Two linker options**,** *–G* and *–bestG*, control the size of the global data area, which can produce significant performance improvements. See Chapter 2 of the *Compiling, Debugging, and Performance Tuning Guide* and the ld(1) reference page for more information.
- The *–jmpopt* option permits the linker to fill certain instruction delay slots not filled by the compiler front end. This option can improve the performance of smaller programs not requiring extremely large blocks of virtual memory. See the ld(1) reference page for more information.

## **Controlling Compiler Execution**

The options summarized in Table 1-9 control the execution of the compiler phases.

| <b>Options</b> | <b>Purpose</b>                                                              |
|----------------|-----------------------------------------------------------------------------|
| $-E$ , $-P$    | Execute only the integrated C preprocessor.                                 |
| -fe            | Stop compilation immediately after the front-end<br>(syntax analysis) runs. |
| $-M$           | Run only the macro preprocessor.                                            |
| $-Yc, path$    | Load the compiler phase specified by c from the<br>specified <i>path</i> .  |
| $-Wc, option$  | Pass the specified list of options to the compiler phase<br>specified by c. |

**Table 1-9** Compile Options for Compiler Phase Control

## **Object File Tools**

The following tools provide information on object files as indicated: *elfdump* Lists headers, tables, and other selected parts of an ELF-format object or archive file. *dis* Disassembles object files into machine instructions.

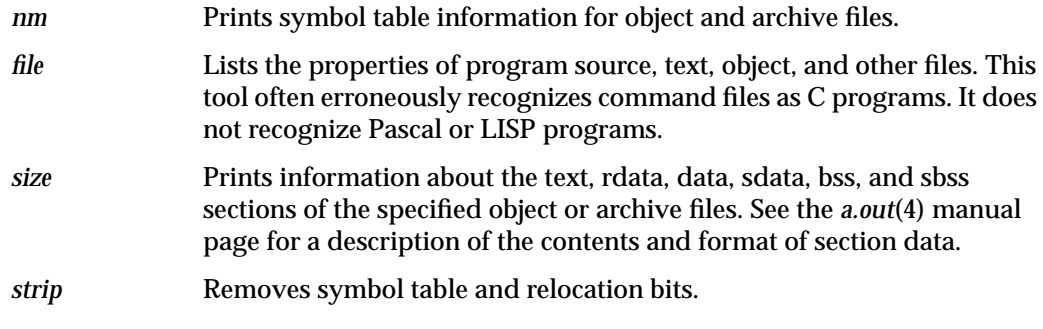

For more information on these tools, see the *MIPS Compiling and Performance Tuning Guide* and the *dis*(1), *elfdump*(1), *file*(1), *nm*(1), *size*(1), and *strip*(1) manual pages.

## **Archiver**

An archive library is a file that contains one or more routines in object (**.o**) file format. The term *object* as used in this chapter refers to an **.o** file that is part of an archive library file. When a program calls an object not explicitly included in the program, the link editor *ld* looks for that object in an archive library. The link editor then loads only that object (not the whole library) and links it with the calling program. The archiver (*ar*) creates and maintains archive libraries and has the following main functions:

- copying new objects into the library
- replacing existing objects in the library
- moving objects about the library
- copying individual objects from the library into individual object files

See the *Compiling, Debugging, and Performance Tuning Guide* and the *ar*(1) manual page for additional information on the archiver.

## **Run-Time Considerations**

#### **Invoking a Program**

To run a Fortran program, invoke the executable object module produced by the *f77* command by entering the name of the module as a command. By default, the name of the executable module is **a.out**. If you included the **–o** *filename* option on the *ld* (or *f77*) command line, the executable object module has the name that you specified.

### **Maximum Memory Allocations**

The total memory allocation for a program, and in some cases individual arrays, can exceed 2 gigabytes (2 GB, or 2,048 MB).

Previous implementations of Fortran 77 limited the total program size, as well as the size of any single array, to 2 GB. The current release allows the total memory in use by the program to far exceed this. (For details on the memory use of individual scalar values, see "Alignment, Size, and Value Ranges" on page 20.)

#### **Local Variable (Stack Frame) Sizes**

Arrays that are allocated on the process stack must not exceed 2 GB, but the total of all stack variables can exceed that limit. For example,

```
parameter (ndim = 16380)
integer*8 xmat(ndim,ndim), ymat(ndim,ndim), &
    zmat(ndim,ndim)
integer k(1073741824)
integer l(33554432, 256)
```
However, when an array is passed as an argument, it is not limited in size.

```
subroutine abc(k)
integer k(8589934592_8)
```
### **Static and Common Sizes**

When compiling with the -static flag, global data is allocated as part of the compiled object (*.o*) file. The total size of any *.o* file may not exceed 2 GB. However, the total size of a program linked from multiple *.o* files may exceed 2 GB.

An individual common block may not exceed 2 GB. However, you can declare multiple common blocks each having that size.

#### **Pointer-based Memory**

There is no limit on the size of a pointer-based array. For example,

```
integer *8 ndim
parameter (ndim = 20001)
pointer (xptr, xmat), (yptr, ymat), (zptr, zmat), &
    (aptr, amat)
xptr = malloc(ndim*ndim*8)yptr = malloc(ndim*ndim*8)
zptr = malloc(ndim*ndim*8)
aptr = malloc(ndim*ndim*8)
```
It is important to make sure that malloc is called with an INTEGER\*8 value. A count greater than 2 GB would be truncated if assigned to an INTEGER\*4.

## **File Formats**

Fortran supports five kinds of external files:

- sequential formatted
- sequential unformatted
- direct formatted
- direct unformatted
- key indexed file

The operating system implements other files as ordinary files and makes no assumptions about their internal structure.

Fortran I/O is based on records. When a program opens a direct file or key indexed file, the length of the records must be given. The Fortran I/O system uses the length to make the file appear to be made up of records of the given length. When the record length of a direct file is 1 byte, the system treats the file as ordinary system files (as byte strings, in which each byte is addressable). A **READ** or **WRITE** request on such files consumes bytes until satisfied, rather than restricting itself to a single record.

Because of special requirements, sequential unformatted files will probably be read or written only by Fortran I/O statements. Each record is preceded and followed by an integer containing the length of the record in bytes.

During a **READ**, Fortran I/O breaks sequential formatted files into records by using each new line indicator as a record separator. The Fortran 77 standard does not define the required result after reading past the end of a record; the I/O system treats the record as being extended by blanks. On output, the I/O system writes a new line indicator at the end of each record. If a user program also writes a new line indicator, the I/O system treats it as a separate record.

### **Preconnected Files**

Table 1-10 shows the standard preconnected files at program start.

| Unit # | Unit            | <b>Alternate Unit #</b> |
|--------|-----------------|-------------------------|
| 5      | Standard input  | * (in READ)             |
| 6      | Standard output | * (in WRITE)            |
|        | Standard error  | ** (in WRITE)           |

**Table 1-10** Preconnected Files

All other units are also preconnected when execution begins. Unit *n* is connected to a file named **fort***.n*. These files need not exist, nor will they be created unless their units are used without first executing an open. The default connection is for sequentially formatted I/O.

## **File Positions**

The Fortran 77 standard does not specify where **OPEN** should initially position a file explicitly opened for sequential I/O. The I/O system positions the file to start of file for both input and output. The execution of an **OPEN** statement followed by a **WRITE** on an existing file causes the file to be overwritten, erasing any data in the file. In a program called from a parent process, units 0, 5, and 6 remain where they were positioned by the parent process.

## **Unknown File Status**

When the parameter **STATUS="UNKNOWN"** is specified in an **OPEN** statement, the following occurs:

- If the file does not exist, it is created and positioned at start of file.
- If the file exists, it is opened and positioned at the beginning of the file.

#### **Quad-Precision Operations**

When running programs that contain quad-precision operations, you must run the compiler in round-to-nearest mode. Because this mode is the default, you usually do not need to be concerned with setting it. You usually need to set this mode when writing programs that call your own assembly routines. Refer to the *swapRM* manual page for details.

## **Run-Time Error Handling**

When the Fortran run-time system detects an error, the following action takes plac

- A message describing the error is written to the standard error unit (unit 0). See Appendix A, "Run-Time Error Messages," for a list of the error messages.
- A core file is produced if the **f77\_dump\_flag** environment variable is set, as described in Appendix A, "Run-Time Error Messages." You can use *dbx* to inspect this file and determine the state of the program at termination. For more information, see the *dbx Reference Manual*.

To invoke *dbx* using the core file, enter the following:

% **dbx** *binary-file* **core**

where *binary-file* is the name of the object file output (the default is **a.out***).* For more information on *dbx*, see the *dbx User's Guide*.

## **Floating Point Exceptions**

The library *libfpe* provides two methods for handling floating point exceptions.

The library provides the subroutine **handle\_sigfpes** and the environment variable **TRAP\_FPE**. Both methods provide mechanisms for handling and classifying floating point exceptions, and for substituting new values. They also provide mechanisms to count, trace, exit, or abort on enabled exceptions. The **–TENV:check\_div** compile flag inserts checks for divide by zero or overflow. See the *handle\_sigfpes*(3F) manual page for more information.
*Chapter 2*

# **Storage Mapping**

This chapter contains two sections:

- "Alignment, Size, and Value Ranges" describes how the Fortran compiler implements size and value ranges for various data types as well as how data alignment occurs under normal conditions.
- "Access of Misaligned Data" describes two methods of accessing misaligned data.

## **Alignment, Size, and Value Ranges**

Table 2-1 contains information about various Fortran scalar data types. (For details on the maximum sizes of arrays, see "Maximum Memory Allocations" on page 14.)

| <b>Type</b>                       | Synonym                 | <b>Size</b> | <b>Alignment</b>         | <b>Value Range</b>                  |
|-----------------------------------|-------------------------|-------------|--------------------------|-------------------------------------|
| <b>BYTE</b>                       | <b>INTEGER*1</b>        | 8 bits      | <b>Byte</b>              | $-128127$                           |
| <b>INTEGER*2</b>                  |                         | 16 bits     | Half word <sup>a</sup>   | $-32,76832,767$                     |
| <b>INTEGER</b>                    | INTEGER*4 <sup>b</sup>  | 32 bits     | Word <sup>c</sup>        | $-2^{31}2^{31}$ -1                  |
| <b>INTEGER*8</b>                  |                         | 64 bits     | Double word              | $-2^{63}$ $-2^{63}$ $-1$            |
| LOGICAL <sup>*</sup> 1            |                         | 8 bits      | <b>Byte</b>              | 01                                  |
| $LOGICAL*2$                       |                         | 16 bits     | Half word <sup>a</sup>   | 01                                  |
| <b>LOGICAL</b>                    | $LOGICAL^*4^d$          | 32 bits     | Word <sup>c</sup>        | 01                                  |
| LOGICAL*8                         |                         | 64 bits     | Double word              | 01                                  |
| <b>REAL</b>                       | $REAL^*4^e$             | 32 bits     | Word <sup>c</sup>        | See Table 2-2                       |
| <b>DOUBLE</b><br><b>PRECISION</b> | $REAL*8f$               | 64 bits     | Double word <sup>g</sup> | See Table 2-2                       |
| $REAL*16$                         |                         | 128 bits    | Double word              | See Table 2-3                       |
| <b>COMPLEX</b>                    | COMPLEX*8h              | 64 bits     | Double word <sup>c</sup> | See the fourth<br>bullet item below |
| <b>DOUBLE</b><br><b>COMPLEX</b>   | COMPLEX*16 <sup>1</sup> | 128 bits    | Double word <sup>g</sup> | See the fourth<br>bullet item below |
| COMPLEX*32                        |                         | 256 bits    | Double word              | See the fourth<br>bullet item below |
| <b>CHARACTER</b>                  |                         | 8 bits      | <b>Byte</b>              | $-128127$                           |

**Table 2-1** Size, Alignment, and Value Ranges of Data Types

a. Byte boundary divisible by two.

b. When the –i2 option is used, type INTEGER is equivalent to INTEGER\*2; when the –i8 option is used, INTEGER is equivalent to INTEGER\*8.

c. Byte boundary divisible by four.

- d. When the –i2 option is used, type LOGICAL is equivalent to LOGICAL\*2; when the –i8 option is used, type LOGICAL is equivalent to LOGICAL\*8.
- e. When the –r8 option is used, type REAL is equivalent to REAL\*8.
- f. When the –d16 option is used, type DOUBLE PRECISION is equivalent to REAL\*16.
- g. Byte boundary divisible by eight.
- h. When the –r8 option is used, type COMPLEX is equivalent to COMPLEX\*16.
- i. When the –d16 option is used, type DOUBLE COMPLEX is equivalent to COMPLEX\*32.

The following notes provide details on some of the items in Table 2-1.

• Table 2-2 lists the approximate valid ranges for **REAL\*4** and **REAL\*8**.

**Table 2-2** Valid Ranges for REAL\*4 and REAL\*8 Data Types

| Range                                   | <b>REAL*4</b>           | REAL*8                           |
|-----------------------------------------|-------------------------|----------------------------------|
| Maximum                                 | $3.40282356 * 10^{38}$  | $1.7976931348623158 * 10^{308}$  |
| Minimum normalized                      | $1.17549424 * 10^{-38}$ | 2.2250738585072012 * 10-308      |
| Minimum denormalized 1.40129846 * 10-46 |                         | $1.1125369292536006 * 10^{-308}$ |

• **REAL\*16** constants have the same form as **DOUBLE PRECISION** constants, except the exponent indicator is **Q** instead of **D**. Table 2-3 lists the approximate valid range for **REAL\*16**. **REAL\*16** values have an 11-bit exponent and a 107-bit mantissa; they are represented internally as the sum or difference of two doubles. So, for **REAL\*16** "normal" means that both high and low parts are normals.

**Table 2-3** Valid Ranges for REAL\*16 Data Type

| Range                   | <b>Precise Exception Mode w/FS Bit Clear</b>                                                | <b>Fast Mode or Precise Exception Mode w/FS Bit Set</b> |
|-------------------------|---------------------------------------------------------------------------------------------|---------------------------------------------------------|
| Maximum                 | 1.797693134862315807937289714053023*10308                                                   | 1.797693134862315807937289714053023*10 <sup>308</sup>   |
| Minimum<br>normalized   | $2.0041683600089730005034939020703004*10-292$ $2.0041683600089730005034939020703004*10-292$ |                                                         |
| Minimum<br>denormalized | 4.940656458412465441765687928682214*10-324                                                  | 2.225073858507201383090232717332404*10 <sup>-308</sup>  |

• Table 2-1 states that **REAL\*8** (that is, **DOUBLE PRECISION**) variables always align on a double-word boundary. However, Fortran permits these variables to align on a word boundary if a **COMMON** statement or equivalencing requires it.

- Forcing **INTEGER**, **LOGICAL**, **REAL**, and **COMPLEX** variables to align on a halfword boundary is not allowed, except as permitted by the **–align8**, **–align16**, and **–align32** command line options. See Chapter 1, "Compiling, Linking, and Running Programs."
- A **COMPLEX** data item is an ordered pair of **REAL\*4** numbers; a **DOUBLE COMPLEX** data item is an ordered pair of **REAL\*8** numbers; a **COMPLEX\*32** data item is an ordered pair of **REAL\*16** numbers. In each case, the first number represents the real part and the second represents the imaginary part. Therefore, refer to Table 2-2 and Table 2-3 for valid ranges.
- **LOGICAL** data items denote only the logical values TRUE and FALSE (written as **.TRUE.** or **.FALSE.**). However, to provide VMS compatibility, **LOGICAL** variables can be assigned all integral values of the same size.
- You must explicitly declare an array in a **DIMENSION** declaration or in a data type declaration. To support **DIMENSION**, the compiler
	- allows up to seven dimensions
	- assigns a default of 1 to the lower bound if a lower bound is not explicitly declared in the **DIMENSION** statement
	- creates an array the size of its element type times the number of elements
	- stores arrays in column-major mode
- The following rules apply to shared blocks of data set up by the **COMMON** statements:
	- The compiler assigns data items in the same sequence as they appear in the common statements defining the block. Data items are padded according to the alignment compiler options or the compiler defaults. See "Access of Misaligned Data" on page 23 for more information.
	- You can allocate both character and noncharacter data in the same common block.
	- When a common block appears in multiple program units, the compiler allocates the same size for that block in each unit, even though the size required may differ (due to varying element names, types, and ordering sequences) from unit to unit. The size allocated corresponds to the maximum size required by the block among all the program units except when a common block is defined by using **DATA** statements, which initialize one or more of the common block variables. In this case the common block is allocated the same size as when it is defined.

## **Access of Misaligned Data**

The Fortran compiler allows misalignment of data if specified by the use of special options.

As discussed in the previous section, the architecture of the IRIS-4D series assumes a particular alignment of data. ANSI standard Fortran 77 cannot violate the rules governing this alignment. Many opportunities for misalignment can arise when using common extensions to the dialect. This is particularly true for small integer types, which

- allow intermixing of character and non-character data in **COMMON** and **EQUIVALENCE** statements
- allow mismatching the types of formal and actual parameters across a subroutine interface
- provide many opportunities for misalignment to occur

Code using the extensions that compiled and executed correctly on other systems with less stringent alignment requirements may fail during compilation or execution on the IRIS-4D. This section describes a set of options to the Fortran compilation system that allow the compilation and execution of programs whose data may be misaligned. Be forewarned that the execution of programs that use these options is significantly slower than the execution of a program with aligned data.

This section describes the two methods that can be used to create an executable object file that accesses misaligned data.

## **Accessing Small Amounts of Misaligned Data**

Use the first method if the number of instances of misaligned data access is small or to provide information on the occurrence of such accesses so that misalignment problems can be corrected at the source level.

This method catches and corrects bus errors due to misaligned accesses. This ties the extent of program degradation to the frequency of these accesses. This method also includes capabilities for producing a report of these accesses to enable their correction. To use this method, keep the Fortran front end from padding data to force alignment by compiling your program with one of two options to *f77*.

- Use the **–align8** option if your program expects no restrictions on alignment.
- Use the **-align16** option if your program expects to be run on a machine that requires half-word alignment.

You must also use the misalignment trap handler. This requires minor source code changes to initialize the handler and the addition of the handler binary to the link step (see the *fixade*(3f) manual page).

## **Accessing Misaligned Data Without Modifying Source**

Use the second method for programs with widespread misalignment or whose source may not be modified.

In this method, a set of special instructions is substituted by the IRIS-4D assembler for data accesses whose alignment cannot be guaranteed. The generation of these more forgiving instructions may be opted for each source file independently.

You can invoke this method by specifying of one of the alignment options (**–align8**, **–align16**) to *f77* when compiling any source file that references misaligned data (see the *f77*(1) manual page). If your program passes misaligned data to system libraries, you might also need to link it with the trap handler. See the *fixade*(3f) manual page for more information.

*Chapter 3*

## 3. Fortran Program Interfaces

Sometimes it is necessary to create a program that combines modules written in Fortran and another language. For example,

- In a Fortran program, you need access to a facility that is only available as a C function, such as a member of a graphics library.
- In a program in another language, you need access to a computation that has been implemented as a Fortran subprogram, for example one of the many well-tested, efficient routines in the BLAS library.

**Tip:** Fortran subroutines and functions that give access to the IRIX system functions and other IRIX facilities already exist, and are documented in Chapter 4 of this manual.

This chapter focusses on the interface between Fortran and the most common other language, C. However other language can be called, for example C++.

**Note:** You should be aware that all compilers for a given version of IRIX use identical standard conventions for passing parameters in generated code. These conventions are documented at the machine instruction level in the *MIPSpro Assembly Language Programmer's Guide*, which also details the differences in the conventions used in different releases.

## **How Fortran Treats Subprogram Names**

The Fortran compiler normally changes the names of subprograms and named common blocks while it translates the source file. When these names appear in the object file for reference by other modules, they are normally changed in two ways:

- converted to all lowercase letters
- extended with a final underscore  $($   $)$  character

Normally the following declarations

SUBROUTINE MATRIX function MixedCase() COMMON /CBLK/a,b,c

produce the identifiers **matrix\_**, **mixedcase\_,** and **cblk\_** (all lowercase with appended underscore) in the generated object file.

**Note:** Fortran intrinsic functions are not named according to these rules. The external names of intrinsic functions as defined in the Fortran library are not directly related to the intrinsic function names as they are written in a program. The use of intrinsic function names is discussed in the *MIPSpro Fortran 77 Language Reference Manual*.

#### **Working with Mixed-Case Names**

There is no way by which you can make the Fortran compiler generate an external name containing uppercase letters. If you are porting a program that depends on the ability to call such a name, you will have to write a C function that takes the same arguments but which has a name composed of lowercase letters only. This C function can then call the function whose name contains mixed-case letters.

**Note:** Previous versions of the Fortran 77 compiler for 32-bit systems supported the -U compiler option, telling the compiler to not force all uppercase input to lowercase. As a result, uppercase letters could be preserved in external names in the object file. As now implemented, this option does not affect the case of external names in the object file.

#### **Preventing a Suffix Underscore with \$**

You can prevent the compiler from appending an underscore to a name by writing the name with a terminal currency symbol ( \$ ). The '\$' is not reproduced in the object file. It is dropped, but it prevents the compiler from appending an underscore. The declaration

EXTERNAL NOUNDER\$

produces the name **nounder** (lowercase, but no trailing underscore) in the object file.

**Note:** This meaning of '\$' in names applies only to subprogram names. If you end the name of a COMMON block with '\$,' the name in the object file includes the '\$' and ends with an underscore regardless.

## **Naming Fortran Subprograms from C**

In order to call a Fortran subprogram from a C module you must spell the name the way the Fortran compiler spells it—normally, using all lowercase letters and a trailing underscore. A Fortran subprogram declared as follows:

SUBROUTINE HYPOT()

would typically be declared in this C function (lowercase with trailing underscore):

extern int hypot\_()

You must know if a subprogram is declared with a trailing 'S' to suppress the underscore.

#### **Naming C Functions from Fortran**

The C compiler does not modify the names of C functions. C functions can have uppercase or mixed-case names, and they have terminal underscores only when the programmer writes them that way.

In order to call a C function from a Fortran program you must ensure that the Fortran compiler spells the name correctly. When you control the name of the C function, the simplest solution is to give it a name that consists of lowercase letters with a terminal underscore. For example, the following C function:

```
int fromfort_() {...}
```
could be declared in a Fortran program as follows:

EXTERNAL FROMFORT

When you do not control the name of a C function, you must cause the Fortran compiler to generate the correct name in the object file. Write the C function's name using a terminal '\$' character to suppress the terminal underscore. (You cannot cause the compiler to generate an external name with uppercase letters in it.)

## **Testing Name Spelling Using nm**

You can verify the spelling of names in an object file using the *nm* command (or with the elfdump command with the *-t* or *-Dt* options). To see the subroutine and common names generated by the compiler, apply *nm* to the generated .o (object) or executable file.

## **Correspondence of Fortran and C Data Types**

When you exchange data values between Fortran and C, either as parameters, as function results, or as elements of common blocks, you must make sure that the two languages agree on the size, alignment, and subscript of each data value.

## **Corresponding Scalar Types**

The correspondence between Fortran and C scalar data types is shown in Table 3-1. This table assumes the default precisions. Use of compiler options such as *-i2* or *-r8* affects the meaning of the words LOGICAL, INTEGER, and REAL.

| <b>Fortran Data Type</b>                                                           | <b>Corresponding C type</b>                    |  |
|------------------------------------------------------------------------------------|------------------------------------------------|--|
| BYTE, INTEGER*1, LOGICAL*1                                                         | signed char                                    |  |
| CHARACTER*1                                                                        | unsigned char                                  |  |
| INTEGER*2, LOGICAL*2                                                               | short                                          |  |
| INTEGER <sup>a</sup> , INTEGER*4,<br>LOGICAL <sup>a</sup> , LOGICAL <sup>*</sup> 4 | int or long                                    |  |
| INTEGER*8, LOGICAL*8                                                               | long long                                      |  |
| REAL <sup>a</sup> , REAL*4                                                         | float                                          |  |
| <b>DOUBLE PRECISION, REAL*8</b>                                                    | double                                         |  |
| $REAL*16$                                                                          | long double                                    |  |
| COMPLEX <sup>a</sup> , COMPLEX <sup>*</sup> 8                                      | typedef struct{float real, imag; } cpx8;       |  |
| DOUBLE COMPLEX.<br>COMPLEX*16                                                      | typedef struct{ double real, imag; } cpx16;    |  |
| COMPLEX*32                                                                         | typedef struct{long double real, imag;} cpx32; |  |
| $CHARACTER*n (n>1)$                                                                | typedef char fstr_n[n];                        |  |

**Table 3-1** Corresponding Fortran and C Data Types

a. Assuming default precision

The rules governing alignment of variables within common blocks are covered under "Alignment, Size, and Value Ranges" on page 20.

## **Corresponding Character Types**

The Fortran CHARACTER\*1 data type corresponds to the C type unsigned char. However, the two languages differ in the treatment of strings of characters.

A Fortran CHARACTER\**n* (*n*>1) variable contains exactly *n* characters at all times. When a shorter character expression is assigned to it, it is padded on the right with spaces to reach *n* characters.

A C vector of characters is normally sized 1 greater than the longest string assigned to it. It may contain fewer meaningful characters than its size allows, and the end of meaningful data is marked by a null byte. There is no null byte at the end of a Fortran string. (The programmer can create a null byte using the Hollerith constant '\0' but this is not normally done.)

Since there is no terminal null byte, most of the string library functions familiar to C programmers (**strcpy()**, **strcat()**, **strcmp()**, and so on) cannot be used with Fortran string values. The **strncpy()**, **strncmp()**, **bcopy()**, and **bcmp()** functions can be used because they depend on a count rather than a delimiter.

#### **Corresponding Array Elements**

Fortran and C use different arrangements for the elements of an array in memory. Fortran uses column-major order (when iterating sequentially through memory, the leftmost subscript varies fastest), whereas C uses row-major order (the rightmost subscript varies fastest to generate sequential storage locations). In addition, Fortran array indices are normally origin-1, while C indices are origin-0.

To use a Fortran array in C,

- Reverse the order of dimension limits when declaring the array
- Reverse the sequence of subscript variables in a subscript expression
- Adjust the subscripts to origin-0 (usually, decrement by 1)

The correspondence between Fortran and C subscript values is depicted in Figure 3-1. You derive the C subscripts for a given element by decrementing the Fortran subscripts and using them in reverse order; for example, Fortran (99,9) corresponds to C [8][98].

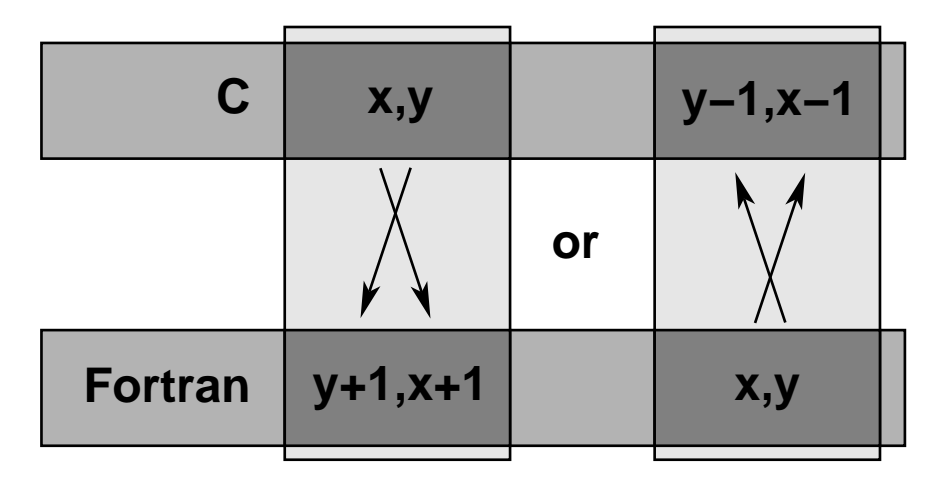

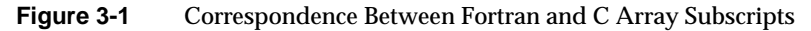

For a coding example, see "Using Fortran Arrays in C Code" on page 39.

**Note:** A Fortran array can be declared with some other lower bound than the default of 1. If the Fortran subscript is origin-0, no adjustment is needed. If the Fortran lower bound is greater than 1, the C subscript is adjusted by that amount.

## **How Fortran Passes Subprogram Parameters**

The Fortran compiler generates code to pass parameters according to simple, uniform rules; and it generates subprogram code that expects parameters to be passed according to these rules. When calling non-Fortran functions, you must know how parameters will be passed; and when calling Fortran subprograms from other languages you must cause the other language to pass parameters correctly.

## **Normal Treatment of Parameters**

Every parameter passed to a subprogram, regardless of its data type, is passed as the address of the actual parameter value in memory. This simple rule is extended for two special cases:

- The length of each CHARACTER\**n* parameter (when *n*>1) is passed as an additional, INTEGER value, following the explicit parameters.
- When a function returns type CHARACTER\**n* parameter (*n*>1), the address of the space to receive the result is passed as the first parameter to the function and the length of the result space is passed as the second parameter, preceding all explicit parameters.

#### **Example 3-1** Example Subroutine Call

```
COMPLEX*8 cp8
CHARACTER*16 creal, cimag
CALL CPXASC(creal,cimag,cp8)
```
The code generated from the CALL in Example 3-1 prepares the following 5 argument values:

- 1. The address of *creal*
- 2. The address of *cimag*
- 3. The address of *cp8*
- 4. The length of *creal*, an integer value of 16
- 5. The length of *cimag*, an integer value of 16

**Example 3-2** Example Function Call

```
CHARACTER*8 symbl,picksym
CHARACTER*100 sentence
INTEGER nsym
symbl = picksym(sentence,nsym)
```
The code generated from the function call in Example 3-2 prepares the following 5 argument values:

- 1. The address of variable *symbl*, the function result space
- 2. The length of *symbl*, an integer value of 8
- 3. The address of *sentence*, the first explicit parameter
- 4. The addrss of *nsym*, the second explicit parameter
- 5. The length of *sentence*, an integer value of 100

You can force changes in these conventions using %VAL and %LOC; this is covered under "Calls to C Using LOC%, REF% and VAL%" on page 40.

## **Calling Fortran from C**

There are two types of callable Fortran subprograms: subroutines and functions (these units are documented in the *MIPSpro Fortran 77 Language Reference Manual*). In C terminology, both types of subprogram are external functions. The difference is the use of the function return value from each.

## **Calling Fortran Subroutines from C**

From the standpoint of a C module, a Fortran subroutine is an external function returning int. The integer return value is normally ignored by a C caller (its meaning is discussed in "Alternate Subroutine Returns" on page 34).

The following two examples show a simple Fortran subroutine and a sketch of a call to it.

**Example 3-3** Example Fortran Subroutine with COMPLEX Parameters

```
SUBROUTINE ADDC32(Z,A,B,N)
COMPLEX*32 Z(1),A(1),B(1)
INTEGER N,I
DO 10 I = 1,N
   Z(I) = A(I) + B(I)10 CONTINUE
RETURN
END
```

```
Example 3-4 C Declaration and Call with COMPLEX Parameters
```

```
typedef struct{long double real, imag;} cpx32;
extern int
   addc32_(cpx32*pz,cpx32*pa,cpx32*pb,int*pn);
cpx32 z[MAXARRAY], a[MAXARRAY], b[MAXARRAY];
...
     int n = MAXARRAY;
     (void)addc32_(&z, &a, &b, &n);
```
The Fortran subroutine in Example 3-3 is named in Example 3-4 using lowercase letters and a terminal underscore. It is declared as returning an integer. For clarity, the actual call is cast to (void) to show that the return value is intentionally ignored.

The trivial subroutine in the following example takes adjustable-length character parameters.

**Example 3-5** Example Fortran Subroutine with String Parameters

```
SUBROUTINE PRT(BEF,VAL,AFT)
CHARACTER*(*)BEF,AFT
REAL VAL
PRINT *,BEF,VAL,AFT
RETURN
END
```
**Example 3-6** C Program that Passes String Parameters

```
typedef char fstr_16[16];
extern int
   prt_(fstr_16*pbef, float*pval, fstr_16*paft,
                 int lbef, int laft);
main()
{
     float val = 2.1828e0;
    fstr_16 bef,aft;
   strncpy(bef,"Before..........",sizeof(bef));
    strncpy(aft,"...........After",sizeof(aft));
     (void)prt_(bef,&val,aft,sizeof(bef),sizeof(aft));
}
```
The C program in Example 3-6 prepares CHARACTER\*16 values and passes them to the subroutine in Example 3-5. Observe that the subroutine call requires 5 parameters, including the lengths of the two string parameters. In Example 3-6, the string length parameters are generated using **sizeof()**, derived from the typedef *fstr\_16*.

**Example 3-7** C Program that Passes Different String Lengths

```
extern int
prt_(char*pbef, float*pval, char*paft, int lbef, int laft);
main()
{
         float val = 2.1828e0;
         char *bef = "Start:";
        char *aft = ":End";
         (void)prt_(bef,&val,aft,strlen(bef),strlen(aft));
}
```
When the Fortran code does not require a specific length of string, the C code that calls it can pass an ordinary C character vector, as shown in Example 3-7. In Example 3-7, the string length parameter length values are calculated dynamically using **strlen()**.

#### **Alternate Subroutine Returns**

In Fortran, a subroutine can be defined with one or more asterisks ( \* ) in the position of dummy parameters. When such a subroutine is called, the places of these parameters in the CALL statement are supposed to be filled with statement numbers or statement labels. The subroutine returns an integer which selects among the statement numbers, so that the subroutine call acts as both a call and a computed go-to (for more details, see the discussions of the CALL and RETURN statements in the *MIPSpro Fortran 77 Language Reference Manual*).

Fortran does not generate code to pass statement numbers or labels to a subroutine. No actual parameters are passed to correspond to dummy parameters given as asterisks. When you code a C prototype for such a subroutine, simply ignore these parameter positions. A CALL statement such as

```
CALL NRET (*1,*2,*3)
```
is treated exactly as if it were the computed GOTO written as

GOTO (1,2,3), NRET()

The value returned by a Fortran subroutine is the value specified on the RETURN statement, and will vary between 0 and the number of asterisk dummy parameters in the subroutine definition.

#### **Calling Fortran Functions from C**

A Fortran function returns a scalar value as its explicit result. This corresponds exactly to the C concept of a function with an explicit return value. When the Fortran function returns any type shown in Table 3-1 other than CHARACTER\**n* (*n*>1), you can call the function from C and handle its return value exactly as if it were a C function returning that data type.

**Example 3-8** Fortran Function Returning COMPLEX\*16

```
COMPLEX*16 FUNCTION FSUB16(INP)
COMPLEX*16 INP
FSUB16 = INP
END
```
The trivial function shown in Example 3-8 accepts and returns COMPLEX\*16 values. Although a COMPLEX value is declared as a structure in C, it can be used as the return type of a function.

**Example 3-9** C Program that Receives COMPLEX Return Value

```
typedef struct{ double real, imag; } cpx16;
extern cpx16 fsub16_( cpx16 * inp );
main()
{
    cpx16 inp = \{-3.333, -5.555\};
    cpx16 oup = \{ 0.0, 0.0 \};
     printf("testing fsub16...");
    oup = fsub16 (\varepsiloninp );
     if ( inp.real == oup.real && inp.imag == oup.imag )
         printf("Ok\n");
     else
         printf("Nope\n");
}
```
 The C program in Example 3-9 shows how the function in Example 3-8 is declared and called. Observe that the parameters to a function, like the parameters to a subroutine, are passed as pointers, but the value returned is a value, not a pointer to a value.

**Note:** In IRIX 5.3 and earlier, you can *not* call a Fortran function that returns COMPLEX (although you can call one that returns any other arithmetic type). The register conventions used by compilers prior to IRIX 6.0 do not permit returning a structure value from a Fortran function to a C caller.

**Example 3-10** Fortran Function Returning CHARACTER\*16

```
CHARACTER*16 FUNCTION FS16(J,K,S)
CHARACTER*16 S
INTEGER J,K
FS16 = S(J:K)RETURN
END
```
The function in Example 3-10 has a CHARACTER\*16 return value. When the Fortran function returns a CHARACTER\**n* (*n*>1) value, the returned value is not the explicit result of the function. Instead, you must pass the address and length of the result area as the first two parameters of the function.

**Example 3-11** C Program that Receives CHARACTER\*16 Return

```
typedef char fstr_16[16];
extern void
fs16_ (fstr_16 *pz,int lz,int *pj,int *pk,fstr_16*ps,int ls);
main()
{
     char work[64];
     fstr_16 inp,oup;
     int j=7;
     int k=11;
     strncpy(inp,"0123456789abcdef",sizeof(inp));
     fs16_ ( oup, sizeof(oup), &j, &k, inp, sizeof(inp) );
     strncpy(work,oup,sizeof(oup));
    work[sizeof(oup)] = '\\0';printf("FS16 returns <%s>\n",work);
}
```
The C program in Example 3-11 calls the function in Example 3-10. The address and length of the function result are the first two parameters of the function. (Since type *fstr\_16* is an array, its name, *oup*, evaluates to the address of its first element.) The next three parameters are the addresses of the three named parameters; and the final parameter is the length of the string parameter.

## **Calling C from Fortran**

In general, you can call units of C code from Fortran as if they were written in Fortran, provided that the C modules follow the Fortran conventions for passing parameters (see "How Fortran Passes Subprogram Parameters" on page 30). When the C program expects parameters passed using other conventions, you can either write special forms of CALL, or you can build a "wrapper" for the C functions using the *mkf2c* command..

## **Normal Calls to C Functions**

The C function in this section is written to use the Fortran conventions for its name (lowercase with final underscore) and for parameter passing.

```
Example 3-12 C Function Written to be Called from Fortran
```

```
/*
|| C functions to export the facilities of strtoll()
|| to Fortran 77 programs. Effective Fortran declaration:
||
|| INTEGER*8 FUNCTION ISCAN(S,J)
|| CHARACTER*(*) S
|| INTEGER J
||
|| String S(J:) is scanned for the next signed long value
|| as specified by strtoll(3c) for a "base" argument of 0
|| (meaning that octal and hex literals are accepted).
|||| The converted long long is the function value, and J is
|| updated to the nonspace character following the last
|| converted character, or to 1+LEN(S).
||
|| Note: if this routine is called when S(J:J) is neither
|| whitespace nor the initial of a valid numeric literal,
|| it returns 0 and does not advance J.
*/
#include <ctype.h> /* for isspace() */
long long iscan (char *ps, int *pj, int ls)
{
    int scanPos, scanLen;
    long long ret = 0;
    char wrk[1024];
    char *endpt;
   /* when J>LEN(S), do nothing, return 0 */
```

```
if (ls \gt = *pj)\{ /* convert J to origin-0, permit J=0 */
      scanPos = (0 < *pj)? *pj-1 : 0 ; /* calculate effective length of S(J:) */
      scanLen = ls - scanPos;
      /* copy S(J: and append a null for strtoll() */
      strncpy(wrk,(ps+scanPos), scanLen);
      wrk[scanLen] = '\\0';
       /* scan for the integer */
       ret = strtoll(wrk, &endpt, 0);
       /*
       || Advance over any whitespace following the number.
       || Trailing spaces are common at the end of Fortran
      || fixed-length char vars.
       */
      while(isspace(*endpt)) { ++endpt; }
      *pj = (endpt - wrk) + scanPos + 1;
    }
   return ret;
}
```
The following program in demonstrates a call to the function in Example 3-12.

```
EXTERNAL ISCAN
INTEGER*8 ISCAN
INTEGER*8 RET
INTEGER J,K
CHARACTER*50 INP
INP = '1 -99 3141592 0xfff 033 '
J = 0DO 10 WHILE (J .LT. LEN(INP))
   K = JRET = ISCAN(IMP, J) PRINT *, K,': ',RET,' -->',J
10 CONTINUE
END
```
## **Using Fortran COMMON in C Code**

A C function can refer to the contents of a COMMON block defined in a Fortran program. The name of the block as given in the COMMON statement is altered as described in "How Fortran Treats Subprogram Names" on page 25 (that is, forced to lowercase and extended with an underscore). The name of the "blank common" is \_BLNK\_\_ (one leading, two final, underscores).

In order to refer to the contents of a common block, take these steps:

- Declare a structure whose fields have the appropriate data types to match the successive elements of the Fortran common block. (See Table 3-1 for corresponding data types.)
- Declare the common block name as an external structure of that type.

An example is shown below.

**Example 3-13** Common Block Usage in Fortran and C

```
INTEGER STKTOP, STKLEN, STACK(100)
      COMMON /WITHC/STKTOP, STKLEN, STACK
struct fstack {
     int stktop, stklen;
     int stack[100];
}
extern fstack withc_;
int peektop_()
{
     if (withc_.stktop) /* stack not empty */
         return withc_.stack[withc_.stktop-1];
     else...
}
```
## **Using Fortran Arrays in C Code**

As described under "Corresponding Array Elements" on page 29, a C program must take special steps to access arrays created in Fortran.

**Example 3-14** Fortran Program Sharing an Array in Common with C

```
INTEGER IMAT(10,100),R,C
COMMON /WITHC/IMAT
R = 74C = 6CALL CSUB(C,R,746)
PRINT *,IMAT(6,74)
END
```
The Fortran fragment in Example 3-14 prepares a matrix in a common block, then calls a C subroutine to modify the array.

**Example 3-15** C Subroutine to Modify a Common Array

```
extern struct \{ int imat[100][10]; \} withc_;
int csub_(int *pc, int *pr, int *pval)
{
    withc_.imat[*pr-1][*pc-1] = *pval;
     return 0; /* all Fortran subrtns return int */
}
```
The C function in Example 3-15 stores its third argument in the common array using the subscripts passed in the first two arguments. In the C function, the order of the dimensions of the array are reversed. The subscript values are reversed to match, and decremented by 1 to match the C assumption of 0-origin indexing.

#### **Calls to C Using LOC%, REF% and VAL%**

Using the special intrinsic functions %VAL, %REF, and %LOC you can pass parameters in ways other than the standard Fortran conventions described under '"How Fortran Passes Subprogram Parameters" on page 30. These intrinsic functions are documented in the *MIPSpro Fortran 77 Language Reference Manual*.

#### **Using %VAL**

%VAL is used in parameter lists to cause parameters to be passed by value rather than by reference. Examine the following function prototype (from the random(3b) reference page).

char \*initstate(unsigned int seed, char \*state, int n);

This function takes an integer value as its first parameter. Fortran would normally pass the address of an integer value, but %VAL can be used to make it pass the integer itself. Example 3-16 demonstrates a call to function **initstate()** and the other functions of the **random()** group.

**Example 3-16** Fortran Function Calls Using %VAL

```
C declare the external functions in random(3b)
C random() returns i*4, the others return char*
      EXTERNAL RANDOM$, INITSTATE$, SETSTATE$
      INTEGER*4 RANDOM$
      INTEGER*8 INITSTATE$,SETSTATE$
C We use "states" of 128 bytes, see random(3b)
C Note: An undocumented assumption of random() is that
C a "state" is dword-aligned! Hence, use a common.
       CHARACTER*128 STATE1, STATE2
     COMMON / RANSTATES/STATE1, STATE2
C working storage for state pointers
       INTEGER*8 PSTATE0, PSTATE1, PSTATE2
C initialize two states to the same value
       PSTATE0 = INITSTATE$(%VAL(8191),STATE1)
      PSTATE1 = INITSTATE$(%VAL(8191), STATE2)
      PSTATE2 = SETSTATE$(%VAL(PSTATE1))
C pull 8 numbers from state 1, print
      DO 10 I=1,8
         PRINT *,RANDOM$()
10 CONTINUE
C set the other state, pull 8 numbers & print
      PSTATE1 = SETSTATE$(%VAL(PSTATE2))
      DO 20 I=1,8
         PRINT *,RANDOM$()
20 CONTINUE
      END
```
The use of %VAL(8191) or %VAL(PSTATE1) causes that value to be passed, rather than an address of that value.

#### **Using %REF**

%REF is used in parameter lists to cause parameters to be passed by reference, that is, to pass the address of a value rather than the value itself.

Passing parameters by reference is the normal behavior of Silicon Graphics Fortran 77 compilers, so there is no effective difference between writing %REF(*parm*) and writing *parm* alone in a parameter list. However, this may not be the case with Fortran compilers from other manufacturers. In other compilers, %REF(*parm*) might be effective and different from *parm* alone.

Hence when calling a C function that expects the address of a value rather than the value itself, you can write %REF(*parm*) simply as documentation of the kind of parameter. Examine this C prototype (see the gmatch(3G) reference page).

int gmatch (const char \*str, const char \*pattern);

This function **gmatch()** could be declared and called from Fortran.

**Example 3-17** Fortran Call to *gmatch()* Using %REF

```
LOGICAL GMATCH$
CHARACTER*8 FNAME,FPATTERN
FNAME = 'foo.f\0'
FPATTERN = '*.f\0'IF ( GMATCH$(%REF(FNAME),%REF(FPATTERN)) )...
```
The use of %REF() in Example 3-17 simply documents the fact that *gmatch()* expects addresses of character strings.

**Note:** The code in Example 3-17 passes two additional hidden parameters, the lengths of the two string parameters. Probably, a C function such as *gmatch()* would ignore these. However, they can be suppressed using %LOC, as discussed in the following topic.

#### **Using %LOC**

%LOC returns the address of its argument. It can be used in any expression (not only within parameter lists), and is often used to set POINTER variables. However, it can be used with %VAL to prevent passing the lengths of character values as hidden parameters.

Refer again to the prototype of **gmatch()**. This function expects the address of two character strings in memory, but it is not written to expect the Fortran convention of also passing the lengths of character parameters.

#### **Example 3-18** Fortran Call to *gmatch()* Using %VAL(%LOC())

```
LOGICAL GMATCH$
CHARACTER*8 FNAME,FPATTERN
FNAME = 'foo.f\0'
FPATTERN = '*.f\0'IF ( GMATCH$(%VAL(%LOC(FNAME)),%VAL(%LOC(FPATTERN))) )...
```
The code fragment in Example 3-18 shows how to pass only the addresses. Each parameter consists of an address (%LOC) passed by value (%VAL). Since neither parameter is a character string, Fortran does not pass the character string lengths as hidden parameters.

#### **Making C Wrappers with mkf2c**

The program *mkf2c* provides an alternate interface for C routines called by Fortran. (Some details of *mkf2c* are covered in the mkf2c(1) reference page.)

The *mkf2c* program reads a file of C function prototype declarations and generates an assembly language module. This module contains one callable entry point for each C function. The entry point, or "wrapper," accepts parameters in the Fortran calling convention, and passes the same values to the C function using the C conventions.

A simple case of using a function as input to *mkf2c* is

```
simplefunc (int a, double df)
{ /* function body ignored */ }
```
For this function, *mkf2c* (with no options) generates a wrapper function named **simple\_** (truncated to 6 characters, made lowercase, with an underscore appended). The wrapper function expects two parameters, an integer and a REAL\*8, passed according to Fortran conventions; that is, by reference. The code of the wrapper loads the values of the parameters into registers using C conventions for passing parameters by value, and calls **simplefunc()**.

#### **Parameter Assumptions by mkf2c**

Since *mkf2c* processes only the C source, not the Fortran source, it treats the Fortran parameters based on the data types specified in the C function header. These treatments are summarized in Table 3-2.

**Note:** Through compiler release 6.0.2, *mkf2c* does not recognize the C data types "long long" and "long double" (INTEGER\*8 and REAL\*16). It treats arguments of this type as "long" and "double" respectively.

| Data Type in C Prototype     | <b>Treatment by Generated Wrapper Code</b>                                                          |
|------------------------------|----------------------------------------------------------------------------------------------------|
| unsigned char                | Load CHARACTER <sup>*</sup> 1 from memory to register, no sign<br>extension                         |
| char                         | Load CHARACTER*1 from memory to register; sign extension<br>only when -signed is specified          |
| unsigned short, unsigned int | Load INTEGER <sup>*</sup> 2 or INTEGER <sup>*</sup> 4 from memory to register, no<br>sign extension |
| short                        | Load INTEGER <sup>*</sup> 2 from memory to register with sign extension                             |
| int, long                    | Load INTEGER <sup>*</sup> 4 from memory to register with sign extension                             |
| long long                    | (Not supported through 6.0.2)                                                                       |
| float                        | Load REAL*4 from memory to register, extending to double<br>unless -f is specified                  |
| double                       | Load REAL*8 from memory to register                                                                 |
| long double                  | (Not supported through 6.0.2)                                                                       |
| char $name[]$ , $name[n]$    | Pass address of CHARACTER*n and pass length as integer<br>parameter as Fortran does                 |
| $char*$                      | Copy CHARACTER*n value into allocated space, append null<br>byte, pass address of copy              |

**Table 3-2** How *mkf2c* treats Function Arguments

#### **Character String Treatment by mkf2c**

In Table 3-2, notice the different treatments for an argument declared as a character array and one declared as a character address (even though these two declarations are semantically the same in C).

When the C function expects a character address, *mkf2c* generates the code to dynamically allocate memory and to copy the Fortran character value, for its specified length, to memory. This creates a null-terminated string. In this case,

- The address passed to C points to allocated memory
- The length of the value is not passed as an implicit argument
- There is a terminating null byte in the value
- Changes in the string are *not* reflected back to Fortran

A character array is passed by *mkf2c* as a Fortran CHARACTER\**n* value. In this case,

- The address prepared by Fortran is passed to the C function
- The length of the value is passed as an implicit argument (see "Normal Treatment of Parameters" on page 31)
- The character array contains no terminating null byte (unless the Fortran programmer supplies one)
- Changes in the array by the C function will be visible to Fortran

Since the C function cannot declare the extra string-length parameter (if it declared the parameter, *mkf2c* would process it as an explicit argument) the C programmer has a choice of ways to access the string length. When the Fortran program always passes character values of the same size, the length parameter can simply be ignored. If its value is needed, the **varargs** macro can be used to retrieve it.

For example, if the C function prototype is specified as follows

void func1 (char carr1[],int i, char \*str, char carr2[]);

*mkf2c* passes a total of six parameters to C. The fifth parameter is the length of the Fortran value corresponding to *carr1*. The sixth is the length of *carr2.* The C function can use the **varargs** macros to retrieve these hidden parameters. *mkf2c* ignores the *varargs* macro *va\_alist* appearing at the end of the parameter name list.

When func1 is changed to use varargs, the C source file is as follows.

**Example 3-19** C Function Using *varargs*

```
#include "varargs.h"
void
func1 (char carr1[],int i,char *str,char carr2[],va_alist);
{}
```
The C routine would retrieve the lengths of *carr1* and *carr2,* placing them in the local variables *carr1\_len* and *carr2\_len* using code like the following fragment.

**Example 3-20** C Code to Retrieve Hidden Parameters

```
va list ap;
int carr1_len, carr2_len;
va_start(ap);
carr1_len = va_arg (ap, int)
carr2_len = va_arg (ap, int)
```
#### **Restrictions of mkf2c**

When it does not recognize the data type specified in the C function, *mkf2c* issues a warning message and generates code to simply pass the pointer passed by Fortran. It does this in the following cases:

- Any nonstandard data type name, for example a data type that might be declared using typedef or a data type defined as a macro
- Any structure argument
- Any argument with multiple indirection (two or more asterisks, for example *char\*\**)

Since *mkf2c* does not support structure-valued arguments, it does not support passing COMPLEX\**n* values.

#### **Using mkf2c and extcentry**

*mkf2c* understands only a limited subset of the C grammar. This subset includes common C syntax for function entry point, C-style comments, and function bodies. However, it does not include constructs such as typedefs, external function declarations, or C preprocessor directives.

To ensure that only the constructs understood by *mkf2c* are included in wrapper input, you need to place special comments around each function for which Fortran-to-C wrappers are to be generated (see example below).

Once these special comments, **/\* CENTRY \*/** and **/\* ENDCENTRY \*/**, are placed around the code, use the program *excentry*(1) before *mkf2c* to generate the input file for *mkf2c*.

**Example 3-21** Source File for Use with *extcentry*

```
typedef unsigned short grunt [4];
struct {
    long 1,11;
    char *str;
} bar;
main ()
{
    int kappa =7;
    foo (kappa,bar.str);
}
/* CENTRY */foo (integer, cstring)
int integer;
char *cstring;
{
    if (integer==1) printf("%s",cstring);
} /* ENDCENTRY */
```
Example 3-21 illustrates the use of *extcentry*. It shows the C file *foo.c* containing the function **foo**, which is to be made Fortran callable.

The special comments **/\* CENTRY \*/** and **/\* ENDCENTRY \*/** surround the section that is to be made Fortran callable. To generate the assembly language wrapper *foowrp.s* from the above file *foo.c*, use the following set of commands:

```
% extcentry foo.c foowrp.fc
% mkf2c foowrp.fc foowrp.s
```
The programs *mkf2c* and *extcentry* are found in the directory */usr/bin*.

#### **Makefile Considerations**

*make*(1) contains default rules to help automate the control of wrapper generation. The following example of a makefile illustrates the use of these rules. In the example, an executable object file is created from the files *main.f* (a Fortran main program) and *callc.c*:

```
test: main.o callc.o
   f77 -o test main.o callc.o
callc.o: callc.fc
clean:
   rm -f *.o test *.fc
```
In this program, main calls a C routine in *callc.c*. The extension *.fc* has been adopted for Fortran-to-call-C wrapper source files. The wrappers created from *callc.fc* will be assembled and combined with the binary created from *callc.c*. Also, the dependency of *callc.o* on *callc.fc* will cause *callc.fc* to be recreated from *callc.c* whenever the C source file changes. (The programmer is responsible for placing the special comments for *extcentry* in the C source as required.)

**Note:** Options to *mkf2c* can be specified when *make* is invoked by setting the *make* variable F2CFLAGS. Also, do not create a *.fc* file for the modules that need wrappers created. These files are both created and removed by *make* in response to the *file.o:file.fc* dependency.

The *makefile* above controls the generation of wrappers and Fortran objects. You can add modules to the executable object file in one of the following ways:

- If the file is a native C file whose routines are not to be called from Fortran using a wrapper interface, or if it is a native Fortran file, add the *.o* specification of the final make target and dependencies.
- If the file is a C file containing routines to be called from Fortran using a wrapper interface, the comments for *extcentry* must be placed in the C source, and the *.o* file placed in the target list. In addition, the dependency of the *.o* file on the *.fc* file must be placed in the makefile. This dependency is illustrated in the example makefile above where *callf.o* depends on *callf.fc*.

## **System Functions and Subroutines**

This chapter describes extensions to Fortran 77 that are related to the IRIX compiler and operating system.

- "Library Functions" summarizes the Fortran run-time library functions.
- "Extended Intrinsic Subroutines" describes the extensions to the Fortran intrinsic subroutines.
- "Extended Intrinsic Functions" describes the extensions to the Fortran functions.

## **Library Functions**

The Fortran library functions provide an interface from Fortran programs to the IRIX system functions. System functions are facilities that are provided by the IRIX system kernel directly, as opposed to functions that are supplied by library code linked with your program. System functions are documented in volume 2 of the reference pages, with an overview in the intro(2) reference page.

Table 4-1 summarizes the functions in the Fortran run-time library. In general, the name of the interface routine is the same as the name of the system function that would be called from a C program. For details on a system interface routine use the command:

man 2 *name\_of\_function*

**Note:** You must declare the **time** function as EXTERNAL; if you do not, the compiler will assume you mean the VMS-compatible intrinsic **time** function rather than the IRIX system function. (In general it is a good idea to declare any library function in an EXTERNAL statement as documentation.)

| <b>Function</b> | <b>Purpose</b>                              |
|-----------------|---------------------------------------------|
| abort(3F)       | abnormal termination                        |
| access          | determine accessibility of a file           |
| acct            | enable/disable process accounting           |
| alarm(3F)       | execute a subroutine after a specified time |
| barrier(3P)     | perform barrier operations                  |
| blockproc(2)    | block processes                             |
| brk(2)          | change data segment space allocation        |
| chdir           | change default directory                    |
| chmod(3F)       | change mode of a file                       |
| chown(2)        | change owner                                |
| chroot          | change root directory for a command         |
| close           | close a file descriptor                     |
| creat           | create or rewrite a file                    |
| ctime(3F)       | return system time                          |
| dtime(3F)       | return elapsed execution time               |
| dup             | duplicate an open file descriptor           |
| etime(3F)       | return elapsed execution time               |
| exit(2)         | terminate process with status               |
| fentl(2)        | file control                                |
| fdate(3F)       | return date and time in an ASCII string     |
| fgetc(3F)       | get a character from a logical unit         |
| fork(2)         | create a copy of this process               |
| fputc(3F)       | write a character to a Fortran logical unit |

**Table 4-1** Summary of System Interface Library Routines

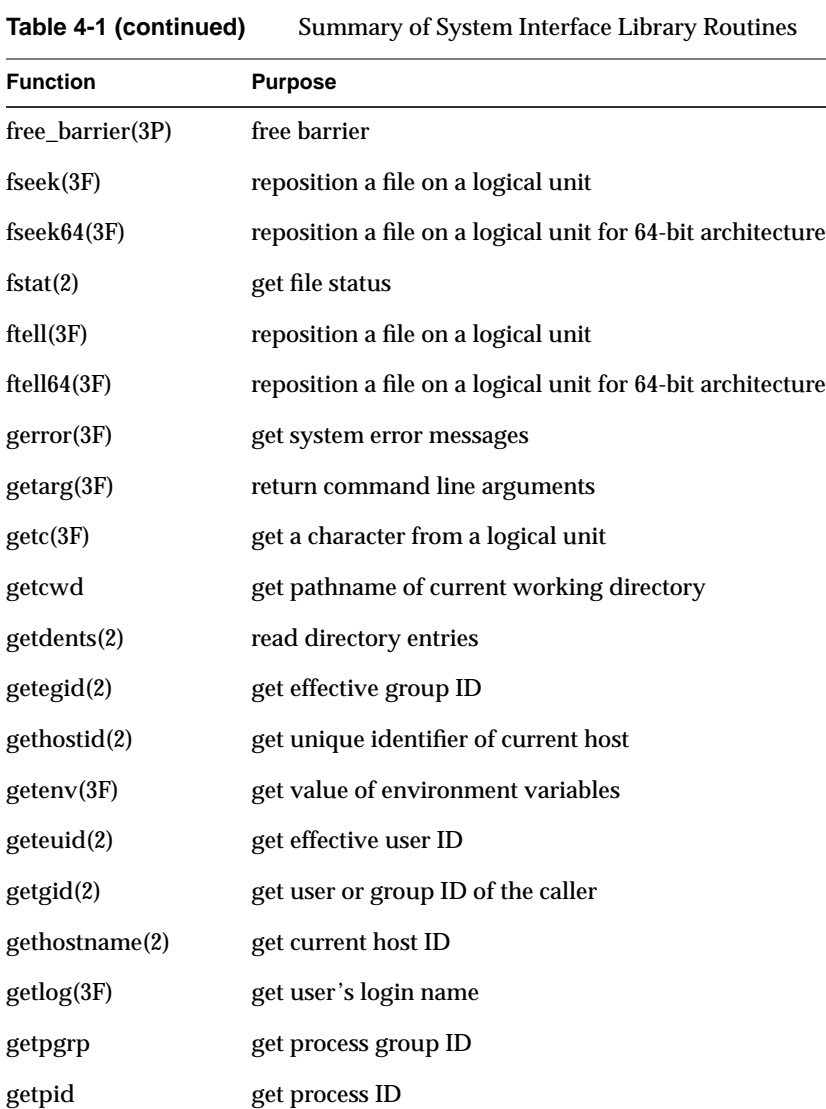

getppid get parent process ID getsockopt(2) get options on sockets

gmtime(3F) return system time

getuid(2) get user or group ID of caller

**51**

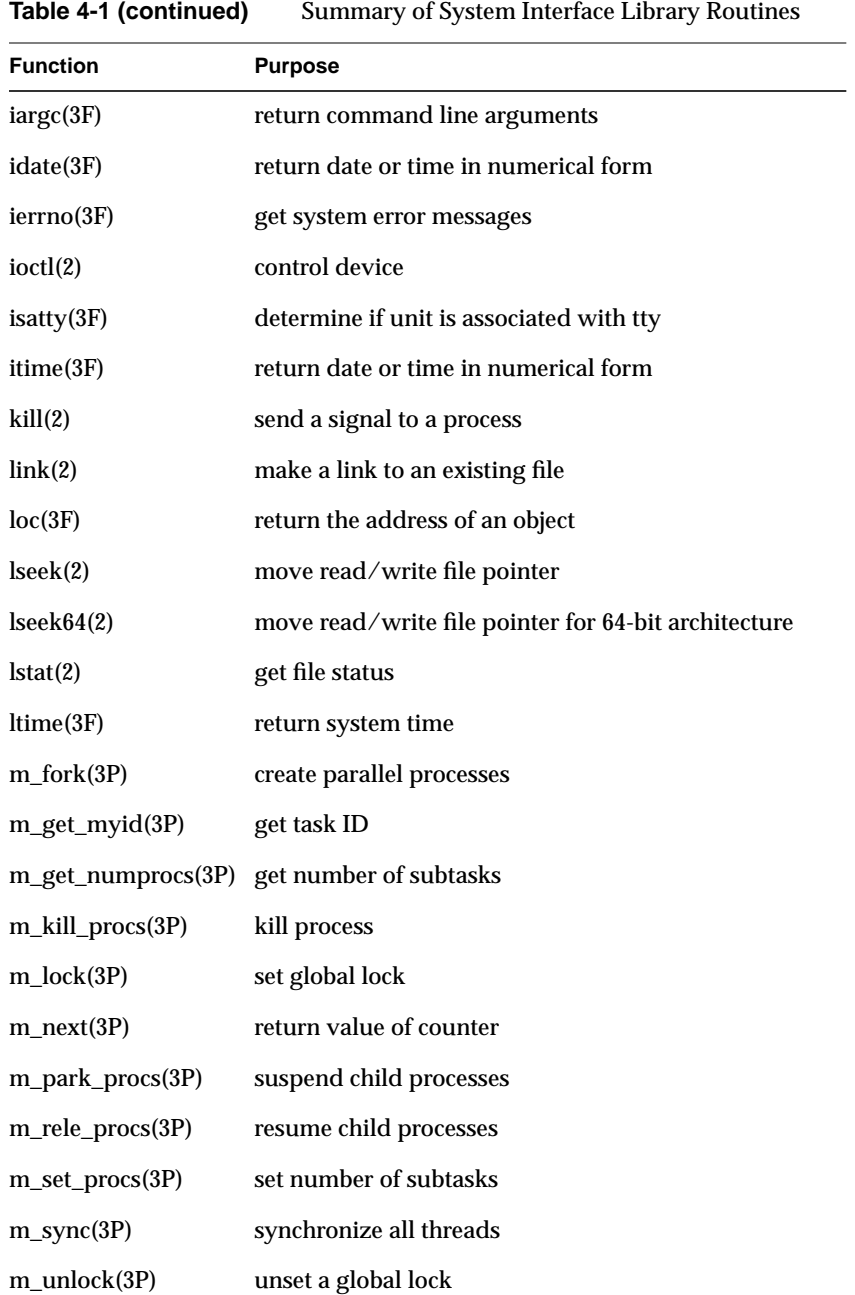

Table 4-1 (continued) Summary of System Interface Library Routines

| <b>Purpose</b>                              |
|---------------------------------------------|
| make a directory                            |
| make a directory/file                       |
| mount a filesystem                          |
| initialize a barrier structure              |
| lower priority of a process                 |
| open a file                                 |
| get/set system error                        |
| suspend process until signal                |
| get system error messages                   |
| create an interprocess channel              |
| lock process, test, or data in memory       |
| control processes                           |
| execution-time profile                      |
| process trace                               |
| write a character to a Fortran logical unit |
| set environment variable                    |
| quick sort                                  |
| read from a file descriptor                 |
| read value of symbolic link                 |
| change the name of a file                   |
| remove a directory                          |
| change data segment space allocation        |
| call to scheduler control                   |
| send a message to a socket                  |
|                                             |

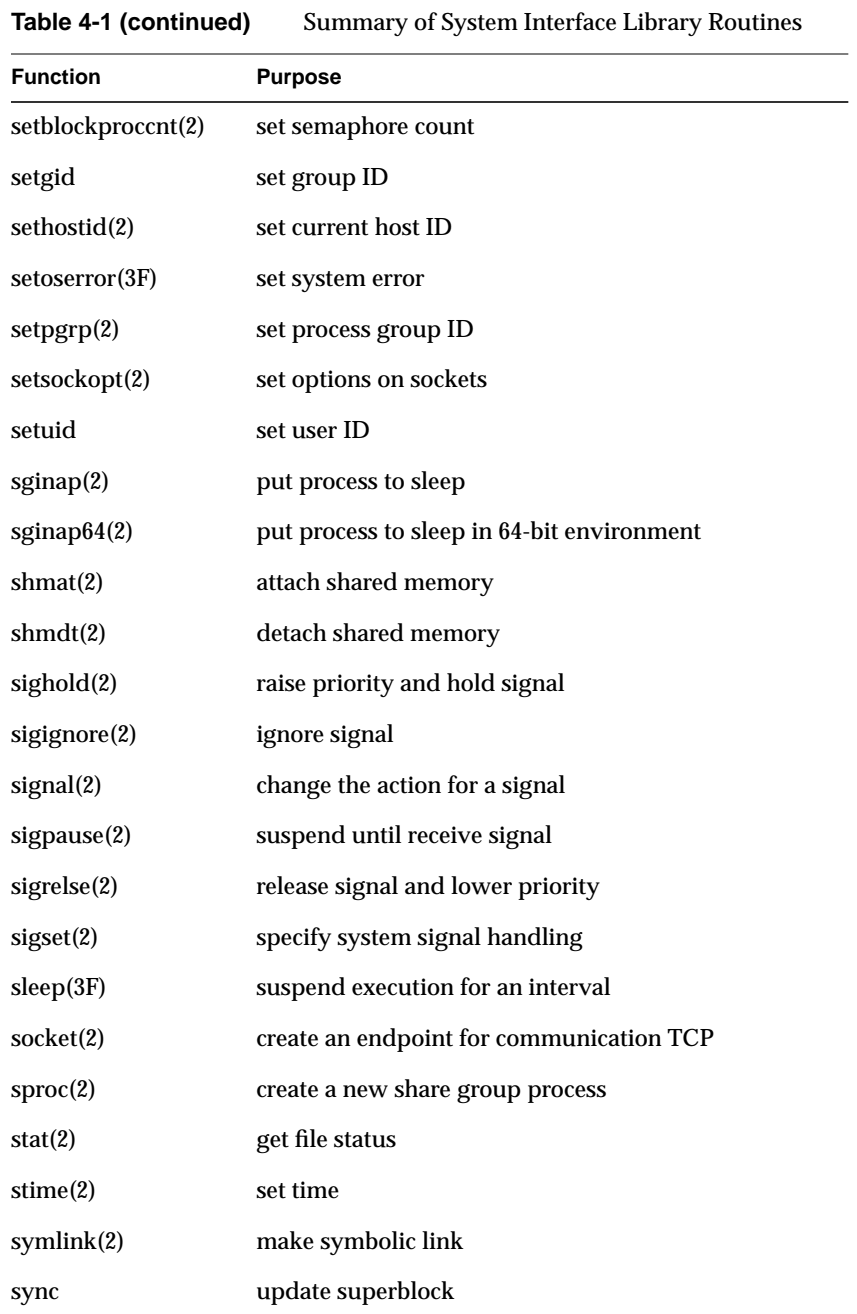
**Table 4-1 (continued)** Summary of System Interface Library Routines

| <b>Function</b>     | <b>Purpose</b>                                   |  |
|---------------------|--------------------------------------------------|--|
| sysmp(2)            | control multiprocessing                          |  |
| sysmp64(2)          | control multiprocessing in 64-bit environment    |  |
| system(3F)          | issue a shell command                            |  |
| taskblock(3P)       | block tasks                                      |  |
| taskcreate(3P)      | create a new task                                |  |
| taskctl(3P)         | control task                                     |  |
| taskdestroy(3P)     | kill task                                        |  |
| tasksetblockcnt(3P) | set task semaphore count                         |  |
| taskunblock(3P)     | unblock task                                     |  |
| time(3F)            | return system time (must be declared EXTERNAL)   |  |
| ttynam(3F)          | find name of terminal port                       |  |
| uadmin              | administrative control                           |  |
| ulimit(2)           | get and set user limits                          |  |
| ulimit64(2)         | get and set user limits in 64-bit architecture   |  |
| umask               | get and set file creation mask                   |  |
| umount(2)           | dismount a file system                           |  |
| unblockproc(2)      | unblock processes                                |  |
| unlink(2)           | remove a directory entry                         |  |
| uscalloc(3P)        | shared memory allocator                          |  |
| uscalloc64(3P)      | shared memory allocator in 64-bit environment    |  |
| uscas(3P)           | compare and swap operator                        |  |
| usclosepollsema(3P) | detach file descriptor from a pollable semaphore |  |
| usconfig(3P)        | semaphore and lock configuration operations      |  |
| uscpsema(3P)        | acquire a semaphore                              |  |
|                     |                                                  |  |

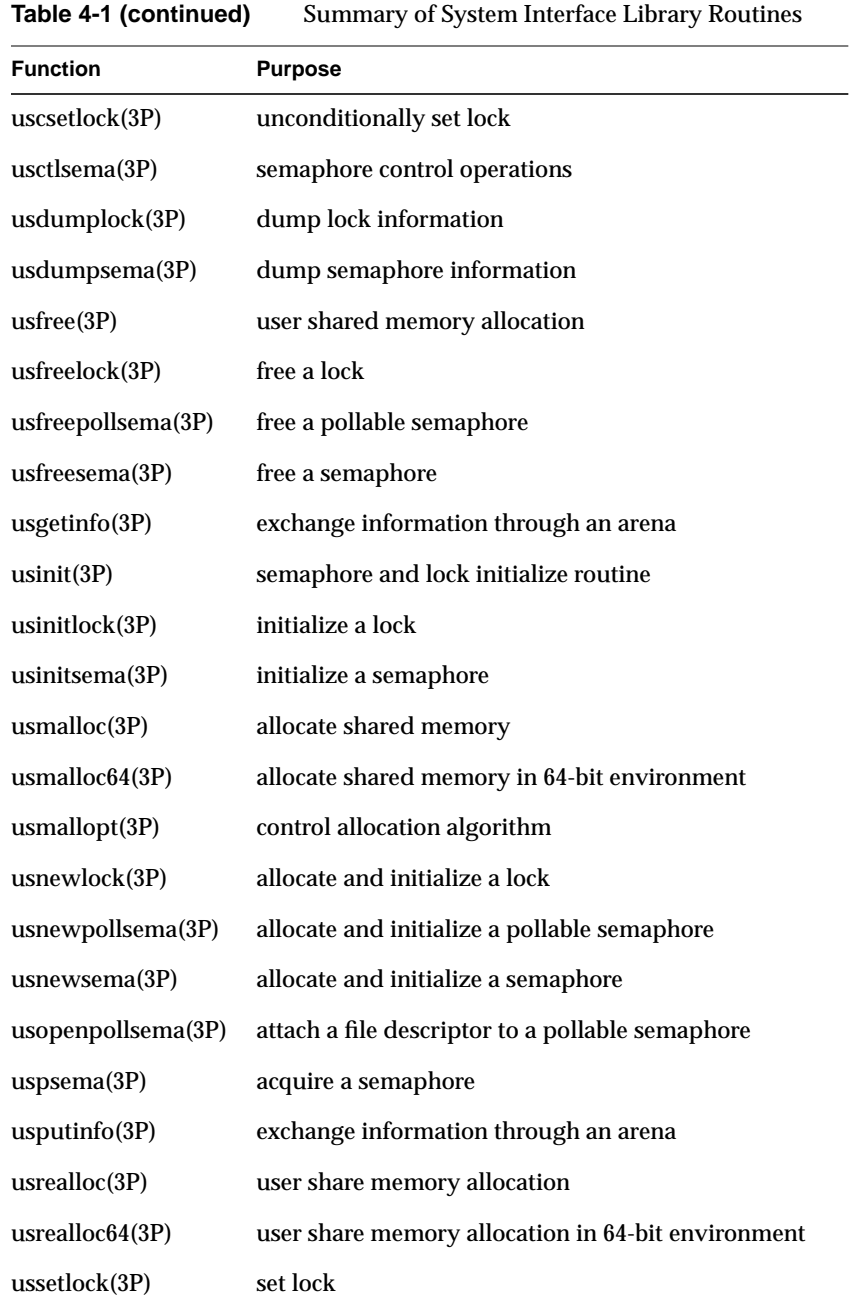

**Table 4-1 (continued)** Summary of System Interface Library Routines

| <b>Function</b> | <b>Purpose</b>                  |
|-----------------|---------------------------------|
| ustestlock(3P)  | test lock                       |
| ustestsema(3P)  | return value of semaphore       |
| usunsetlock(3P) | unset lock                      |
| usvsema(3P)     | free a resource to a semaphore  |
| uswsetlock(3P)  | set lock                        |
| wait(2)         | wait for a process to terminate |
| write           | write to a file                 |

# **Extended Intrinsic Subroutines**

This section describes the intrinsic subroutines that are extensions to Fortran 77 (the intrinsic *functions* that are standard to Fortran 77 are documented in Appendix A of the *MIPSpro Fortran 77 Language Reference Manual*). The rules for using the names of intrinsic subroutines are also discussed in that appendix.

Table 4-2 gives an overview of the intrinsic subroutines and their function; they are described in detail in the sections following the topics.

**Table 4-2** Overview of System Subroutines

| <b>Subroutine</b> | <b>Information Returned</b>                                                                           |  |
|-------------------|----------------------------------------------------------------------------------------------------|--|
| <b>DATE</b>       | Current date as nine-byte string in ASCII representation                                              |  |
| <b>IDATE</b>      | Current month, day, and year, each represented by a separate integer                                  |  |
| <b>ERRSNS</b>     | Description of the most recent error                                                                  |  |
| <b>EXIT</b>       | Terminates program execution                                                                          |  |
| <b>TIME</b>       | Current time in hours, minutes, and seconds as an eight-byte string in<br><b>ASCII</b> representation |  |
| <b>MVBITS</b>     | Moves a bit field to a different storage location                                                     |  |

## **DATE**

The **DATE** routine returns the current date as set by the system; the format is as follows:

CALL DATE (*buf*)

where *buf* is a variable, array, array element, or character substring nine bytes long. After the call, *buf* contains an ASCII variable in the format *dd-mmm-yy,* where *dd* is the date in digits, *mmm* is the month in alphabetic characters, and *yy* is the year in digits.

## **IDATE**

The **IDATE** routine returns the current date as three integer values representing the month, date, and year; the format is as follows:

```
CALL IDATE (m, d, y)
```
where *m, d*, and *y* are either **INTEGER\*4** or **INTEGER\*2** values representing the current month, day and year. For example, the values of *m, d,* and *y* on August 10, 1989, are

```
m = 8d = 10y = 89
```
## **ERRSNS**

The **ERRSNS** routine returns information about the most recent program error; the format is as follows:

CALL ERRSNS (*arg1*, *arg2*, *arg3*, *arg4*, *arg5*)

The arguments (*arg1, arg2*, and so on) can be either **INTEGER\*4** or **INTEGER\*2** variables. On return from **ERRSNS**, the arguments contain the information shown in Table 4-3.

| Argument | <b>Contents</b>                                                                     |
|----------|-------------------------------------------------------------------------------------|
| arg1     | IRIX global variable errno, which is then reset to zero after the call              |
| arg2     | Zero                                                                                |
| arg3     | Zero                                                                                |
| arg4     | Logical unit number of the file that was being processed when the<br>error occurred |
| arg5     | Zero                                                                                |

**Table 4-3** Information Returned by ERRSNS

Although only *arg1* and *arg4* return relevant information, *arg2, arg3,* and *arg5* are always required.

# **EXIT**

The **EXIT** routine causes normal program termination and optionally returns an exit-status code; the format is as follows:

CALL EXIT (*status*)

where *status* is an **INTEGER\*4** or **INTEGER\*2** argument containing a status code.

#### **TIME**

The **TIME** routine returns the current time in hours, minutes, and seconds; the format is as follows:

CALL TIME (*clock*)

where *clock* is a variable, array, array element, or character substring; it must be eight bytes long. After execution, *clock* contains the time in the format *hh:mm:ss*, where *hh, mm*, and *ss* are numerical values representing the hour, the minute, and the second.

## **MVBITS**

The **MVBITS** routine transfers a bit field from one storage location to another; the format is as follows:

CALL MVBITS (*source*,*sbit*,*length*,*destination*,*dbit*)

Table 4-4 defines the arguments. Arguments can be declared as **INTEGER\*2**, **INTEGER\*4**, or **INTEGER\*8**.

**Table 4-4** Arguments to MVBITS

| Argument    | Type                                                                 | <b>Contents</b>                                                         |
|-------------|----------------------------------------------------------------------|-------------------------------------------------------------------------|
| source      | Integer variable or array element Source location of bit field to be | transferred.                                                            |
| shit        | Integer expression                                                   | First bit position in the field to be<br>transferred from source.       |
| length      | Integer expression                                                   | Length of the field to be transferred<br>from source.                   |
| destination |                                                                      | Integer variable or array element Destination location of the bit field |
| dhit        | Integer expression                                                   | First bit in <i>destination</i> to which the<br>field is transferred.   |

# **Extended Intrinsic Functions**

Table 4-5 gives an overview of the intrinsic functions added as extensions of Fortran 77.

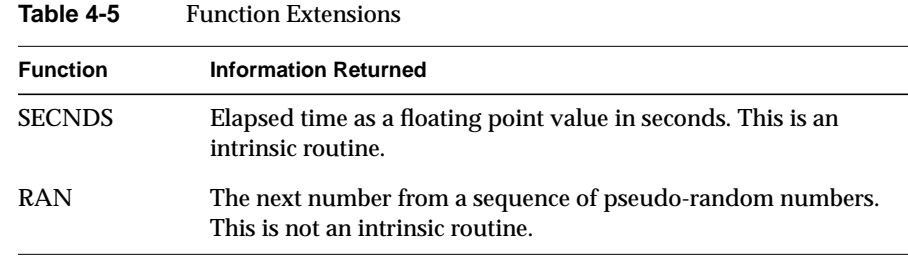

These functions are described in detail in the following sections.

## **SECNDS**

**SECNDS** is an intrinsic routine that returns the number of seconds since midnight, minus the value of the passed argument; the format is as follows:

 $s =$  SECNDS( $n$ )

After execution, *s* contains the number of seconds past midnight less the value specified by *n.* Both *s* and *n* are single-precision, floating point values.

## **RAN**

RAN generates a pseudo-random number. The format is as follows:

 $v = \text{RAN}(s)$ 

The argument *s* is an **INTEGER\*4** variable or array element. This variable serves as a seed in determining the next random number. It should initially be set to a large, odd integer value. You can compute multiple random number series by supplying different variables or array elements as the seed argument to different calls of **RAN**.

**Note:** Because **RAN** modifies the argument *s*, calling the function with a constant can cause a core dump.

The algorithm used in RAN is the linear congruential method. The code is similar to the following fragment:

```
S = S * 1103515245L + 12345RAN = FLOAT(IAND(RSHIFT(S,16),32767))/32768.0
```
RAN is supplied for compatibility with VMS. For demanding applications, consider using the functions described in the random(3b) reference page. These can all be called using techniques described under "Using %VAL" on page 40.

# 5. Fortran Enhancements for Multiprocessors

This chapter contains these sections:

- "Overview" provides an overview of this chapter.
- "Parallel Loops" discusses the concept of parallel **DO** loops.
- "Writing Parallel Fortran" explains how to use compiler directives to generate code that can be run in parallel.
- "Analyzing Data Dependencies for Multiprocessing" describes how to analyze **DO** loops to determine whether they can be parallelized.
- "Breaking Data Dependencies" explains how to rewrite **DO** loops that contain data dependencies so that some or all of the loop can be run in parallel.
- "Work Quantum" describes how to determine whether the work performed in a loop is greater than the overhead associated with multiprocessing the loop.
- "Cache Effects" explains how to write loops that account for the effect of the cache.
- "Advanced Features" describes features that override multiprocessing defaults and customize parallelism.
- "DOACROSS Implementation" discusses how multiprocessing is implemented in a **DOACROSS** routine.
- "PCF Directives" describes how PCF implements a general model of parallelism.

#### **Overview**

The MIPSpro Fortran 77 compiler allows you to apply the capabilities of a Silicon Graphics multiprocessor workstation to the execution of a single job. By coding a few simple directives, the compiler splits the job into concurrently executing pieces, thereby decreasing the wall-clock run time of the job. This chapter discusses techniques for analyzing your program and converting it to multiprocessing operations. Chapter 6, "Compiling and Debugging Parallel Fortran," gives compilation and debugging instructions for parallel processing.

#### **Directives**

Directives enable, disable, or modify a feature of the compiler. Essentially, directives are command line options specified within the input file instead of on the command line. Unlike command line options, directives have no default setting. To invoke a directive, you must either toggle it on or set a desired value for its level.

Directives allow you to enable, disable, or modify a feature of the compiler in addition to, or instead of, command line options. Directives placed on the first line of the input file are called *global directives*. The compiler interprets them as if they appeared at the top of each program unit in the file. Use global directives to ensure that the program is compiled with the correct command line options. Directives appearing anywhere else in the file apply only until the end of the current program unit. The compiler resets the value of the directive to the global value at the start of the next program unit. (Set the global value using a command line option or a global directive.)

Some command line options act like global directives. Other command line options override directives. Many directives have corresponding command line options. If you specify conflicting settings in the command line and a directive, the compiler chooses the most restrictive setting. For Boolean options, if either the directive or the command line has the option turned off, it is considered off. For options that require a numeric value, the compiler uses the minimum of the command line setting and the directive setting.

## **Parallel Loops**

The model of parallelism used focuses on the Fortran **DO** loop. The compiler executes different iterations of the **DO** loop in parallel on multiple processors. For example, suppose a **DO** loop consisting of 200 iterations will run on a machine with four processors using the **SIMPLE** scheduling method (described in"CHUNK, MP\_SCHEDTYPE" on page 68). The first 50 iterations run on one processor, the next 50 on another, and so on. The multiprocessing code adjusts itself at run time to the number of processors actually present on the machine. Thus, if the above 200-iteration loop was moved to a machine with only two processors, it would be divided into two blocks of 100 iterations each, without any need to recompile or relink. In fact, multiprocessing code can even be run on single-processor machines. The above loop would be divided into one block of 200 iterations. This allows code to be developed on a single-processor Silicon Graphics workstation, and later run on an IRIS POWER Series multiprocessor.

The processes that participate in the parallel execution of a task are arranged in a master/slave organization. The original process is the master. It creates zero or more slaves to assist. When a parallel **DO** loop is encountered, the master asks the slaves for help. When the loop is complete, the slaves wait on the master, and the master resumes normal execution. The master process and each of the slave processes are called a *thread of execution* or simply a *thread*. By default, the number of threads is set equal to the number of processors on the particular machine (this number cannot exceed four). If you want, you can override the default and explicitly control the number of threads of execution used by a Fortran job.

For multiprocessing to work correctly, the iterations of the loop must not depend on each other; each iteration must stand alone and produce the same answer regardless of when any other iteration of the loop is executed. Not all **DO** loops have this property, and loops without it cannot be correctly executed in parallel. However, many of the loops encountered in practice fit this model. Further, many loops that cannot be run in parallel in their original form can be rewritten to run wholly or partially in parallel.

To provide compatibility for existing parallel programs, Silicon Graphics has chosen to adopt the syntax for parallelism used by Sequent Computer Corporation. This syntax takes the form of compiler directives embedded in comments. These fairly high-level directives provide a convenient method for you to describe a parallel loop, while leaving the details to the Fortran compiler. For advanced users the proposed Parallel Computing Forum (PCF) standard (ANSI-X3H5 91-0023-B Fortran language binding) is available (refer to "PCF Directives" on page 98). Additionally, there are a number of special routines that permit more direct control over the parallel execution (refer to "Advanced Features" on page 90 for more information.)

## **Writing Parallel Fortran**

The Fortran compiler accepts directives that cause it to generate code that can be run in parallel. The compiler directives look like Fortran comments: they begin with a **C** in column one. If multiprocessing is not turned on, these statements are treated as comments. This allows the identical source to be compiled with a single-processing compiler or by Fortran without the multiprocessing option. The directives are distinguished by having a **\$** as the second character. There are six directives that are supported: **C\$DOACROSS**, **C\$&**, **C\$**, **C\$MP\_SCHEDTYPE**, **C\$CHUNK**, and **C\$COPYIN**. The **C\$COPYIN** directive is described in "Local COMMON Blocks" on page 94. This section describes the others.

## **C\$DOACROSS**

The essential compiler directive for multiprocessing is **C\$DOACROSS**. This directive directs the compiler to generate special code to run iterations of a **DO** loop in parallel. The **C\$DOACROSS** directive applies only to the next statement (which must be a **DO** loop). The **C\$DOACROSS** directive has the form

C\$DOACROSS [*clause* [ [,] *clause* ...]

where valid values for the optional *clause* are

```
[IF (logical_expression)]
[{LOCAL | PRIVATE} (item[,item ...])]
[{SHARE | SHARED} (item[,item ...])]
[{LASTLOCAL | LAST LOCAL} (item[,item ...])]
[REDUCTION (item[,item ...])]
[MP_SCHEDTYPE=mode ]
[CHUNK=integer_expression]
```
The preferred form of the directive (as generated by WorkShop Pro MPF) uses the optional commas between clauses. This section discusses the meaning of each clause.

#### **IF**

The **IF** clause determines whether the loop is actually executed in parallel. If the logical expression is TRUE, the loop is executed in parallel. If the expression is FALSE, the loop is executed serially. Typically, the expression tests the number of times the loop will execute to be sure that there is enough work in the loop to amortize the overhead of parallel execution. Currently, the break-even point is about 4000 CPU clocks of work, which normally translates to about 1000 floating point operations.

#### **LOCAL, SHARE, LASTLOCAL**

The **LOCAL**, **SHARE**, and **LASTLOCAL** clauses specify lists of variables used within parallel loops. A variable can appear in only one of these lists. To make the task of writing these lists easier, there are several defaults. The loop-iteration variable is **LASTLOCAL** by default. All other variables are **SHARE** by default.

**LOCAL** Specifies variables that are local to each process. If a variable is declared as **LOCAL**, each iteration of the loop is given its own uninitialized copy of the variable. You can declare a variable as **LOCAL** if its value does not depend on any other iteration of the loop and if its value is used only within a single iteration. In effect the **LOCAL** variable is just temporary; a new copy can be created in each loop iteration without changing the final answer. The name **LOCAL** is preferred over **PRIVATE**.

- **SHARE** Specifies variables that are shared across all processes. If a variable is declared as **SHARE**, all iterations of the loop use the same copy of the variable. You can declare a variable as **SHARE** if it is only read (not written) within the loop or if it is an array where each iteration of the loop uses a different element of the array. The name **SHARE** is preferred over **SHARED**.
- **LASTLOCAL** Specifies variables that are local to each process.Unlike with the **LOCAL** clause, the compiler saves only the value of the logically last iteration of the loop when it exits. The name **LASTLOCAL** is preferred over **LAST LOCAL**.

**LOCAL** is a little faster than **LASTLOCAL**, so if you do not need the final value, it is good practice to put the **DO** loop index variable into the **LOCAL** list, although this is not required.

Only variables can appear in these lists. In particular, **COMMON** blocks cannot appear in a **LOCAL** list (but see the discussion of local **COMMON** blocks in "Advanced Features" on page 90). The **SHARE**, **LOCAL**, and **LASTLOCAL** lists give only the names of the variables. If any member of the list is an array, it is listed without any subscripts.

#### **REDUCTION**

The **REDUCTION** clause specifies variables involved in a reduction operation. In a reduction operation, the compiler keeps local copies of the variables and combines them when it exits the loop. For an example and details see "Breaking Data Dependencies" on page 81 of "Breaking Data Dependencies." An element of the **REDUCTION** list must be an individual variable (also called a scalar variable) and cannot be an array. However, it can be an individual element of an array. In a **REDUCTION** clause, it would appear in the list with the proper subscripts.

One element of an array can be used in a reduction operation, while other elements of the array are used in other ways. To allow for this, if an element of an array appears in the **REDUCTION** list, the entire array can also appear in the **SHARE** list.

The four types of reductions supported are **sum**(+), **product**(\*), **min**(), and **max**(). Note that **min**(**max**) reductions must use the **min**(**max**) intrinsic functions to be recognized correctly.

The compiler confirms that the reduction expression is legal by making some simple checks. The compiler does not, however, check all statements in the **DO** loop for illegal reductions. You must ensure that the reduction variable is used correctly in a reduction operation.

#### **CHUNK, MP\_SCHEDTYPE**

The **CHUNK** and **MP\_SCHEDTYPE** clauses affect the way the compiler schedules work among the participating tasks in a loop. These clauses do not affect the correctness of the loop. They are useful for tuning the performance of critical loops. See "Load Balancing" on page 88 for more details.

For the **MP\_SCHEDTYPE=***mode* clause, *mode* can be one of the following:

[SIMPLE | STATIC] [DYNAMIC] [INTERLEAVE INTERLEAVED] [GUIDED GSS] [RUNTIME]

You can use any or all of these modes in a single program. The **CHUNK** clause is valid only with the **DYNAMIC** and **INTERLEAVE** modes. **SIMPLE**, **DYNAMIC**, **INTERLEAVE**, **GSS**, and **RUNTIME** are the preferred names for each mode.

The simple method (**MP\_SCHEDTYPE=SIMPLE**) divides the iterations among processes by dividing them into contiguous pieces and assigning one piece to each process.

In dynamic scheduling (**MP\_SCHEDTYPE=DYNAMIC**) the iterations are broken into pieces the size of which is specified with the **CHUNK** clause. As each process finishes a piece, it enters a critical section to grab the next available piece. This gives good load balancing at the price of higher overhead.

The interleave method (**MP\_SCHEDTYPE=INTERLEAVE**) breaks the iterations into pieces of the size specified by the **CHUNK** option, and execution of those pieces is interleaved among the processes. For example, if there are four processes and **CHUNK=2**, then the first process will execute iterations 1–2, 9–10, 17–18, …; the second process will execute iterations 3–4, 11–12, 19–20,…; and so on. Although this is more complex than the simple method, it is still a fixed schedule with only a single scheduling decision.

The fourth method is a variation of the guided self-scheduling algorithm (**MP\_SCHEDTYPE=GSS**). Here, the piece size is varied depending on the number of iterations remaining. By parceling out relatively large pieces to start with and relatively small pieces toward the end, the system can achieve good load balancing while reducing the number of entries into the critical section.

In addition to these four methods, you can specify the scheduling method at run time (**MP\_SCHEDTYPE=RUNTIME**). Here, the scheduling routine examines values in your run-time environment and uses that information to select one of the other four methods. See "Advanced Features" on page 90 for more details.

If both the **MP\_SCHEDTYPE** and **CHUNK** clauses are omitted, **SIMPLE** scheduling is assumed*.* If **MP\_SCHEDTYPE** is set to **INTERLEAVE** or **DYNAMIC** and the **CHUNK** clause are omitted, **CHUNK=1** is assumed. If **MP\_SCHEDTYPE** is set to one of the other values, **CHUNK** is ignored. If the **MP\_SCHEDTYPE** clause is omitted, but **CHUNK** is set, then **MP\_SCHEDTYPE=DYNAMIC** is assumed.

**Example 5-1** Simple DOACROSS

The code fragment

```
 DO 10 I = 1, 100
      A(I) = B(I)10 CONTINUE
```
could be multiprocessed with the directive

```
C$DOACROSS LOCAL(I), SHARE(A, B)
    DO 10 I = 1, 100
     A(I) = B(I)10 CONTINUE
```
Here, the defaults are sufficient, provided **A** and **B** are mentioned in a nonparallel region or in another **SHARE** list. The following then works:

```
C$DOACROSS
   DO 10 I = 1, 100
     A(I) = B(I)10 CONTINUE
```
**Example 5-2** DOACROSS LOCAL

Consider the following code fragment:

```
 DO 10 I = 1, N
     X = SQRT(A(I))B(I) = X*C(I) + X*D(I)10 CONTINUE
```
You can be fully explicit, as shown below:

```
C$DOACROSS LOCAL(I, X), share(A, B, C, D, N)
    DO 10 I = 1, N
      X = SQRT(A(I))\text{B(I)} = \text{X*C(I)} + \text{X*D(I)}10 CONTINUE
```
You can also use the defaults:

```
C$DOACROSS LOCAL(X)
   DO 10 I = 1, N
     X = SQRT(A(I))B(I) = X*C(I) + X*D(I)10 CONTINUE
```
See Example 5-8 in "Analyzing Data Dependencies for Multiprocessing" on page 73 for more information on this example.

**Example 5-3** DOACROSS LAST LOCAL

Consider the following code fragment:

```
DO 10 I = M, K, N
     X = D(I) * * 2Y = X + XDO 20 J = I, MAX
        A(I,J) = A(I,J) + B(I,J) * C(I,J) * X + Y20 CONTINUE
10 CONTINUE
   PRINT*, I, X
```
Here, the final values of **I** and **X** are needed after the loop completes. A correct directive is shown below:

```
C$DOACROSS LOCAL(Y,J), LASTLOCAL(I,X),
C$& SHARE(M,K,N,ITOP,A,B,C,D)
    DO 10 I = M, K, N
      X = D(I) * * 2Y = X + XDO 20 J = I, ITOP
          A(I,J) = A(I,J) + B(I,J) * C(I,J) *X + Y20 CONTINUE
10 CONTINUE
   PRINT*, I, X
```
You can also use the defaults:

```
C$DOACROSS LOCAL(Y,J), LASTLOCAL(X)
  DO 10 I = M, K, N
      X = D(I) * * 2Y = X + XDO 20 J = I, MAX
          A(I,J) = A(I,J) + B(I,J) * C(I,J) *X + Y20 CONTINUE
10 CONTINUE
   PRINT*, I, X
```
**I** is a loop index variable for the **C\$DOACROSS** loop, so it is **LASTLOCAL** by default. However, even though **J** is a loop index variable, it is not the loop index of the loop being multiprocessed and has no special status. If it is not declared, it is assigned the default value of **SHARE**, which produces an incorrect answer.

## **C\$&**

Occasionally, the clauses in the **C***\$***DOACROSS** directive are longer than one line. Use the **C\$&** directive to continue the directive onto multiple lines. For example:

C\$DOACROSS share(ALPHA, BETA, GAMMA, DELTA, C\$& EPSILON, OMEGA), LASTLOCAL(I, J, K, L, M, N), C\$& LOCAL(XXX1, XXX2, XXX3, XXX4, XXX5, XXX6, XXX7, C\$& XXX8, XXX9)

# **C\$**

The **C\$** directive is considered a comment line except when multiprocessing. A line beginning with **C\$** is treated as a conditionally compiled Fortran statement. The rest of the line contains a standard Fortran statement. The statement is compiled only if multiprocessing is turned on. In this case, the **C** and **\$** are treated as if they are blanks. They can be used to insert debugging statements, or an experienced user can use them to insert arbitrary code into the multiprocessed version.

The following code demonstrates the use of the **C\$** directive:

```
C$ PRINT 10
C$ 10 FORMAT('BEGIN MULTIPROCESSED LOOP')
C$DOACROSS LOCAL(I), SHARE(A,B)
     DO I = 1, 100 CALL COMPUTE(A, B, I)
       END DO
```
## **C\$MP\_SCHEDTYPE and C\$CHUNK**

The **C\$MP\_SCHEDTYPE=***mode* directive acts as an implicit **MP\_SCHEDTYPE** clause for all **C\$DOACROSS** directives in scope. *mode* is any of the modes listed in the section called "CHUNK, MP\_SCHEDTYPE" on page 68. A **C\$DOACROSS** directive that does not have an explicit **MP\_SCHEDTYPE** clause is given the value specified in the last directive prior to the look, rather than the normal default. If the **C\$DOACROSS** does have an explicit clause, then the explicit value is used.

The **C\$CHUNK=***integer\_expression* directive affects the **CHUNK** clause of a **C\$DOACROSS** in the same way that the **C\$MP\_SCHEDTYPE** directive affects the **MP\_SCHEDTYPE** clause for all **C\$DOACROSS** directives in scope. Both directives are in effect from the place they occur in the source until another corresponding directive is encountered or the end of the procedure is reached.

## **Nesting C\$DOACROSS**

The Fortran compiler does not support direct nesting of **C\$DOACROSS** loops.

For example, the following is illegal and generates a compilation error:

```
C$DOACROSS LOCAL(I)
     DO I = 1, NC$DOACROSS LOCAL(J)
         DO J = 1, N
            A(I,J) = B(I,J) END DO
       END DO
```
However, to simplify separate compilation, a different form of nesting is allowed. A routine that uses **C\$DOACROSS** can be called from within a multiprocessed region. This can be useful if a single routine is called from several different places: sometimes from within a multiprocessed region, sometimes not. Nesting does not increase the parallelism. When the first **C\$DOACROSS** loop is encountered, that loop is run in parallel. If while in the parallel loop a call is made to a routine that itself has a **C\$DOACROSS**, this subsequent loop is executed serially.

## **Analyzing Data Dependencies for Multiprocessing**

The essential condition required to parallelize a loop correctly is that each iteration of the loop must be independent of all other iterations. If a loop meets this condition, then the order in which the iterations of the loop execute is not important. They can be executed backward or even at the same time, and the answer is still the same. This property is captured by the notion of *data independence*. For a loop to be data-independent, no iterations of the loop can write a value into a memory location that is read or written by any other iteration of that loop. It is all right if the same iteration reads and/or writes a memory location repeatedly as long as no others do; it is all right if many iterations read the same location, as long as none of them write to it. In a Fortran program, memory locations are represented by variable names. So, to determine if a particular loop can be run in parallel, examine the way variables are used in the loop. Because data dependence occurs only when memory locations are modified, pay particular attention to variables that appear on the left-hand side of assignment statements. If a variable is not modified or if it is passed to a function or subroutine, there is no data dependence associated with it.

The Fortran compiler supports four kinds of variable usage within a parallel loop: **SHARE**, **LOCAL**, **LASTLOCAL**, and **REDUCTION**. If a variable is declared as **SHARE**, all iterations of the loop use the same copy. If a variable is declared as **LOCAL**, each iteration is given its own uninitialized copy. A variable is declared **SHARE** if it is only read (not written) within the loop or if it is an array where each iteration of the loop uses a different element of the array. A variable can be **LOCAL** if its value does not depend on any other iteration and if its value is used only within a single iteration. In effect the **LOCAL** variable is just temporary; a new copy can be created in each loop iteration without changing the final answer. As a special case, if only the very last value of a variable computed on the very last iteration is used outside the loop (but would otherwise qualify as a **LOCAL** variable), the loop can be multiprocessed by declaring the variable to be **LASTLOCAL**. "REDUCTION" on page 67 describes the use of **REDUCTION** variables.

It is often difficult to analyze loops for data dependence information. Each use of each variable must be examined to see if it fulfills the criteria for **LOCAL**, **LASTLOCAL**, **SHARE**, or **REDUCTION**. If all of the variables' uses conform, the loop can be parallelized. If not, the loop cannot be parallelized as it stands, but possibly can be rewritten into an equivalent parallel form. (See "Breaking Data Dependencies" on page 79 for information on rewriting code in parallel form.)

An alternative to analyzing variable usage by hand is to use Power Fortran. This optional software package is a Fortran preprocessor that analyzes loops for data dependence. If Power Fortran determines that a loop is data-independent, it automatically inserts the required compiler directives (see "Writing Parallel Fortran" on page 65). If Power Fortran cannot determine whether the loop is independent, it produces a listing file detailing where the problems lie. You can use Power Fortran in conjunction with WorkShop Pro MPF to visualize these dependencies and make it easier to understand the obstacles to parallelization.

The rest of this section is devoted to analyzing sample loops, some parallel and some not parallel.

```
Example 5-4 Simple Independence
       DO 10 I = 1,N
 10 A(I) = X + B(I) * C(I)
```
In this example, each iteration writes to a different location in **A**, and none of the variables appearing on the right-hand side is ever written to, only read from. This loop can be correctly run in parallel. All the variables are **SHARE** except for **I**, which is either **LOCAL** or **LASTLOCAL**, depending on whether the last value of **I** is used later in the code.

```
Example 5-5 Data Dependence
      DO 20 I = 2,N20 A(I) = B(I) - A(I-1)
```
This fragment contains **A(I)** on the left-hand side and **A(I-1)** on the right. This means that one iteration of the loop writes to a location in **A** and the next iteration reads from that same location. Because different iterations of the loop read and write the same memory location, this loop cannot be run in parallel.

```
Example 5-6 Stride Not 1
       DO 20 I = 2,N,220 A(I) = B(I) - A(I-1)
```
This example looks like the previous example. The difference is that the stride of the **DO** loop is now two rather than one. Now **A(I)** references every other element of **A**, and **A(I-1)** references exactly those elements of **A** that are not referenced by **A(I)**. None of the data locations on the right-hand side is ever the same as any of the data locations written to on the left-hand side. The data are disjoint, so there is no dependence. The loop can be run in parallel. Arrays **A** and **B** can be declared **SHARE**, while variable **I** should be declared **LOCAL** or **LASTLOCAL**.

```
Example 5-7 Local Variable
DO I = 1, N
  X = A(I) * A(I) + B(I)B(I) = X + B(I) * XEND DO
```
In this loop, each iteration of the loop reads and writes the variable **X**. However, no loop iteration ever needs the value of **X** from any other iteration. **X** is used as a temporary variable; its value does not survive from one iteration to the next. This loop can be parallelized by declaring **X** to be a **LOCAL** variable within the loop. Note that **B(I)** is both read and written by the loop. This is not a problem because each iteration has a different value for **I**, so each iteration uses a different **B(I)**. The same **B(I)** is allowed to be read and written as long as it is done by the same iteration of the loop. The loop can be run in parallel. Arrays **A** and **B** can be declared **SHARE**, while variable **I** should be declared **LOCAL** or **LASTLOCAL**.

```
Example 5-8 Function Call
   DO 10 I = 1, N
      X = SQRT(A(I))B(I) = X*C(I) + X*D(I)10 CONTINUE
```
The value of **X** in any iteration of the loop is independent of the value of **X** in any other iteration, so **X** can be made a **LOCAL** variable. The loop can be run in parallel. Arrays **A**, **B**, **C**, and **D** can be declared **SHARE**, while variable **I** should be declared **LOCAL** or **LASTLOCAL**.

The interesting feature of this loop is that it invokes an external routine, **SQRT**. It is possible to use functions and/or subroutines (intrinsic or user defined) within a parallel loop. However, make sure that the various parallel invocations of the routine do not interfere with one another. In particular, **SQRT** returns a value that depends only on its input argument, does not modify global data, and does not use static storage. We say that **SQRT** has no *side effects*.

All the Fortran intrinsic functions listed in Appendix A of the *MIPSpro Fortran 77 Language Reference Manual* have no side effects and can safely be part of a parallel loop. For the most part, the Fortran library functions and VMS intrinsic subroutine extensions (listed in Chapter 4, "System Functions and Subroutines,") cannot safely be included in a parallel loop. In particular, **rand** is not safe for multiprocessing. For user-written routines, it is the responsibility of the user to ensure that the routines can be correctly multiprocessed.

**Caution:** Do not use the **–static** option when compiling routines called within a parallel loop.

**Example 5-9** Rewritable Data Dependence  $INDX = 0$ 

```
DO I = 1, N
    INDX = INDX + I
   A(I) = B(I) + C(INDX)END DO
```
Here, the value of **INDX** survives the loop iteration and is carried into the next iteration. This loop cannot be parallelized as it is written. Making **INDX** a **LOCAL** variable does not work; you need the value of **INDX** computed in the previous iteration. It is possible to rewrite this loop to make it parallel (see Example 5-14 in "Breaking Data Dependencies" on page 79).

```
Example 5-10 Exit Branch
     DO I = 1, N
         IF (A(I) .LT. EPSILON) GOTO 320
        A(I) = A(I) * B(I) END DO
  320 CONTINUE
```
This loop contains an exit branch; that is, under certain conditions the flow of control suddenly exits the loop. The Fortran compiler cannot parallelize loops containing exit branches.

```
Example 5-11 Complicated Independence
```

```
DO I = K+1, 2*KW(I) = W(I) + B(I,K) * W(I-K)END DO
```
At first glance, this loop looks like it cannot be run in parallel because it uses both **W(I)** and **W(I-K)**. Closer inspection reveals that because the value of**I** varies between **K***+*1 and *2\****K**, then **I-K** goes from 1 to **K**. This means that the **W(I-K)** term varies from **W(1)** up to **W**(**K**), while the **W**(**I**) term varies from **W(K+1)** up to **W(2\*K)**. So **W(I-K)** in any iteration of the loop is never the same memory location as **W(I)** in any other iterations. Because there is no data overlap, there are no data dependencies. This loop can be run in parallel. Elements **W**, **B**, and **K** can be declared **SHARE**, while variable **I** should be declared **LOCAL** or **LASTLOCAL**.

This example points out a general rule: the more complex the expression used to index an array, the harder it is to analyze. If the arrays in a loop are indexed only by the loop index variable, the analysis is usually straightforward though tedious. Fortunately, in practice most array indexing expressions are simple.

**Example 5-12** Inconsequential Data Dependence

```
INDEX = SELECT(N)DO I = 1, N
  A(I) = A(INDEX)END DO
```
There is a data dependence in this loop because it is possible that at some point **I** will be the same as **INDEX**, so there will be a data location that is being read and written by different iterations of the loop. In this special case, you can simply ignore it. You know that when **I** and **INDEX** are equal, the value written into **A(I)** is exactly the same as the value that is already there. The fact that some iterations of the loop read the value before it is written and some after it is written is not important because they all get the same value. Therefore, this loop can be parallelized. Array **A** can be declared **SHARE**, while variable **I** should be declared **LOCAL** or **LASTLOCAL**.

```
Example 5-13 Local Array
DO I = 1, N
  D(1) = A(I,1) - A(J,1)D(2) = A(I, 2) - A(J, 2)D(3) = A(I,3) - A(J,3)TOTAL_DISTANCE(I,J) = SQRT(D(1)*2 + D(2)*2 + D(3)*2)
```

```
END DO
```
In this fragment, each iteration of the loop uses the same locations in the **D** array. However, closer inspection reveals that the entire **D** array is being used as a temporary. This can be multiprocessed by declaring **D** to be **LOCAL**. The Fortran compiler allows arrays (even multidimensional arrays) to be **LOCAL** variables with one restriction: the size of the array must be known at compile time. The dimension bounds must be constants; the **LOCAL** array cannot have been declared using a variable or the asterisk syntax.

Therefore, this loop can be parallelized. Arrays **TOTAL\_DISTANCE** and **A** can be declared **SHARE**, while array **D** and variable **I** should be declared **LOCAL** or **LASTLOCAL**.

#### **Breaking Data Dependencies**

Many loops that have data dependencies can be rewritten so that some or all of the loop can be run in parallel. The essential idea is to locate the statement(s) in the loop that cannot be made parallel and try to find another way to express it that does not depend on any other iteration of the loop. If this fails, try to pull the statements out of the loop and into a separate loop, allowing the remainder of the original loop to be run in parallel.

The first step is to analyze the loop to discover the data dependencies (see "Writing Parallel Fortran" on page 65). You can use WorkShop Pro MPF with MIPSpro Power Fortran 77 to identify the problem areas. Once you have identified these areas, you can use various techniques to rewrite the code to break the dependence. Sometimes the dependencies in a loop cannot be broken, and you must either accept the serial execution rate or try to discover a new parallel method of solving the problem. The rest of this section is devoted to a series of "cookbook" examples on how to deal with commonly occurring situations. These are by no means exhaustive but cover many situations that happen in practice.

**Example 5-14** Loop Carried Value

```
INDX = 0DO I = 1, NINDX = INDX + I
   A(I) = B(I) + C(INDX)END DO
```
This code segment is the same as in "Rewritable Data Dependence" on page 77. **INDX** has its value carried from iteration to iteration. However, you can compute the appropriate value for **INDX** without making reference to any previous value.

For example, consider the following code:

```
C$DOACROSS LOCAL (I, INDX)
 DO I = 1, NINDX = (I*(I+1))/2A(I) = B(I) + C(INDX) END DO
```
In this loop, the value of **INDX** is computed without using any values computed on any other iteration. **INDX** can correctly be made a **LOCAL** variable, and the loop can now be multiprocessed.

```
Example 5-15 Indirect Indexing
   DO 100 I = 1, N
      IX = INDEXX(I) IY = INDEXY(I)
      XFORCE(I) = XFORCE(I) + NEWXFORCE(IX)YPORCE(I) = YFORCE(I) + NEWYPORCE(IY) IXX = IXOFFSET(IX)
       IYY = IYOFFSET(IY)
       TOTAL(IXX, IYY) = TOTAL(IXX, IYY) + EPSILON
100 CONTINUE
```
It is the final statement that causes problems. The indexes **IXX** and **IYY** are computed in a complex way and depend on the values from the **IXOFFSET** and **IYOFFSET** arrays. We do not know if **TOTAL (IXX,IYY)** in one iteration of the loop will always be different from **TOTAL (IXX,IYY)** in every other iteration of the loop.

We can pull the statement out into its own separate loop by expanding **IXX** and **IYY** into arrays to hold intermediate values:

```
C$DOACROSS LOCAL(IX, IY, I)
   DO I = 1, N
      IX = INDEXX(I)IY = INDEXY(I)XFORCE(I) = XFORCE(I) + NEWXFORCE(IX)YPORCE(I) = YFORCE(I) + NEWYPORCE(IV)IXX(I) = IXOFFSET(IX) IYY(I) = IYOFFSET(IY)
    END DO
   DO 100 I = 1, N
      TOTAL(IXX(I),IYY(I)) = TOTAL(IXX(I),IYY(I)) + EPSILON100 CONTINUE
```
Here, **IXX** and **IYY** have been turned into arrays to hold all the values computed by the first loop. The first loop (containing most of the work) can now be run in parallel. Only the second loop must still be run serially. This will be true if**IXOFFSET** or**IYOFFSET** are permutation vectors.

Before we leave this example, note that if we were certain that the value for **IXX** was always different in every iteration of the loop, then the original loop could be run in parallel. It could also be run in parallel if **IYY** was always different. If **IXX** (or **IYY**) is always different in every iteration, then **TOTAL(IXX,IYY)** is never the same location in any iteration of the loop, and so there is no data conflict.

This sort of knowledge is, of course, program-specific and should always be used with great care. It may be true for a particular data set, but to run the original code in parallel as it stands, you need to be sure it will always be true for all possible input data sets.

```
Example 5-16 Recurrence
```
 $DO I = 1.N$  $X(I) = X(I-1) + Y(I)$ END DO

This is an example of *recurrence*, which exists when a value computed in one iteration is immediately used by another iteration. There is no good way of running this loop in parallel. If this type of construct appears in a critical loop, try pulling the statement(s) out of the loop as in the previous example. Sometimes another loop encloses the recurrence; in that case, try to parallelize the outer loop.

**Example 5-17** Sum Reduction

```
SUM = 0.0
DO I = 1, NSUM = SUM + A(I)END DO
```
This operation is known as a *reduction*. Reductions occur when an array of values is combined and reduced into a single value. This example is a sum reduction because the combining operation is addition. Here, the value of **SUM** is carried from one loop iteration to the next, so this loop cannot be multiprocessed. However, because this loop simply sums the elements of **A(I)**, we can rewrite the loop to accumulate multiple, independent subtotals.

Then we can do much of the work in parallel:

```
 NUM_THREADS = MP_NUMTHREADS()
\mathcal{C}C IPIECE_SIZE = N/NUM_THREADS ROUNDED UP
\overline{C} IPIECE_SIZE = (N + (NUM_THREADS -1)) / NUM_THREADS
   DO K = 1, NUM THREADS
       PARTIAL_SUM(K) = 0.0
\mathcal{C}C THE FIRST THREAD DOES 1 THROUGH IPIECE_SIZE, THE
C SECOND DOES IPIECE_SIZE + 1 THROUGH 2*IPIECE_SIZE,
C ETC. IF N IS NOT EVENLY DIVISIBLE BY NUM_THREADS,
C THE LAST PIECE NEEDS TO TAKE THIS INTO ACCOUNT,
C HENCE THE "MIN" EXPRESSION.
```

```
C
    DO I =K*IPIECE_SIZE -IPIECE_SIZE +1, MIN(K*IPIECE_SIZE,N)
     PARTIAL\_SUM(K) = PARTIAL\_SUM(K) + A(I) END DO
    END DO
C
C NOW ADD UP THE PARTIAL SUMS
   SUM = 0.0 DO I = 1, NUM_THREADS
      SUM = SUM + PARTIAL SUM(I) END DO
```
The outer **K** loop can be run in parallel. In this method, the array pieces for the partial sums are contiguous, resulting in good cache utilization and performance.

This is an important and common transformation, and so automatic support is provided by the **REDUCTION** clause:

```
SUM = 0.0C$DOACROSS LOCAL (I), REDUCTION (SUM)
  DO 10 I = 1, N
      SUM = SUM + A(I)10 CONTINUE
```
The previous code has essentially the same meaning as the much longer and more confusing code above. It is an important example to study because the idea of adding an extra dimension to an array to permit parallel computation, and then combining the partial results, is an important technique for trying to break data dependencies. This idea occurs over and over in various contexts and disguises.

Note that reduction transformations such as this do not produce the same results as the original code. Because computer arithmetic has limited precision, when you sum the values together in a different order, as was done here, the round-off errors accumulate slightly differently. It is likely that the final answer will be slightly different from the original loop. Both answers are equally "correct." Most of the time the difference is irrelevant, but sometimes it can be significant, so some caution is in order. If the difference is significant, neither answer is really trustworthy.

This example is a *sum* reduction because the operator is plus (+). The Fortran compiler supports three other types of reduction operations:

- 1. sum:  $p = p + a(i)$
- 2. product:  $p = p^* a(i)$
- 3. min:  $m = min(m,a(i))$
- 4. max:  $m = max(m,a(i))$

#### For example,

```
C$DOACROSS LOCAL(I),REDUCTION(BG_SUM,BG_PROD,BG_MIN,BG_MAX)
       DO I = 1, NBG\_SUM = BG\_SUM + A(I)BG_PROD = BG_PROD * A(I)BG_MIN = MIN(BG_MIN, A(I))BG_MAX = MAX(BG_MAX, A(I)) END DO
```
One further example of a reduction transformation is noteworthy. Consider this code:

```
DO I = 1, N
    TOTAL = 0.0
   DO J = 1, M
      TOTAL = TOTAL + A(J) END DO
   B(I) = C(I) * TOTAL END DO
```
Initially, it might look as if the inner loop should be parallelized with a **REDUCTION** clause. However, look at the outer **I** loop. Although **TOTAL** cannot be made a **LOCAL** variable in the inner loop, it fulfills the criteria for a **LOCAL** variable in the outer loop: the value of **TOTAL** in each iteration of the outer loop does not depend on the value of **TOTAL** in any other iteration of the outer loop. Thus, you do not have to rewrite the loop; you can parallelize this reduction on the outer **I** loop, making **TOTAL** and **J** local variables.

## **Work Quantum**

A certain amount of overhead is associated with multiprocessing a loop. If the work occurring in the loop is small, the loop can actually run slower by multiprocessing than by single processing. To avoid this, make the amount of work inside the multiprocessed region as large as possible.

```
Example 5-18 Loop Interchange
DO K = 1, N
   DO I = 1, NDO J = 1, N
         A(I,J) = A(I,J) + B(I,K) * C(K,J) END DO
    END DO
END DO
```
Here you have several choices: parallelize the **J** loop or the **I** loop. You cannot parallelize the **K** loop because different iterations of the **K** loop will all try to read and write the same values of **A(I,J)**. Try to parallelize the outermost **DO** loop possible, because it encloses the most work. In this example, that is the **I** loop. For this example, use the technique called *loop interchange*. Although the parallelizable loops are not the outermost ones, you can reorder the loops to make one of them outermost.

Thus, loop interchange would produce

```
C$DOACROSS LOCAL(I, J, K)
      DO I = 1, N
          DO K = 1, N
            DO J = 1, N
               A(I,J) = A(I,J) + B(I,K) * C(K,J) END DO
          END DO
       END DO
```
Now the parallelizable loop encloses more work and shows better performance. In practice, relatively few loops can be reordered in this way. However, it does occasionally happen that several loops in a nest of loops are candidates for parallelization. In such a case, it is usually best to parallelize the outermost one.

Occasionally, the only loop available to be parallelized has a fairly small amount of work. It may be worthwhile to force certain loops to run without parallelism or to select between a parallel version and a serial version, on the basis of the length of the loop.

```
Example 5-19 Conditional Parallelism
```

```
J = (N/4) * 4DO I = J+1, N
  A(I) = A(I) + X*B(I) END DO
DO I = 1, J, 4A(I) = A(I) + X*B(I)A(I+1) = A(I+1) + X*B(I+1)A(I+2) = A(I+2) + X*B(I+2)A(I+3) = A(I+3) + X*B(I+3) END DO
```
Here you are using loop unrolling of order four to improve speed. For the first loop, the number of iterations is always fewer than four, so this loop does not do enough work to justify running it in parallel. The second loop is worthwhile to parallelize if **N** is big enough. To overcome the parallel loop overhead, **N** needs to be around 500.

An optimized version would use the **IF** clause on the **DOACROSS** directive:

```
J = (N/4) * 4DO I = J+1, N
     A(I) = A(I) + X*B(I) END DO
C$DOACROSS IF (J.GE.500), LOCAL(I)
     DO I = 1, J, 4A(I) = A(I) + X*B(I)A(I+1) = A(I+1) + X*B(I+1)A(I+2) = A(I+2) + X*B(I+2)A(I+3) = A(I+3) + X*B(I+3) END DO
   ENDIF
```
## **Cache Effects**

It is good policy to write loops that take the effect of the cache into account, with or without parallelism. The technique for the best cache performance is also quite simple: make the loop step through the array in the same way that the array is laid out in memory. For Fortran, this means stepping through the array without any gaps and with the leftmost subscript varying the fastest.

Note that this optimization does not depend on multiprocessing, nor is it required in order for multiprocessing to work correctly. However, multiprocessing can affect how the cache is used, so it is worthwhile to understand.

## **Performing a Matrix Multiply**

Consider the following code segment:

```
DO I = 1, N
   DO K = 1, N
      DO J = 1, NA(I,J) = A(I,J) + B(I,K) * C(K,J) END DO
    END DO
END DO
```
This is the same as Example 5-18 in "Work Quantum" on page 84 (after interchange). To get the best cache performance, the **I** loop should be innermost. At the same time, to get the best multiprocessing performance, the outermost loop should be parallelized.

For this example, you can interchange the **I** and **J** loops, and get the best of both optimizations:

```
C$DOACROSS LOCAL(I, J, K)
      DO J = 1, N
        DO K = 1, N
            DO I = 1, NA(I,J) = A(I,J) + B(I,K) * C(K,J) END DO
          END DO
       END DO
```
#### **Understanding Trade-Offs**

Sometimes you must choose between the possible optimizations and their costs. Look at the following code segment:

```
DO J = 1, N
  DO I = 1, M
     A(I) = A(I) + B(J) * C(I,J) END DO
END DO
```
This loop can be parallelized on **I** but not on **J**. You could interchange the loops to put **I** on the outside, thus getting a bigger work quantum.

```
C$DOACROSS LOCAL(I,J)
  DO I = 1, MDO J = 1, NA(I) = A(I) + B(J) * C(I,J) END DO
    END DO
```
However, putting **J** on the inside means that you will step through the **C** array in the wrong direction; the leftmost subscript should be the one that varies the fastest. It is possible to parallelize the **I** loop where it stands:

```
DO J = 1, N
C$DOACROSS LOCAL(I)
      DO I = 1, M
         A(I) = A(I) + B(J) * C(I,J) END DO
    END DO
```
However, **M** needs to be large for the work quantum to show any improvement. In this example, **A(I)** is used to do a sum reduction, and it is possible to use the reduction techniques shown in Example 5-17 of "Breaking Data Dependencies" on page 79 to rewrite this in a parallel form. (Recall that there is no support for an entire array as a member of the **REDUCTION** clause on a **DOACROSS**.) However, that involves converting array **A** from a one-dimensional array to a two-dimensional array to hold the partial sums; this is analogous to the way we converted the scalar summation variable into an array of partial sums.

If **A** is large, however, the conversion can take more memory than you can spare. It can also take extra time to initialize the expanded array and increase the memory bandwidth requirements.

```
 NUM = MP_NUMTHREADS()
   \texttt{IPIECE} = (\texttt{N} + (\texttt{NUM-1})) / \texttt{NUM}C$DOACROSS LOCAL(K,J,I)
   DO K = 1, NUM
      DO J = K*IPIECE - IPIECE + 1, MIN(N, K*IPIECE)DO I = 1, M
              PARTIAL_A(I,K) = PARTIAL_A(I,K) + B(J)*C(I,J)
           END DO
       END DO
    END DO
```

```
C$DOACROSS LOCAL (I,K)
   DO I = 1, M
     DO K = 1, NUMA(I) = A(I) + PARTIAL_A(I, K) END DO
    END DO
```
You must trade off the various possible optimizations to find the combination that is right for the particular job.

#### **Load Balancing**

When the Fortran compiler divides a loop into pieces, by default it uses the simple method of separating the iterations into contiguous blocks of equal size for each process. It can happen that some iterations take significantly longer to complete than other iterations. At the end of a parallel region, the program waits for all processes to complete their tasks. If the work is not divided evenly, time is wasted waiting for the slowest process to finish.

**Example 5-20** Load Balancing DO  $I = 1$ , N

```
DO J = 1, I
      A(J, I) = A(J, I) + B(J) * C(I) END DO
END DO
```
The previous code segment can be parallelized on the **I** loop. Because the inner loop goes from 1 to **I**, the first block of iterations of the outer loop will end long before the last block of iterations of the outer loop.

In this example, this is easy to see and predictable, so you can change the program:

```
NUM_THREADS = MP NUMTHREADS()
C$DOACROSS LOCAL(I, J, K)
    DO K = 1, NUM_THREADS
      DO I = K, N, NUM_THREADS
         DO J = 1, I
            A(J, I) = A(J, I) + B(J) * C(I) END DO
       END DO
    END DO
```
**88**

In this rewritten version, instead of breaking up the **I** loop into contiguous blocks, break it into interleaved blocks. Thus, each execution thread receives some small values of **I** and some large values of **I**, giving a better balance of work between the threads. Interleaving usually, but not always, cures a load balancing problem.

You can use the **MP\_SCHEDTYPE** clause to automatically perform this desirable transformation.

```
C$DOACROSS LOCAL (I,J), MP_SCHEDTYPE=INTERLEAVE
       DO 20 I = 1, N
         DO 10 J = 1, I
         A (J,I) = A(J,I) + B(J) * C(J) 10 CONTINUE
  20 CONTINUE
```
The previous code has the same meaning as the rewritten form above.

Note that interleaving can cause poor cache performance because the array is no longer stepped through at stride 1. You can improve performance somewhat by adding a **CHUNK**=*integer\_expression* clause. Usually 4 or 8 is a good value for *integer\_expression*. Each small chunk will have stride 1 to improve cache performance, while the chunks are interleaved to improve load balancing.

The way that iterations are assigned to processes is known as *scheduling*. Interleaving is one possible schedule. Both interleaving and the "simple" scheduling methods are examples of *fixed* schedules; the iterations are assigned to processes by a single decision made when the loop is entered. For more complex loops, it may be desirable to use **DYNAMIC** or **GSS** schedules.

 Comparing the output from *pixie* or from pc sampling allows you to see how well the load is being balanced so you can compare the different methods of dividing the load. Refer to the discussion of the **MP\_SCHEDTYPE** clause in "C\$DOACROSS" on page 66 for more information.

Even when the load is perfectly balanced, iterations may still take varying amounts of time to finish because of random factors. One process may take a page fault , another may be interrupted to let a different program run, and so on. Because of these unpredictable events, the time spent waiting for all processes to complete can be several hundred cycles, even with near perfect balance.

## **Advanced Features**

A number of features are provided so that sophisticated users can override the multiprocessing defaults and customize the parallelism to their particular applications. This section provides a brief explanation of these features.

#### **mp\_block and mp\_unblock**

**mp\_block** puts the slave threads into a blocked state using the system call **blockproc**. The slave threads stay blocked until a call is made to **mp\_unblock**. These routines are useful if the job has bursts of parallelism separated by long stretches of single processing, as with an interactive program. You can block the slave processes so they consume CPU cycles only as needed, thus freeing the machine for other users. The Fortran system automatically unblocks the slaves on entering a parallel region should you neglect to do so.

#### **mp\_setup, mp\_create, and mp\_destroy**

The **mp\_setup**, **mp\_create**, and **mp\_destroy** subroutine calls create and destroy threads of execution. This can be useful if the job has only one parallel portion or if the parallel parts are widely scattered. When you destroy the extra execution threads, they cannot consume system resources; they must be re-created when needed. Use of these routines is discouraged because they degrade performance; the **mp\_block** and **mp\_unblock** routines should be used in almost all cases.

**mp\_setup** takes no arguments. It creates the default number of processes as defined by previous calls to **mp\_set\_numthreads**, by the **MP\_SET\_NUMTHREADS** environment variable (described in "Environment Variables: MP\_SET\_NUMTHREADS, MP\_BLOCKTIME, MP\_SETUP" on page 92), or by the number of CPUs on the current hardware platform. **mp\_setup** is called automatically when the first parallel loop is entered to initialize the slave threads.

**mp\_create** takes a single integer argument, the total number of execution threads desired. Note that the total number of threads includes the master thread. Thus, **mp\_create(***n***)** creates one thread less than the value of its argument. **mp\_destroy** takes no arguments; it destroys all the slave execution threads, leaving the master untouched.
When the slave threads die, they generate a **SIGCLD** signal. If your program has changed the signal handler to catch **SIGCLD**, it must be prepared to deal with this signal when **mp\_destroy** is executed. This signal also occurs when the program exits; **mp\_destroy** is called as part of normal cleanup when a parallel Fortran job terminates.

#### **mp\_blocktime**

The Fortran slave threads spin wait until there is work to do. This makes them immediately available when a parallel region is reached. However, this consumes CPU resources. After enough wait time has passed, the slaves block themselves through **blockproc**. Once the slaves are blocked, it requires a system call to **unblockproc** to activate the slaves again (refer to the *unblockproc*(2) man page for details). This makes the response time much longer when starting up a parallel region.

This trade-off between response time and CPU usage can be adjusted with the **mp\_blocktime** call. **mp\_blocktime** takes a single integer argument that specifies the number of times to spin before blocking. By default, it is set to 10,000,000; this takes roughly one second. If called with an argument of 0, the slave threads will not block themselves no matter how much time has passed. Explicit calls to **mp\_block**, however, will still block the threads.

This automatic blocking is transparent to the user's program; blocked threads are automatically unblocked when a parallel region is reached.

#### **mp\_numthreads, mp\_set\_numthreads**

Occasionally, you may want to know how many execution threads are available. **mp\_numthreads** is a zero-argument integer function that returns the total number of execution threads for this job. The count includes the master thread.

**mp\_set\_numthreads** takes a single-integer argument. It changes the default number of threads to the specified value. A subsequent call to **mp\_setup** will use the specified value rather than the original defaults. If the slave threads have already been created, this call will not change their number. It only has an effect when **mp\_setup** is called.

#### **mp\_my\_threadnum**

**mp\_my\_threadnum** is a zero-argument function that allows a thread to differentiate itself while in a parallel region. If there are *n* execution threads, the function call returns a value between zero and *n* – 1. The master thread is always thread zero. This function can be useful when parallelizing certain kinds of loops. Most of the time the loop index variable can be used for the same purpose. Occasionally, the loop index may not be accessible, as, for example, when an external routine is called from within the parallel loop. This routine provides a mechanism for those cases.

## **Environment Variables: MP\_SET\_NUMTHREADS, MP\_BLOCKTIME, MP\_SETUP**

The **MP\_SET\_NUMTHREADS**, **MP\_BLOCKTIME**, and **MP\_SETUP** environment variables act as an implicit call to the corresponding routine(s) of the same name at program start-up time.

For example, the *csh* command

```
% setenv MP_SET_NUMTHREADS 2
```
causes the program to create two threads regardless of the number of CPUs actually on the machine, just like the source statement

```
CALL MP_SET_NUMTHREADS (2)
```
Similarly, the *sh* commands

```
% set MP_BLOCKTIME 0
% export MP_BLOCKTIME
```
prevent the slave threads from autoblocking, just like the source statement

```
call mp_blocktime (0)
```
For compatibility with older releases, the environment variable **NUM\_THREADS** is supported as a synonym for **MP\_SET\_NUMTHREADS**.

To help support networks with several multiprocessors and several CPUs, the environment variable **MP\_SET\_NUMTHREADS** also accepts an expression involving integers **+**, **–**, *min*, *max*, and the special symbol **all**, which stands for "the number of CPUs on the current machine." For example, the following command selects the number of threads to be two fewer than the total number of CPUs (but always at least one):

% **setenv MP\_SET\_NUMTHREADS max(1,all-2)**

## **Environment Variables: MP\_SUGNUMTHD, MP\_SUGNUMTHD\_MIN, MP\_SUGNUMTHD\_MAX, MP\_SUGNUMTHD\_VERBOSE**

Prior to the current (6.02) compiler release, the number of threads utilized during execution of a multiprocessor job was generally constant, set for example using MP\_SET\_NUMTHREADS.

In an environment with long running jobs and varying workloads, it may be preferable to vary the number of threads during execution of some jobs.

Setting MP\_SUGNUMTHD causes the run-time library to create an additional, asynchronous process that periodically wakes up and monitors the system load. When idle processors exist, this process increases the number of threads, up to a maximum of MP\_SET\_NUMTHREADS. When the system load increases, it decreases the number of threads, possibly to as few as 1. When MP\_SUGNUMTHD has no value, this feature is disabled and multithreading works as before.

The environment variables MP\_SUGNUMTHD\_MIN and MP\_SUGNUMTHD\_MAX are used to limit this feature as desired. When MP\_SUGNUMTHD\_MIN is set to an integer value between 1 and MP\_SET\_NUMTHREADS, the process will not decrease the number of threads below that value.

When MP\_SUGNUMTHD\_MAX is set to an integer value between the minimum number of threads and MP\_SET\_NUMTHREADS, the process will not increase the number of threads above that value.

If you set any value in the environment variable MP\_SUGNUMTHD\_VERBOSE, informational messages are written to stderr whenever the process changes the number of threads in use.

Calls to **mp\_numthreads** and **mp\_set\_numthreads** are taken as a sign that the application depends on the number of threads in use. The number in use is frozen upon either of these calls; and if MP\_SUGNUMTHD\_VERBOSE is set, a message to that effect is written to stderr.

#### **Environment Variables: MP\_SCHEDTYPE, CHUNK**

These environment variables specify the type of scheduling to use on **DOACROSS** loops that have their scheduling type set to **RUNTIME**. For example, the following *csh* commands cause loops with the **RUNTIME** scheduling type to be executed as interleaved loops with a chunk size of 4:

% **setenv MP\_SCHEDTYPE INTERLEAVE**

% **setenv CHUNK 4**

The defaults are the same as on the **DOACROSS** directive; if neither variable is set, **SIMPLE** scheduling is assumed. If **MP\_SCHEDTYPE** is set, but **CHUNK** is not set, a **CHUNK** of 1 is assumed. If **CHUNK** is set, but **MP\_SCHEDTYPE** is not, **DYNAMIC** scheduling is assumed.

#### **mp\_setlock, mp\_unsetlock, mp\_barrier**

**mp\_setlock**, **mp\_unsetlock**, and **mp\_barrier** are zero-argument subroutines that provide convenient (although limited) access to the locking and barrier functions provided by **ussetlock**, **usunsetlock**, and **barrier**. These subroutines are convenient because you do not need to initialize them; calls such as **usconfig** and **usinit** are done automatically. The limitation is that there is only one lock and one barrier. For most programs, this amount is sufficient. If your program requires more complex or flexible locking facilities, use the **ussetlock** family of subroutines directly.

### **Local COMMON Blocks**

A special *ld* option allows named **COMMON** blocks to be local to a process. Each process in the parallel job gets its own private copy of the common block. This can be helpful in converting certain types of Fortran programs into a parallel form.

The common block must be a named **COMMON** (blank **COMMON** may not be made local), and it must not be initialized by **DATA** statements.

To create a local **COMMON** block, give the special loader directive **–Wl,Xlocal** followed by a list of **COMMON** block names. Note that the external name of a **COMMON** block known to the loader has a trailing underscore and is not surrounded by slashes. For example, the command

% **f77 –mp a.o –Wl,Xlocal,foo\_**

makes the **COMMON** block **/foo/** a local **COMMON** block in the resulting **a.out** file. You can specify multiple **–Wl,Xlocal** options if necessary.

It is occasionally desirable to be able to copy values from the master thread's version of the **COMMON** block into the slave thread's version. The special directive **C\$COPYIN** allows this. It has the form

```
C$COPYIN item [, item …]
```
Each *item* must be a member of a local **COMMON** block. It can be a variable, an array, an individual element of an array, or the entire **COMMON** block.

For example,

C\$COPYIN x,y, /foo/, a(i)

propagates the values for **x** and **y**, all the values in the **COMMON** block **foo**, and the **i**th element of array **a**. All these items must be members of local **COMMON** blocks. Note that this directive is translated into executable code, so in this example **i** is evaluated at the time this statement is executed.

#### **Compatibility With sproc**

The parallelism used in Fortran is implemented using the standard system call **sproc**. It is recommended that programs not attempt to use both **C\$DOACROSS** loops and **sproc** calls. It is possible, but there are several restrictions:

- Any threads you create may not execute **\$DOACROSS** loops; only the original thread is allowed to do this.
- The calls to routines like **mp\_block** and **mp\_destroy** apply only to the threads created by **mp\_create** or to those automatically created when the Fortran job starts; they have no effect on any user-defined threads.
- Calls to routines such as **m\_get\_numprocs** do not apply to the threads created by the Fortran routines. However, the Fortran threads are ordinary subprocesses; using the routine **kill** with the arguments **0** and **sig** (for example, **kill**(0,**sig**)) to signal all members of the process group might kill threads used to execute **C\$DOACROSS**.
- If you choose to intercept the **SIGCLD** signal, you must be prepared to receive this signal when the threads used for the **C\$DOACROSS** loops exit; this occurs when **mp\_destroy** is called or at program termination.
- Note in particular that **m\_fork** is implemented using **sproc**, so it is not legal to **m\_fork** a family of processes that each subsequently executes **C\$DOACROSS** loops. Only the original thread can execute **C\$DOACROSS** loops.

## **DOACROSS Implementation**

This section discusses how multiprocessing is implemented in a **DOACROSS** routine. This information is useful when you use a debugger or interpret the results of an execution profile.

#### **Loop Transformation**

When the Fortran compiler encounters a **C\$DOACROSS** directive, it spools the body of the corresponding **DO** loop into a separate subroutine and replaces the loop with a call to a special library routine **\_\_mp\_parallel\_do**.

The newly created routine is named by appending **.pregion** to the name of the original routine, followed by the number of the parallel loop in the routine (where 0 is the first loop). For example, the first parallel loop in a routine named **foo** is named **foo.pregion0**, the second parallel loop is **foo.pregion1**, and so on.

If a loop occurs in the **main** routine and if that routine has not been given a name by the **PROGRAM** statement, its name is assumed to be **main**. Any variables declared to be **LOCAL** in the original **C\$DOACROSS** statement are declared as local variables in the spooled routine. References to **SHARE** variables are resolved by referring back to the original routine.

Because the spooled routine is now just a **DO** loop, the routine uses subroutine arguments to specify which part of the loop a particular process is to execute. The spooled routine has three arguments: the starting value for the index, the number of times to execute the loop, and a special flag word. As an example, the following routine that appears on line 1000:

```
 SUBROUTINE EXAMPLE(A, B, C, N)
   REAL A(*), B(*), C(*)
C$DOACROSS LOCAL(I,X)
  DO I = 1, N
     X = A(I) * B(I)C(I) = X + X^*2 END DO
   C(N) = A(1) + B(2) RETURN
    END
```
produces this spooled routine to represent the loop:

```
 SUBROUTINE EXAMPLE.pregion
X ( _LOCAL_START, _LOCAL_NTRIP, _THREADINFO)
   INTEGER*4 _LOCAL_START
    INTEGER*4 _LOCAL_NTRIP
   INTEGER*4 _THREADINFO
   INTEGER*4 I
   REAL X
   INTEGER*4 _DUMMY
    I = _LOCAL_START
   DO _DUMMY = 1,_LOCAL_NTRIP
      X = A(I) * B(I)C(I) = X + X^{**}2I = I + 1 END DO
    END
```
## **Executing Spooled Routines**

The set of processes that cooperate to execute the parallel Fortran job are members of a process share group created by the system call **sproc**. The process share group is created by special Fortran start-up routines that are used only when the executable is linked with the **–mp** option, which enables multiprocessing.

The first process is the master process. It executes all the nonparallel portions of the code. The other processes are slave processes; they are controlled by the routine **mp\_slave\_control**. When they are inactive, they wait in the special routine **\_\_mp\_slave\_wait\_for\_work**.

The **\_\_mp\_parallel\_do** routine divides the work and signals the slaves. The master process then calls the spooled routine to do its share of the work. When a slave is signaled, it wakes up from the wait loop, calculates which iterations of the spooled **DO** loop it is to execute, and then calls the spooled routine with the appropriate arguments. When a slave completes its execution of the spooled routine, it reports that it has finished and returns to **\_\_mp\_slave\_wait\_for\_work**.

When the master completes its execution of its portion of the spooled routine, it waits in the special routine **mp\_wait\_for\_loop\_completion** until all the slaves have completed processing. The master then returns to the main routine and continues execution.

## **PCF Directives**

In addition to the simple loop-level parallelism offered by the **C\$DOACROSS** directive (described in "Parallel Loops" on page 64), the compiler supports a more general model of parallelism. This model is based on the work done by the Parallel Computing Forum (PCF), which itself formed the basis for the proposed ANSI-X3H5 standard. The compiler supports this model through compiler directives, rather than extensions to the source language.

The main concept in this model is the *parallel region*, which can be any arbitrary section of code (not just a **DO** loop). Within the parallel region, there are special *work-sharing constructs* that can be used to divide the work among separate processes or threads. The parallel region can also contain a *critical section* construct, where exactly one process executes at a time.

The master thread executes the user program until it reaches a parallel region. It then spawns one or more slave threads that begin executing code at the beginning of a parallel region. Each thread executes all the code in the region until a work sharing construct is encountered. Each thread then executes some portion of the work sharing construct, and then resumes executing the parallel region code. At the end of the parallel region, all the threads synchronize, and the master thread continues execution of the user program.

The PCF directives, summarized in Table 5-1, implement the general model of parallelism. They look like Fortran comments, with a **C** in column one. The compiler recognizes these directives when multiprocessing is enabled with either the **–mp** option. (Multiprocessing is also enabled with the **–pfa** option if you have purchased MIPSpro Power Fortran 77.) If multiprocessing is not enabled, the compiler treats these statements as comments. Therefore, you can compile identical source with a single-processing

compiler or by Fortran without the multiprocessing option. The PCF directives start with the characters **C\$PAR**.

| <b>Directive</b>                  | <b>Description</b>                                                                                                    |
|-----------------------------------|----------------------------------------------------------------------------------------------------|
|                                   |                                                                                                    |
| <b>CSPAR BARRIER</b>              | Ensures that each process waits until all<br>processes reach the barrier before proceeding.                                                                       |
|                                   | C\$PAR [END] CRITICAL SECTION Ensures that the enclosed block of code is<br>executed by only one process at a time by using<br>a lock variable.                   |
| C\$PAR [END] PARALLEL             | Encloses a parallel region, which includes<br>work-sharing constructs and critical sections.                                                                      |
| CSPAR PARALLEL DO                 | Precedes a single DO loop for which separate<br>iterations are executed by different processes.<br>This directive is equivalent to the C\$<br>DOACROSS directive. |
| <b>CSPAR [END] PDO</b>            | Separate iterations of the enclosed loop are<br>executed by different processes. This directive<br>must be inside a parallel region.                              |
| CSPAR [END] PSECTION[S]           | Parcels out each block of code in turn to a<br>process.                                                                                                    |
| <b>CSPAR SECTION</b>              | Signifies a starting line for an individual<br>section within a parallel section.                                                                                 |
| <b>CSPAR [END] SINGLE PROCESS</b> | Ensures that the enclosed block of code is<br>executed by exactly one process.                                                                                    |
| CSPAR&                            | Continues a PCF directive onto multiple lines.                                                                                                    |

Table 5-1 Summary of PCF Directives

## **Parallel Region**

A parallel region encloses any number of PCF constructs (described in "PCF Constructs" on page 100). It signifies the boundary within which slave threads execute. A user program can contain any number of parallel regions. The syntax of the parallel region is

```
C$PAR PARALLEL [clause [[,] clause]...]
            code
C$PAR END PARALLEL
```
where valid clauses are

[IF ( *logical\_expression* )] [{LOCAL | PRIVATE}(*item* [,*item* ...])] [{SHARE | SHARED}(*item* [,*item* ...])]

The **IF**, **LOCAL**, and **SHARED** clauses have the same meaning as in the **C\$ DOACROSS** directive (refer to "Writing Parallel Fortran" on page 65).

The preferred form of the directive has no commas between the clauses. The **SHARED** clause is preferred over **SHARE** and **LOCAL** is preferred over **PRIVATE**.

In the following code, all threads enter the parallel region and call the routine **foo**:

```
 subroutine ex1(index)
         integer i
C$PAR PARALLEL LOCAL(i)
         i = mp_my_threadnum()
         call foo(i)
C$PAR END PARALLEL
         end
```
## **PCF Constructs**

The three types of PCF constructs are work-sharing constructs, critical sections, and barriers. All master and slave threads synchronize at the bottom of a work-sharing construct. None of the threads continue past the end of the construct until they all have completed execution within that construct.

The four work-sharing constructs are

- parallel **DO**
- PDO
- parallel sections
- single process

If specified, the PDO, parallel section, and single process constructs must appear inside of a parallel region; the parallel **DO** construct cannot. Specifying a parallel **DO** construct inside of a parallel region produces a syntax error.

The critical section construct protects a block of code with a lock so that it is executed by only one thread at a time. Threads do not synchronize at the bottom of a critical section.

The barrier construct ensures that each process that is executing waits until all others reach the barrier before proceeding.

#### **Parallel DO**

The parallel **DO** construct is the same as the **C\$DOACROSS** directive (described in "C\$DOACROSS" on page 66) and conceptually the same as a parallel region containing exactly one PDO construct and no other code. Each thread inside the enclosing parallel region executes separate iterations of the loop within the parallel **DO** construct. The syntax of the parallel **DO** construct is

C\$PAR PARALLEL DO [*clause* [[,] *clause*]...]

"C\$DOACROSS" on page 66 describes valid values for *clause* with the exception of the **MP\_SCHEDTYPE=***mode* clause. For the **C\$PAR PARALLEL DO** directive, **MP\_SCHEDTYPE=** is optional; you can just specify *mode*.

#### **PDO**

Each thread inside the enclosing parallel region executes a separate iteration of the loop within the PDO construct. The syntax of the PDO construct, which can only be specified within a parallel region, is

C\$PAR PDO [*clause* [[,] *clause*]...]  *code* [C\$PAR END PDO [NOWAIT]]

where valid values for *clause* are

```
[{LOCAL | PRIVATE} (item[,item ...])]
[{LASTLOCAL | LAST LOCAL} (item[,item ...])]
[(ORDERED)]
[ sched ]
[ chunk ]
```
**LOCAL** , **LASTLOCAL**, s*ched*, and *chunk* have the same meaning as in the **C\$DOACROSS** directive (refer to "Writing Parallel Fortran" on page 65). Note in particular that it is legal to declare a data item as **LOCAL** in a PDO even if it was declared as **SHARED** in the enclosing parallel region. The **(ORDERED)** clause is equivalent to a *sched* clause of **DYNAMIC** and a *chunk* clause of **1**. The parenthesis are required.

**LASTLOCAL** is preferred over **LAST LOCAL** and **LOCAL** is preferred over **PRIVATE**.

The **END PDO** directive is optional. If specified, this directive must appear immediately after the end of the **DO** loop. The optional **NOWAIT** clause specifies that each process should proceed directly to the code immediately following the directive. If you do not specify **NOWAIT**, the processes will wait until all have reached the directive before proceeding.

As an example of the PDO construct, consider the following code:

```
 subroutine ex2(a,n)
         real a(n)
C$PAR PARALLEL local(i) shared(a)
C$PAR PDO
         do i = 1, n
          a(i) = a(i) + 1.0 enddo
C$PAR END PARALLEL
         end
```
This sample code is the same as a **C\$ DOACROSS** loop. In fact, the compiler recognizes this as a special case and generates the same (more efficient) code as for a **C\$ DOACROSS** directive.

#### **Parallel Sections**

The parallel sections construct is a parallel version of the Fortran 90 **SELECT** statement. Each block of code is parcelled out in turn to a separate thread. The syntax of the parallel sections construct is

```
C$PAR PSECTION[S] [clause [[,]clause ]...
   code
[C$PAR SECTION
   code] ...
C$PAR END PSECTION[S] [NOWAIT]
```
where the only valid value for *clause* is

[{LOCAL | PRIVATE} (*item* [,*item*]) ]

**LOCAL** is preferred over **PRIVATE** and has the same meaning as for the **C\$ DOACROSS** directive (refer to "C\$DOACROSS" on page 66). Note in particular that it is legal to declare a data item as **LOCAL** in a parallel sections construct even if it was declared as **SHARED** in the enclosing parallel region.

The optional **NOWAIT** clause specifies that each process should proceed directly to the code immediately following the directive. If you do not specify **NOWAIT**, the processes will wait until all have reached the **END PSECTION** directive before proceeding.

Parallel sections must appear within a parallel region. They can contain critical section contructs (described in "Critical Section" on page 108) but cannot contain any of the following types of constructs:

- PDO
- parallel **DO** or **C\$ DOACROSS**
- single process

Each code block is executed in parallel (depending on the number of processes available). The code blocks are assigned to threads one at a time, in the order specified. Each code block is executed by only one thread.

For example, consider the following code:

```
 subroutine ex3(a,n1,b,n2,c,n3)
        real a(n1), b(n2), c(n3)C$PAR PARALLEL local(i) shared(a,b,c)
C$PAR PSECTIONS
C$PAR SECTION
         do i = 1, n1
          a(i) = 0.0 enddo
C$PAR SECTION
         do i = 1, n2
          b(i) = 0.5 enddo
C$PAR SECTION
         call normalize(c,n3)
         do i = 1, n3
          c(i) = c(i) + 1.0 enddo
C$PAR END PSECTION
C$PAR END PARALLEL
         end
```
The first thread to enter the parallel sections construct executes the first block, the second thread executes the second block, and so on. This example has only three sections, so if more than three threads are in the parallel region, the fourth and higher threads wait at the **C\$PAR END PSECTION** directive until all threads are finished. If the parallel region is being executed by only two threads, whichever thread finishes its block first continues and executes the remaining block.

This example uses **DO** loops, but a parallel section can be any arbitrary block of code. Be aware of the significant overhead of a parallel construct. Make sure the amount of work performed is enough to outweigh the extra overhead.

The sections within a parallel sections construct are assigned to threads one at a time, from the top down. There is no other implied ordering to the operations within the sections. In particular, a later section cannot depend on the results of an earlier section, unless some form of explicit synchronization is used. If there is such explicit synchronization, you must be sure that the lexical ordering of the blocks is a legal order of execution.

#### **Single Process**

The single process construct, which can only be specified within a parallel region, ensures that a block of code is executed by exactly one process. The syntax of the single process construct is

C\$PAR SINGLE PROCESS [*clause* [[,] *clause*]...] *code* C\$PAR END SINGLE PROCESS [NOWAIT]

where the only valid value for clause is

[{LOCAL | PRIVATE} (*item* [,*item*]) ]

**LOCAL** is preferred over **PRIVATE** and has the same meaning as for the **C\$ DOACROSS** directive (refer to "C\$DOACROSS" on page 66). Note in particular that it is legal to declare a data item as **LOCAL** in a single process construct even if it was declared as **SHARED** in the enclosing parallel region.

The optional **NOWAIT** clause specifies that each process should proceed directly to the code immediately following the directive. If you do not specify **NOWAIT**, the processes will wait until all have reached the directive before proceeding.

This construct is semantically equivalent to a parallel sections construct with only one section. The single process construct provides a more descriptive syntax. For example, consider the following code:

```
 real function ex4(a,n, big_max, bmax_x, bmax_y)
         real a(n,n), big_max
         integer bmax_x, bmax_y
C$ volatile big_max, bmax_x, bmax_y
C$ volatile cur_max, index_x, index_y
        index_x = 0index y = 0cur_max = 0.0C$PAR PARALLEL local(i,j)
C$PAR& shared(a,n,index_x,index_y,cur_max,
C$PAR& big_max,bmax_x,bmax_y)
C$PAR PDO
         do j = 1, n
           do i = 1, n
             if (a(i,j) .gt. cur_max) then
```

```
C$PAR CRITICAL SECTION
               if (a(i,j) .gt. cur_max) then
                 index_x = i
                 index_y = j
                cur_max = a(i,j) endif
C$PAR END CRITICAL SECTION
             endif
           enddo
         enddo
C$PAR SINGLE PROCESS
         if (cur_max .gt. big_max) then
          big_max = (big_max + cur_max) / 2.0bmax x = index xbmax_y = index_y endif
C$PAR END SINGLE PROCESS
C$PAR PDO
         do j = 1, n
           do i = 1, n
            a(i,j) = a(i,j)/big\_max enddo
         enddo
C$PAR END PARALLEL
        ex4 = cur_max end
```
The first thread to reach the single process section executes the code in that block. All other threads wait at the end of the block until the code has been executed.

This example contains a number of interesting points to be examined. First, note the use of the **VOLATILE** declaration. Any data item that might be written by one thread and then read by a different thread must be marked as **VOLATILE**. Making a variable **VOLATILE** can reduce opportunities for optimization, so the declarations are prefixed by **C\$** to prevent the single-processor version of the code from being penalized. Refer to the *MIPSpro Fortran 77 Language Reference Manual* for more information about the **VOLATILE** statement.

Second, note the use of the odd looking repetition of the **IF** test in the first parallel loop:

```
 if (a(i,j) .gt. cur_max) then
C$PAR CRITICAL SECTION
              if (a(i,j) .gt. cur_max) then
```
This practice is usually called *test&test&set*. It is a multi-processing optimization. Note that the following straight forward code segment is incorrect:

```
 do i = 1, n
           if (a(i,j) .gt. cur_max) then
C$PAR CRITICAL SECTION
                 index_x = i
                 index_y = j
                cur_max = a(i,j)C$PAR END CRITICAL SECTION
           endif
         enddo
```
Because many threads execute the loop in parallel, there is no guarantee that once inside the critical section, **cur\_max** still has the same value it did in the **IF** test outside the critical section (some other thread may have updated it). In particular, **cur\_max** may now have a value that is larger than **a(i,j)**. Therefore, the critical section must be locked before testing the value of **cur\_max**. Changing the previous code into the equally straightforward

```
 do i = 1, n
C$PAR CRITICAL SECTION
               if (a(i,j) .gt. cur_max) then
                 index_x = i
                 index_y = j
                cur_max = a(i,j) endif
C$PAR END CRITICAL SECTION
        enddo
```
works correctly, but suffers from a serious performance penalty: the critical section lock must be acquired and released (an expensive operation) for each element of the array. Because the values are rarely updated, this process involves a lot of wasted effort. It is almost certainly slower than just executing the loop serially.

Combining the two methods, as in the original example, produces code that is both fast and correct. If the **IF** test outside of the critical section fails, you can be certain that the values will not be updated, and can proceed. You can expect that the outside **IF** test will account for the majority of cases. If the outer **IF** test passes, then the values *might* be updated, but you cannot always be certain. To ensure correctness, you must perform the test again after acquiring the critical section lock.

You can prefix one of the two identical **IF** tests with **C\$** to reduce overhead in the non-multiprocessed case.

Lastly, note the difference between the single process and critical section constructs. If several processes arrive at a critical section construct, they execute the code one at a time. However, they will *all* execute the code. If several processes arrive at a single process construct, only one process executes the code. The other processes bypass the code and wait at the end of the construct for the chosen process to finish.

#### **Critical Section**

The critical section construct restricts execution of a block of code so that only one process can execute it at a time. Another process attempting to gain entry to the critical section must wait until the previous process has exited.

The critical section construct can appear anywhere in a program, including inside and outside a parallel region and within a **C\$ DOACROSS** loop. The syntax of the critical section construct is

```
C$PAR CRITICAL SECTION [ ( lock_variable ) ]
    code
C$PAR END CRITICAL SECTION
```
The *lock\_variable* is an optional integer variable that must be initialized to zero. The parenthesis are required. If you do not specify *lock\_variable*, the compiler automatically supplies one. Multiple critical section constructs inside the same parallel region are considered to be independent of each other unless they use the same explicit *lock\_variable*.

Consider the following code:

```
 integer function num_exceptions(a,n,biggest_allowed)
 double precision a(n,n,n), biggest_allowed
 integer count
 integer lock_var
 volatile count
count = 0lock\_var = 0
```

```
C$PAR PARALLEL local(i,j,k) shared(count,lock_var)
C$PAR PDO
         do 10 k = 1,n
           do 10 j = 1,n
             do 10 i = 1,n
              if (a(i,j,k) .gt. biggest allowed) then
C$PAR CRITICAL SECTION (lock_var)
                count = count + 1C$PAR END CRITICAL SECTION (lock_var)
               else
                call transform(a(i,j,k))
                 if (a(i,j,k) .gt. biggest_allowed) then
C$PAR CRITICAL SECTION (lock_var)
                  count = count + 1C$PAR END CRITICAL SECTION (lock_var)
                 endif
              endif
  10 continue
C$PAR END PARALLEL
        num_exceptions = count
        return
        end
```
This example demonstrates the use of the lock variable (**lock\_var**). A **C\$PAR CRITICAL SECTION** directive ensures that no more than one process executes the enclosed block of code at a time. However, if there are multiple critical sections, different processes can be in different critical sections at the same time. This example does not allow different processes to be in different critical sections at the same time because both critical sections control access to the same variable (**count**). Specifying the same lock variable for both critical sections ensures that no more than one process is executing either of the critical sections that use that lock variable. Note that the **lock\_var** must be **SHARED** (so that all processes use the same lock), and that **count** must be **volatile** (because other processes might change its value).

#### **Barrier Constructs**

A barrier construct ensures that each process waits until all processes reach the barrier before proceeding. The syntax of the barrier construct is

C\$PAR BARRIER

#### **C\$PAR &**

Occasionally, the clauses in PCF directives are longer than one line. You can use the **C\$PAR &** directive to continue a directive onto multiple lines.

#### For example,

```
C$PAR PARALLEL local(i,j)
C$PAR& shared(a,n,index_x,index_y,cur_max,
C$PAR& big_max,bmax_x,bmax_y)
```
## **Restrictions**

The three work-sharing constructs, **PDO**, **PSECTION**, and **SINGLE PROCESS**, must be executed by all the threads executing in the parallel region (or none of the threads). The following is illegal:

```
 .
 .
 .
C$PAR PARALLEL
       if (mp_my_threadnum() .gt. 5) then
C$PAR SINGLE PROCESS
          many_processes = .true.
C$PAR END SINGLE PROCESS
       endif
 .
 .
 .
```
This code will hang forever when run with enough processes. One or more process will be stuck at the **C\$PAR END SINGLE PROCESS** directive waiting for all the threads to arrive. Because some of the threads never took the appropriate branch, they will never encounter the construct. However, the following kind of simple looping is supported:

```
code
C$PAR PARALLEL local(i,j) shared(a)
         do i= 1,n
C$PAR PDO
           do j = 2,n
     code
```
The distinction here is that all of the threads encounter the work-sharing construct, they all complete it, and they all loop around and encounter it again.

Note that this restriction does not apply to the critical section construct, which operates on one thread at a time without regard to any other threads.

Parallel regions cannot be lexically nested inside of other parallel regions, nor can work-sharing constructs be nested. However, as an aid to writing library code, you can call an external routine that contains a parallel region even from within a parallel region. In this case, only the first region is actually run in parallel. Therefore, you can create a parallelized routine without accounting for whether it will be called from within an already parallelized routine.

#### **A Few Words About Efficiency**

The more general PCF constructs are typically slower than the special case parallelism offered by the **C\$DOACROSS** directive. They are slower because of the extra synchronization required. When a **C\$DOACROSS** loop executes, there is a synchronization point at entry and another at exit. When a parallel region executes, there is a synchronization point at entry to the region, another at each entry to a work-sharing construct, another at each exit from a work-sharing construct, and one at exit from the region. Thus, several separate **C\$DOACROSS** loops typically execute faster than a single parallel region with several PDO constructs. Limit your use of the parallel region construct to those few cases that actually need it.

# 6. Compiling and Debugging Parallel Fortran

This chapter gives instructions on how to compile and debug a parallel Fortran program and contains the following sections:

- "Compiling and Running" explains how to compile and run a parallel Fortran program.
- "Profiling a Parallel Fortran Program" describes how to use the system profiler, *prof*, to examine execution profiles.
- "Debugging Parallel Fortran" presents some standard techniques for debugging a parallel Fortran program.

This chapter assumes you have read Chapter 5, "Fortran Enhancements for Multiprocessors," and have reviewed the techniques and vocabulary for parallel processing in the IRIX environment.

## **Compiling and Running**

After you have written a program for parallel processing, you should debug your program in a single-processor environment by calling the Fortran compiler with the *f77* command. You can also debug your program using the WorkShop Pro MPF debugger, which is sold as a separate product. After your program has executed successfully on a single processor, you can compile it for multiprocessing. Check the *f77*(1) manual page for multiprocessing options.

To turn on multiprocessing, add **–mp** to the *f77* command line. This option causes the Fortran compiler to generate multiprocessing code for the particular files being compiled. When linking, you can specify both object files produced with the **–mp** option and object files produced without it. If any or all of the files are compiled with **–mp**, the executable must be linked with **–mp** so that the correct libraries are used.

#### **Using the –static Option**

A few words of caution about the **–static** compiler option: The multiprocessing implementation demands some use of the stack to allow multiple threads of execution to execute the same code simultaneously. Therefore, the parallel **DO** loops themselves are compiled with the **–automatic** option, even if the routine enclosing them is compiled with **–static**.

This means that **SHARE** variables in a parallel loop behave correctly according to the **–static** semantics but that **LOCAL** variables in a parallel loop do not (see "Debugging Parallel Fortran" on page 116 for a description of **SHARE** and **LOCAL** variables).

Finally, if the parallel loop calls an external routine, that external routine cannot be compiled with **–static**. You can mix static and multiprocessed object files in the same executable; the restriction is that a static routine cannot be called from within a parallel loop.

#### **Examples of Compiling**

This section steps you through a few examples of compiling code using **–mp**. The following command line

% **f77 –mp foo.f**

compiles and links the Fortran program **foo.f** into a multiprocessor executable.

In this example

% **f77 –c –mp –O2 snark.f**

the Fortran routines in the file **snark.f** are compiled with multiprocess code generation enabled. The optimizer is also used. A standard **snark.o** binary is produced, which must be linked:

```
% f77 –mp –o boojum snark.o bellman.o
```
Here, the **–mp** option signals the linker to use the Fortran multiprocessing library. The file **bellman.o** need not have been compiled with the **–mp** option (although it could have been).

After linking, the resulting executable can be run like any standard executable. Creating multiple execution threads, running and synchronizing them, and task terminating are all handled automatically.

When an executable has been linked with **–mp**, the Fortran initialization routines determine how many parallel threads of execution to create. This determination occurs each time the task starts; the number of threads is not compiled into the code. The default is to use whichever is less: 4 or the number of processors that are on the machine (the value returned by the system call **sysmp(MP\_NAPROCS)**; see the *sysmp*(2) man page). You can override the default by setting the shell environment variable **MP\_SET\_NUMTHREADS**. If it is set, Fortran tasks use the specified number of execution threads regardless of the number of processors physically present on the machine. **MP\_SET\_NUMTHREADS** can be from 1 to 64.

## **Profiling a Parallel Fortran Program**

After converting a program, you need to examine execution profiles to judge the effectiveness of the transformation. Good execution profiles of the program are crucial to help you focus on the loops consuming the most time.

IRIX provides profiling tools that can be used on Fortran parallel programs. Both *pixie*(1) and pc-sample profiling can be used (pc-sampling can help show the system overhead). On jobs that use multiple threads, both these methods will create multiple profile data files, one for each thread. You can use the standard profile analyzer *prof*(1) to examine this output. (Refer to the *MIPS Compiling and Performance Tuning Guide* for details about using *prof*.) Also, *timex*(1) indicates whether or not the parallelized versions performed better overall than the serial version.

The profile of a Fortran parallel job is different from a standard profile. As mentioned in "Analyzing Data Dependencies for Multiprocessing" on page 73, to produce a parallel program, the compiler pulls the parallel **DO** loops out into separate subroutines, one routine for each loop. Each of these loops is shown as a separate procedure in the profile. Comparing the amount of time spent in each loop by the various threads shows how well the workload is balanced.

In addition to the loops, the profile shows the special routines that actually do the multiprocessing. The **\_\_mp\_parallel\_do** routine is the synchronizer and controller. Slave threads wait for work in the routine **\_\_mp\_slave\_wait\_for\_work***.* The less time they wait, the more time they work. This gives a rough estimate of how parallel a program is.

## **Debugging Parallel Fortran**

This section presents some standard techniques to assist in debugging a parallel program.

#### **General Debugging Hints**

- Debugging a multiprocessed program is much more difficult than debugging a single-processor program. Therefore you should do as much debugging as possible on the single-processor version.
- Try to isolate the problem as much as possible. Ideally, try to reduce the problem to a single **C\$DOACROSS** loop.
- Before debugging a multiprocessed program, change the order of the iterations on the parallel **DO** loop on a single-processor version. If the loop can be multiprocessed, then the iterations can execute in any order and produce the same answer. If the loop cannot be multiprocessed, changing the order frequently causes the single-processor version to fail, and standard single-process debugging techniques can be used to find the problem.

#### **Example: Erroneous C\$DOACROSS**

In this example, the bug is that the two references to **a** have the indexes in reverse order. If the indexes were in the same order (if both were **a(i,j)** or both were **a(j,i)**), the loop could be multiprocessed. As written, there is a data dependency, so the **C\$DOACROSS** is a mistake.

```
c$doacross local(i,j)
       do i = 1, n
          do j = 1, n
             a(i, j) = a(j, i) + x * b(i) end do
       end do
```
Because a (correct) multiprocessed loop can execute its iterations in any order, you could rewrite this as:

```
c$doacross local(i,j)
      do i = n, 1, -1 do j = 1, n
            a(i,j) = a(j,i) + x * b(i) end do
       end do
```
This loop no longer gives the same answer as the original even when compiled without the **–mp** option. This reduces the problem to a normal debugging problem. When a multiprocessed loop is giving the wrong answer, make the following checks:

• Check the **LOCAL** variables when the code runs correctly as a single process but fails when multiprocessed. Carefully check any scalar variables that appear in the left-hand side of an assignment statement in the loop to be sure they are all declared **LOCAL**. Be sure to include the index of any loop nested inside the parallel loop.

A related problem occurs when you need the final value of a variable but the variable is declared **LOCAL** rather than **LASTLOCAL**. If the use of the final value happens several hundred lines farther down, or if the variable is in a **COMMON** block and the final value is used in a completely separate routine, a variable can look as if it is **LOCAL** when in fact it should be **LASTLOCAL**. To combat this problem, simply declare all the **LOCAL** variables **LASTLOCAL** when debugging a loop.

- Check for **EQUIVALENCE** problems. Two variables of different names may in fact refer to the same storage location if they are associated through an **EQUIVALENCE**.
- Check for the use of uninitialized variables. Some programs assume uninitialized variables have the value 0. This works with the **–static** option, but without it, uninitialized values assume the value left on the stack. When compiling with **–mp**, the program executes differently and the stack contents are different. You should suspect this type of problem when a program compiled with **–mp** and run on a single processor gives a different result when it is compiled without **–mp**. One way to track down a problem of this type is to compile suspected routines with **–static**. If an uninitialized variable is the problem, it should be fixed by initializing the variable rather than by continuing to compile **–static**.
- Try compiling with the **–C** option for range checking on array references. If arrays are indexed out of bounds, a memory location may be referenced in unexpected ways. This is particularly true of adjacent arrays in a **COMMON** block.
- If the analysis of the loop was incorrect, one or more arrays that are **SHARE** may have data dependencies. This sort of error is seen only when running multiprocessed code. When stepping through the code in the debugger, the program executes correctly. In fact, this sort of error often is seen only intermittently, with the program working correctly most of the time.
- The most likely candidates for this error are arrays with complicated subscripts. If the array subscripts are simply the index variables of a **DO** loop, the analysis is probably correct. If the subscripts are more involved, they are a good choice to examine first.
- If you suspect this type of error, as a final resort print out all the values of all the subscripts on each iteration through the loop. Then use **uniq**(1) to look for duplicates. If duplicates are found, then there is a data dependency.

#### *Appendix A*

## **Run-Time Error Messages**

Table A-1 lists possible Fortran run-time I/O errors. Other errors given by the operating system may also occur (refer to the *intro*(2) and *perror*(3F) reference pages for details).

Each error is listed on the screen alone or with one of the following phrases appended to it:

apparent state: unit *num* named *user filename*

last format: *string*

lately (reading, writing) (sequential, direct, indexed)

formatted, unformatted (external, internal) IO

When the Fortran run-time system detects an error, the following actions take place:

- A message describing the error is written to the standard error unit (Unit 0).
- A core file, which can be used with *dbx* (the debugger) to inspect the state of the program at termination, is produced if the **f77\_dump\_flag** environment variable is defined and set to **y**.

When a run-time error occurs, the program terminates with one of the error messages shown in Table A-1. All of the errors in the table are output in the format *user filename* : *message*.

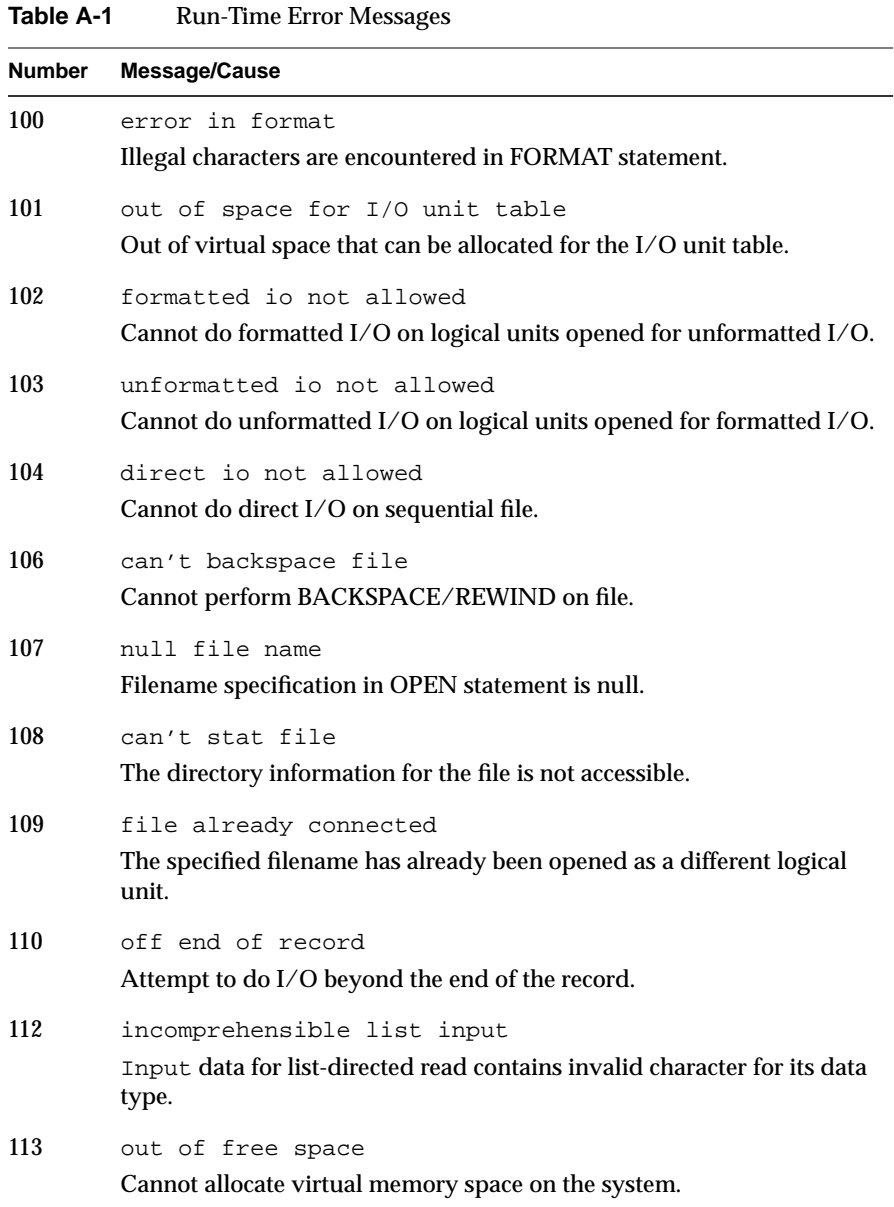

**120**

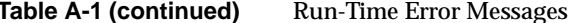

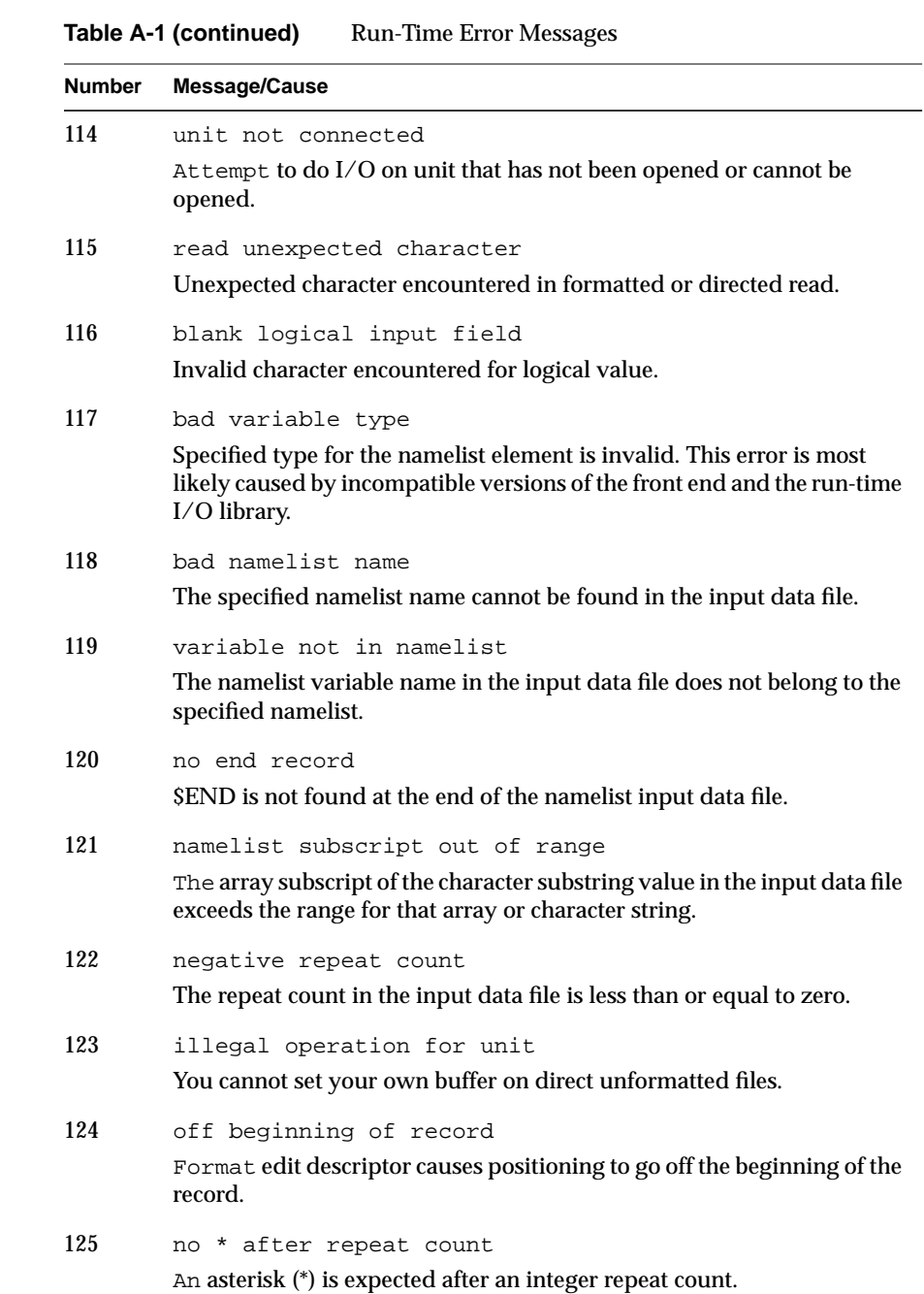

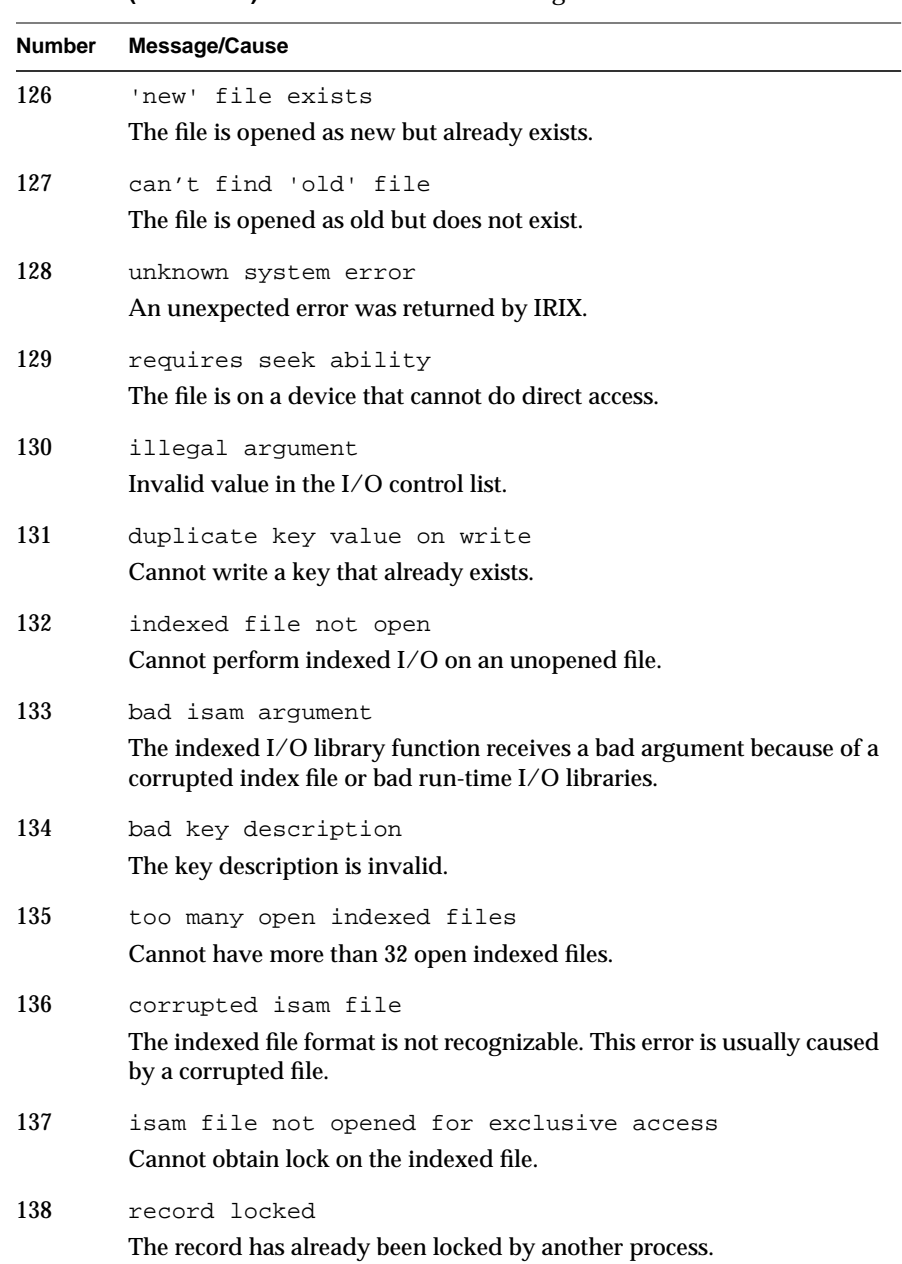

## **Table A-1 (continued)** Run-Time Error Messages

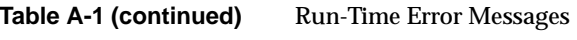

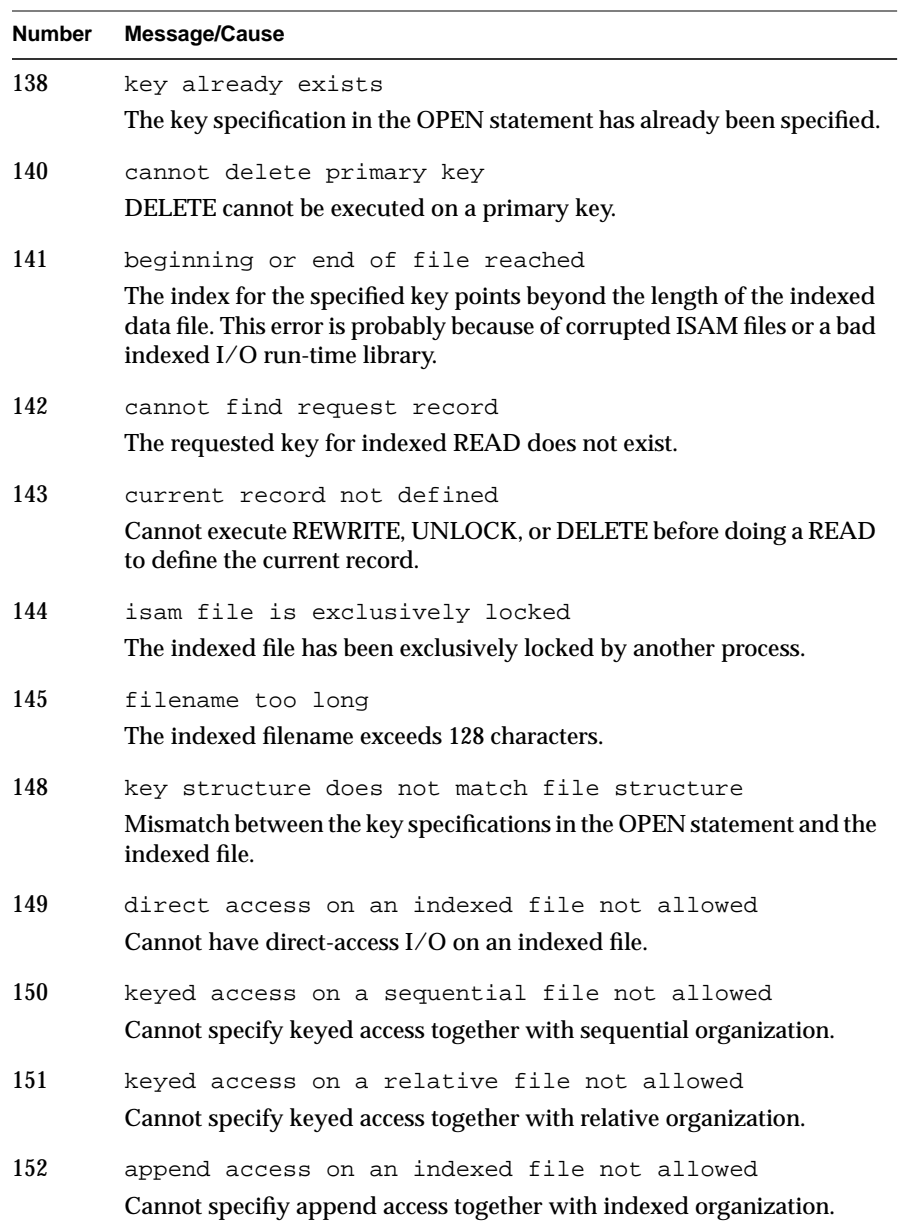

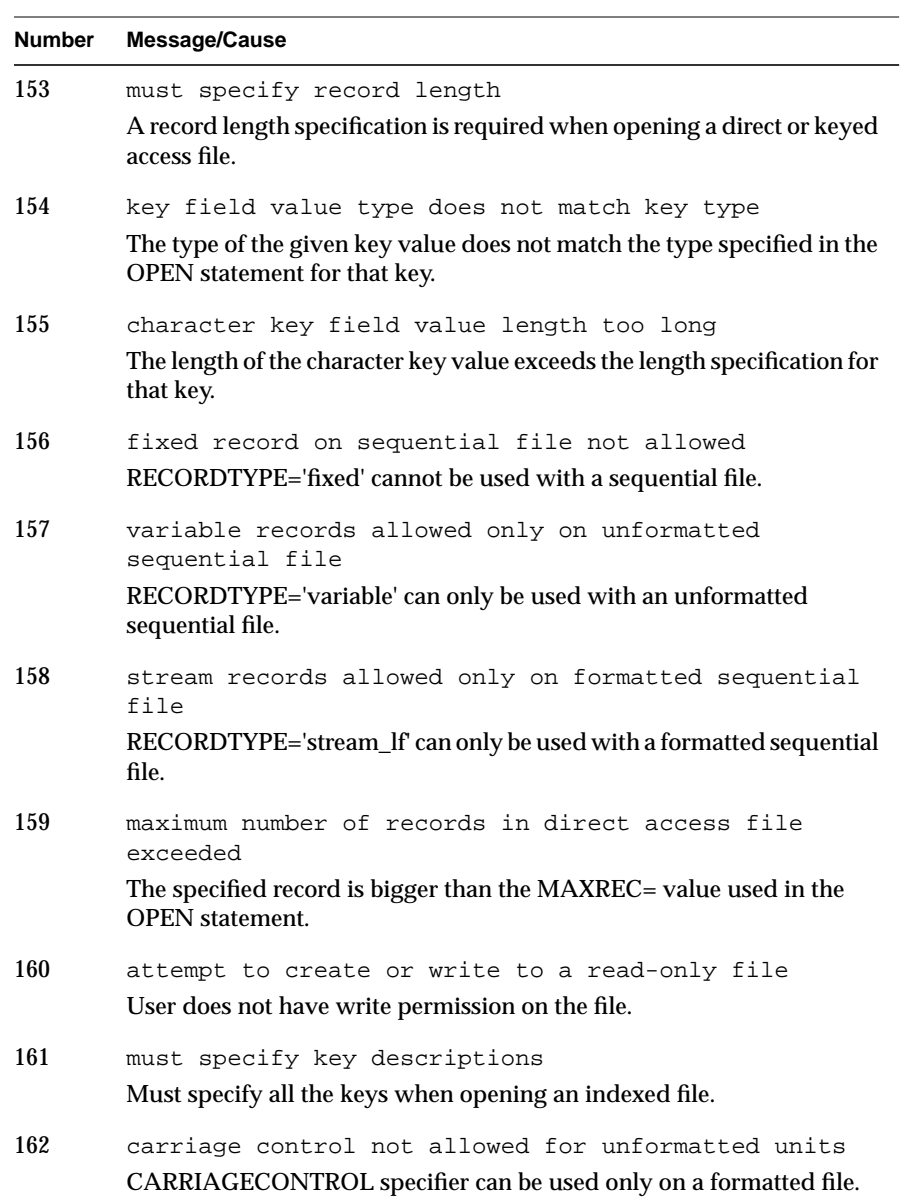

# Table A-1 (continued) Run-Time Error Messages

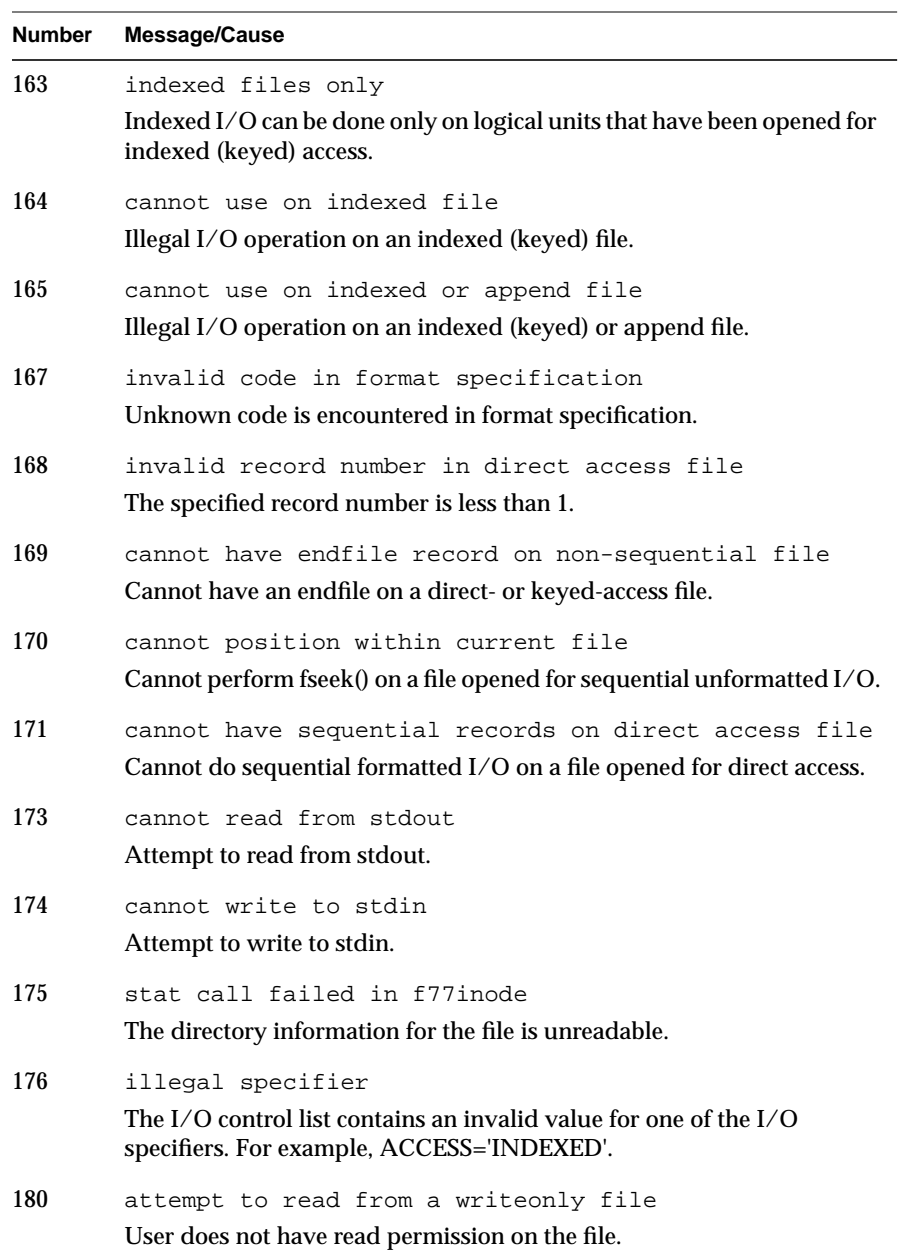

## Table A-1 (continued) Run-Time Error Messages

| <b>Number</b> | Message/Cause                                                                                                    |
|---------------|----------------------------------------------------------------------------------------------------|
| 181           | direct unformatted io not allowed<br>Direct unformatted file cannot be used with this $I/O$ operation.                                         |
| 182           | cannot open a directory<br>The name specified in FILE= must be the name of a file, not a directory.                                            |
| 183           | subscript out of bounds<br>The exit status returned when a program compiled with the -C option<br>has an array subscript that is out of range. |
| 184           | function not declared as varargs<br>Variable argument routines called in subroutines that have not been<br>declared in a SVARARGS directive.   |
| 185           | internal error<br>Internal run-time library error.                                                                                             |

**Table A-1 (continued)** Run-Time Error Messages
# Index

### **Symbols**

\_\_mp\_parallel\_do, 115 \_\_mp\_slave\_wait\_for\_work, 115

## **A**

–align16 compiler option, 24 –align8 compiler option, 24 alignment, 22, 23 ANSI Fortran data alignment, 23 ANSI-X3H5 standard, 65, 98 archiver, ar, 13 arrays declaring, 22 assembly language routines, 17 –automatic compiler option, 114

#### **B**

barrier construct, 101, 109 barrier function, 94 –bestG compiler option, 12 blocking slave threads, 90

## **C**

C\$, 72 C\$&, 71 cache, 85 C\$CHUNK, 72 –C compiler option, 117 –c compiler option, 3 C\$COPYIN, 95 C\$DOACROSS, 66 and REDUCTION, 67 continuing with C\$&, 71 IF clause, 66 LASTLOCAL clause, 67 loop naming convention, 96 nesting, 73 CHUNK, 69, 89, 94 C\$MP\_SCHEDTYPE, 72 COMMON blocks, 67, 117 making local to a process, 94 shared, 22 compilation, 2 compiler options, 6 –align16, 22, 24 –align8, 22, 24 –automatic, 114 –bestG, 12 –C, 117 –c, 3 –G, 12 –jmopt, 12

 $-1, 5$ –mp, 97, 98, 113, 117 –pfa, 98 –static, 76, 114, 117 COMPLEX, 22 COMPLEX\*16, 22 COMPLEX\*32, 22 constructs work-sharing, 100 core files, 17 producing, 119 C\$PAR & directive, 109 C\$PAR BARRIER, 109 C\$PAR CRITICAL SECTION, 108 C\$PAR PARALLEL, 99 C\$PAR PARALLEL DO, 101 C\$PAR PDO, 101 C\$PAR PSECTIONS, 102 C\$PAR SINGLE PROCESS, 105 critical section, 101 and SHARED, 109 PCF construct, 108 critical section construct, 98 differences between single process, 108

#### **D**

data dependencies, 75 analyzing for multiprocessing, 73 breaking, 79 complicated, 77 inconsequential, 78 rewritable, 77 data independence, 73 data types alignment, 21, 23 DATE, 58

dbx, 119 debugging parallel Fortran programs, 116 direct files, 15 directives C\$, 72 C\$&, 71 C\$CHUNK, 72 C\$DOACROSS, 66 C\$MP\_SCHEDTYPE, 72 list of, 65 overview, 64 *see also* PCF directives dis object file tool, 12 DOACROSS, 72 and multiprocessing, 96 DO loops, 64, 74, 84, 118 driver options, 6 drivers, 1 dump object file tool, 12 dynamic scheduling, 68

## **E**

environment variables, 115 CHUNK, 94 f77\_dump\_flag, 17, 119 MP\_BLOCKTIME, 92 MP\_SCHEDTYPE, 94 MP\_SET\_NUMTHREADS, 92 MP\_SETUP, 92 equivalence statements, 117 error handling, 17 error messages run-time, 119 ERRSNS, 58 executable object, 3

EXIT, 59 external files, 15

## **F**

f77 as driver, 1 supported file formats, 15 syntax, 1 f77\_dump\_flag, 17, 119 file, object file tool, 13 files direct, 15 external, 15 position when opened , 16 preconnected , 16 sequential unformatted , 16 supported formats, 15 UNKNOWN status, 17 formats files, 15 Fortran ANSI, 23 functions in parallel loops, 76 intrinsic, 60, 76 SECNDS , 61 library , 49, 76 RAN , 61 side effects, 76

# **G**

–G compiler option, 12 global data area reducing, 12 guided self-scheduling, 69

## **H**

handle\_sigfpes, 18

## **I**

IDATE , 58 IF clause and C\$DOACROSS , 66 IGCLD signal intercepting, 95 interleave scheduling, 68 interleaving, 89 intrinsic subroutines DATE , 58 ERRSNS , 58 EXIT, 59 IDATE , 58 MVBITS , 60 TIME , 59

# **J**

–jmpopt compiler option, 12

## **L**

LASTLOCAL , 66, 74 LASTLOCAL clause, 67 –l compiler option, 5 libfpe.a, 18 libraries link, 5 specifying, 6 library functions, 49 linking, 4

#### Index

link libraries, 5 load balancing, 88 LOCAL, 66, 67, 74 LOGICAL, 22 loop interchange, 84 loops, 64 data dependencies, 74 tranformation, 96

### **M**

m\_fork and multiprocessing, 96 makefiles, 47 master processes, 65, 97 misaligned data, 23 mp\_barrier, 94 mp\_block, 90 mp\_blocktime, 91 MP\_BLOCKTIME environment variable, 92 mp\_create, 90 mp\_destroy, 90 mp\_my\_threadnum, 92 mp\_numthreads, 91 MP\_SCHEDTYPE, 68, 72, 94 MP\_SET\_NUMTHREADS, 92 mp\_set\_numthreads, 91 and MP\_SET\_NUMTHREADS, 92 mp\_setlock, 94 MP\_SETUP, 92 mp\_setup, 90 mp\_simple\_sched and loop transformations, 96 tasks executed, 97 mp\_slave\_control, 97 mp\_unblock, 90

mp\_unsetlock, 94 –mp compiler option, 97, 98, 113, 117 multi-language programs, 3 multiprocessing and DOACROSS, 96 and load balancing, 88 associated overhead, 84 enabling, 113 enabling directives, 97 MVBITS, 60

### **N**

nm, object file tool, 13 NOWAIT clause, 102, 103, 105 NUM\_THREADS, 92

## **O**

object files, 3 tools for interpreting, 12 object module, 3 objects linking, 4

#### **P**

parallel DO construct, 101 parallel Fortran directives, 65 parallel region, 88, 98, 99 and SHARED, 100 efficiency of, 111 restrictions, 111 parallel sections construct, 102 assignment of processes, 104 PCF constructs and efficiency , 111 barrier, 101, 109 critical section, 101, 108 differences between single process and critical section, 108 NOWAIT, 102, 103, 105 parallel DO , 101 parallel regions, 99, 111 parallel sections, 102 PDO , 101 restrictions, 110 single process, 105 types of, 100 PCF directives C\$PAR & , 109 C\$PAR BARRIER, 109 C\$PAR CRITICAL SECTION , 108 C\$PAR PARALLEL , 99 C\$PAR PARALLEL DO , 101 C\$PAR PDO , 101 C\$PAR PSECTIONS , 102 C\$PAR SINGLE PROCESS , 105 enabling, 98 overview , 98 PCF standard , 65 PDO construct, 101 performance improving, 12 –pfa compiler option, 98 Power Fortran, 74 preconnected files, 16 processes master, 65, 97 slave, 65, 97 prof and parallel Fortran, 115 profiling parallel Fortran program, 115

programs multi-language, 3

## **Q**

quad-precision operations, 17

### **R**

RAN , 61 rand and multiprocessing, 76 REAL\*16 range, 21 REAL\*4 range, 21 REAL\*8 alignment, 21 range, 21 records, 15 recurrence and data dependency , 81 reduction and data dependency , 81 listing associated variables, 67 sum, 83 REDUCTION clause and C\$DOACROSS , 67 round-to-nearest mode, 17 run-time error handling, 17 run-time scheduling, 69

### **S**

scheduling methods, 68, 89, 96 dynamic, 68

#### Index

guided self-scheduling, 69 interleave, 68 run-time, 69 simple, 68 SECNDS, 61 self-scheduling, 69 sequential unformatted files, 16 SHARE, 66, 67, 74 SHARED and critical section, 109 and parallel region, 100 SIGCLD, 91 simple scheduling, 68 single process PCF construct, 105 single process construct, 105 differences between critical section, 108 size, object file tool, 13 slave threads, 65, 97 blocking, 90, 91 source files, 3 spooled routines, 96 sproc and multiprocessing, 95 associated processes, 97 –static compiler option, 76, 114, 117 strip, object file tool, 13 subroutines intrinsic, 76 system DATE, 58 ERRSNS, 58 EXIT, 59 IDATE, 58 MVBITS, 60 sum reduction, example, 83 sychronizer, 115

symbol table information producing, 13 syntax conventions, xvii system interface, 49

## **T**

test&test&set, 107 thread master, 65 slave, 65 TIME, 59 trap handling, 18

# **U**

ussetlock, 94 usunsetlock, 94

## **V**

variables in parallel loops, 74 local, 76 VOLATILE and critical section, 109 and multiple threads, 106

### **W**

–Wl,Xlocal,data loader directive, 94 work quantum, 84 work-sharing constructs, 98 restrictions, 110 types of, 100

## **Tell Us About This Manual**

As a user of Silicon Graphics documentation, your comments are important to us. They help us to better understand your needs and to improve the quality of our documentation.

Any information that you provide will be useful. Here is a list of suggested topics to comment on:

- General impression of the document
- Omission of material that you expected to find
- Technical errors
- Relevance of the material to the job you had to do
- Quality of the printing and binding

## **Important Note**

Please include the title and part number of the document you are commenting on. The part number for this document is 007-2361-003.

Thank you!

## **Three Ways to Reach Us**

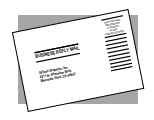

The **postcard** opposite this page has space for your comments. Write your comments on the postage-paid card for your country, then detach and mail it. If your country is not listed, either use the international card and apply the necessary postage or use electronic mail or FAX for your reply.

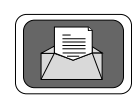

If **electronic mail** is available to you, write your comments in an e-mail message and mail it to either of these addresses:

- If you are on the Internet, use this address: techpubs@sgi.com
- For UUCP mail, use this address through any backbone site: *[your\_site]*!sgi!techpubs

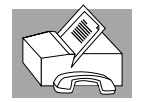

You can forward your comments (or annotated copies of pages from the manual) to Technical Publications at this **FAX** number: 415 965-0964